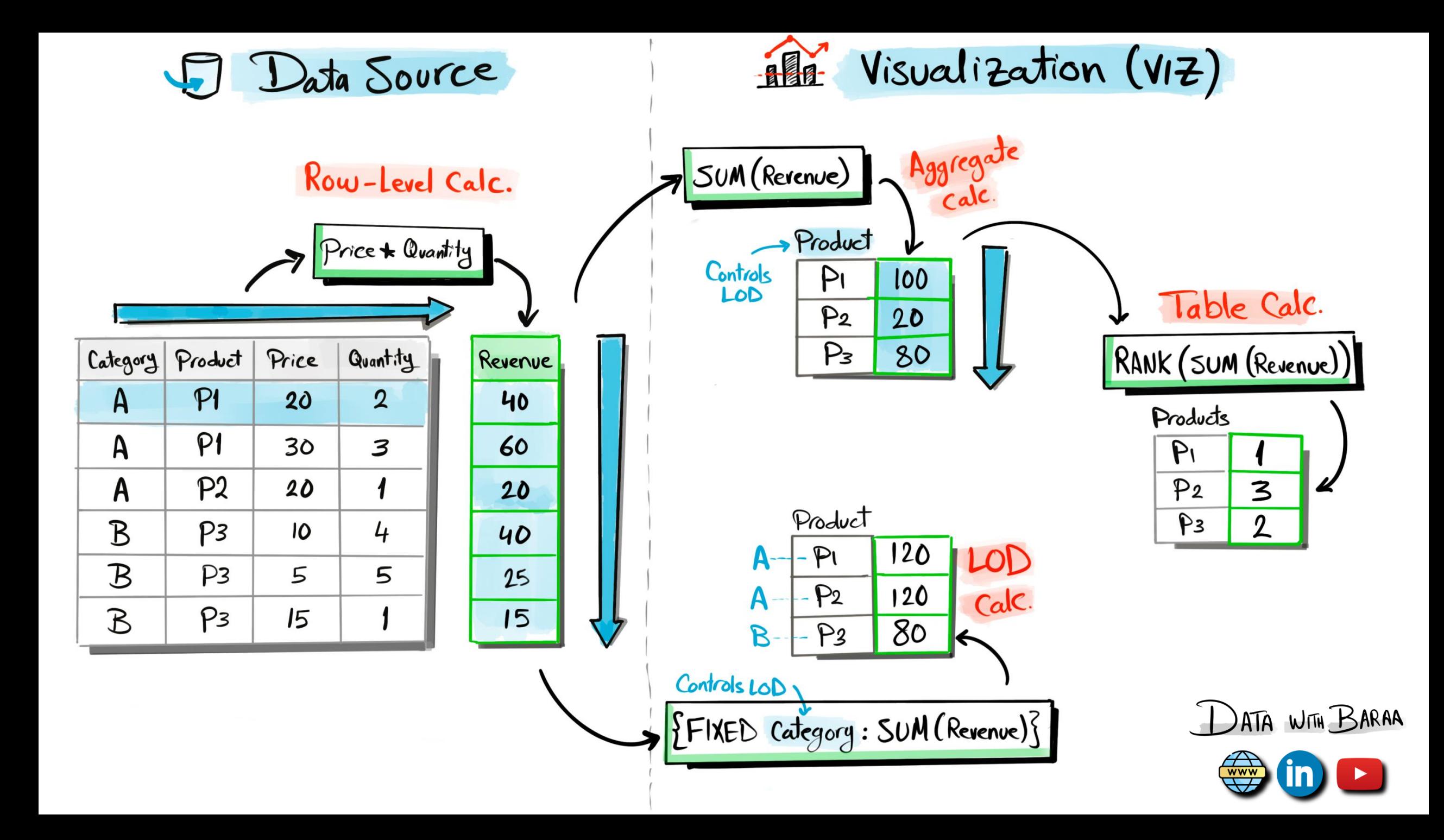

#### **Calculation Intro**

## **Basic Components of Calculations**

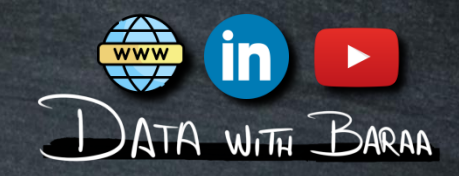

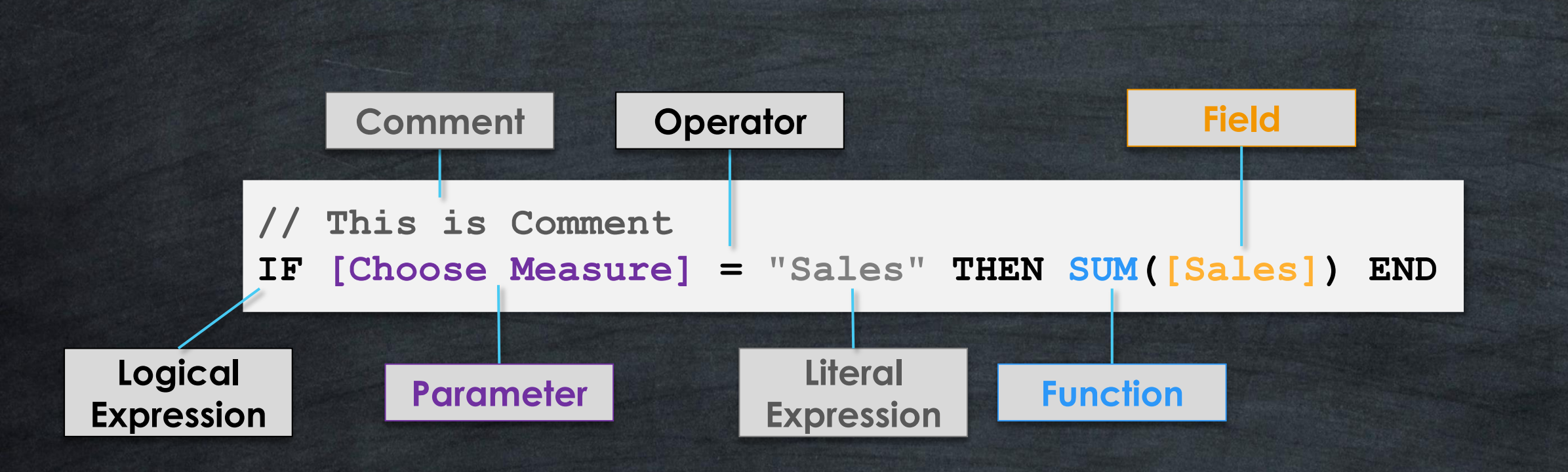

#### **Calculation Intro**

## **Order of Computation**

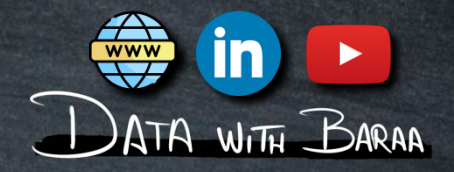

## **RANK(SUM([Quantity]\*[Price]))**

**Aggregate 2**

**Calculation**

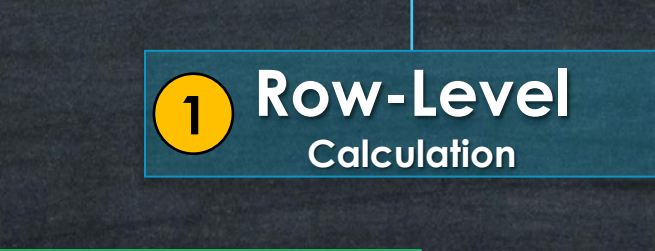

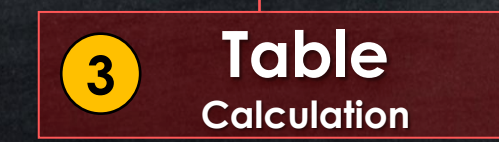

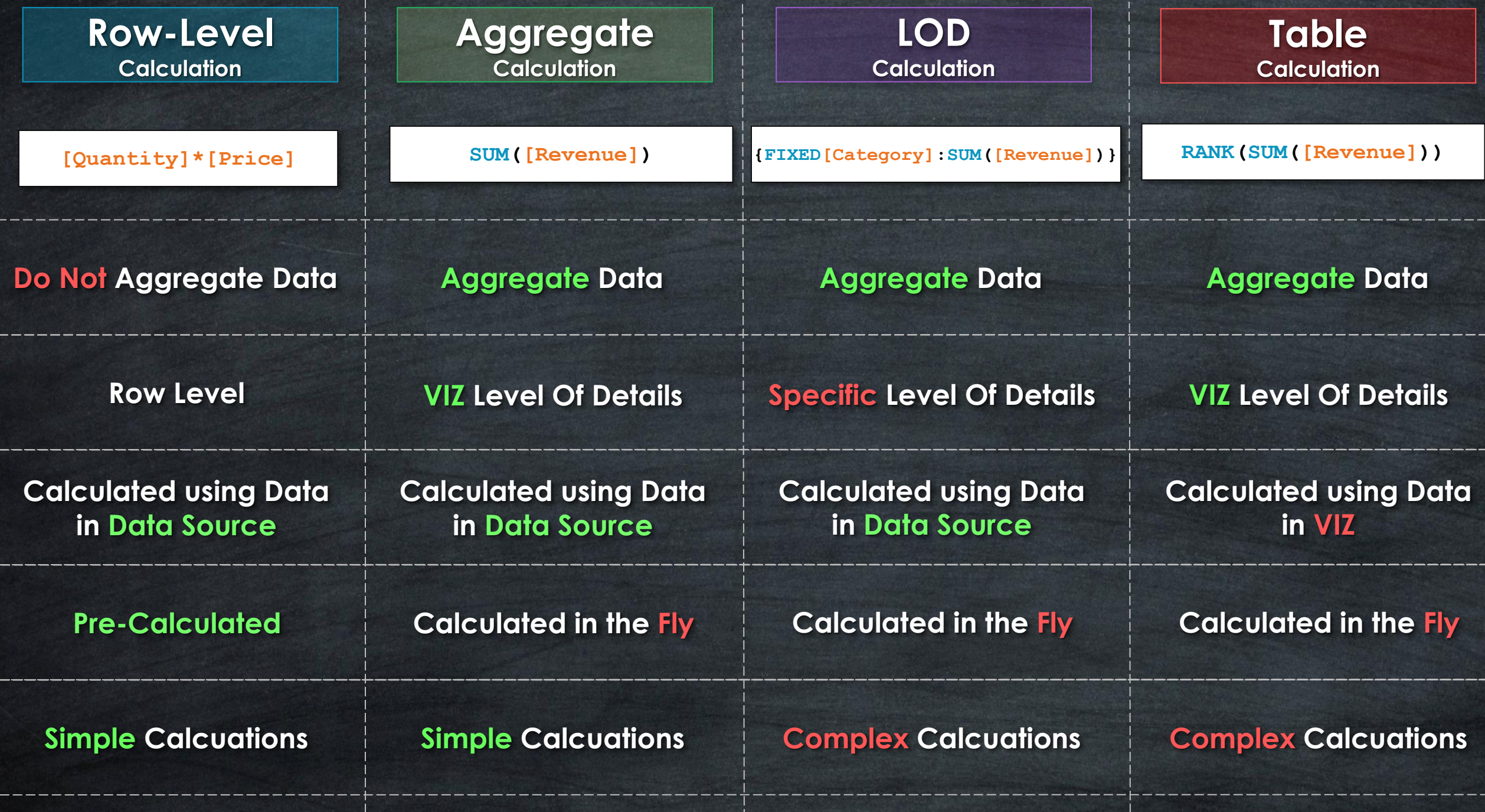

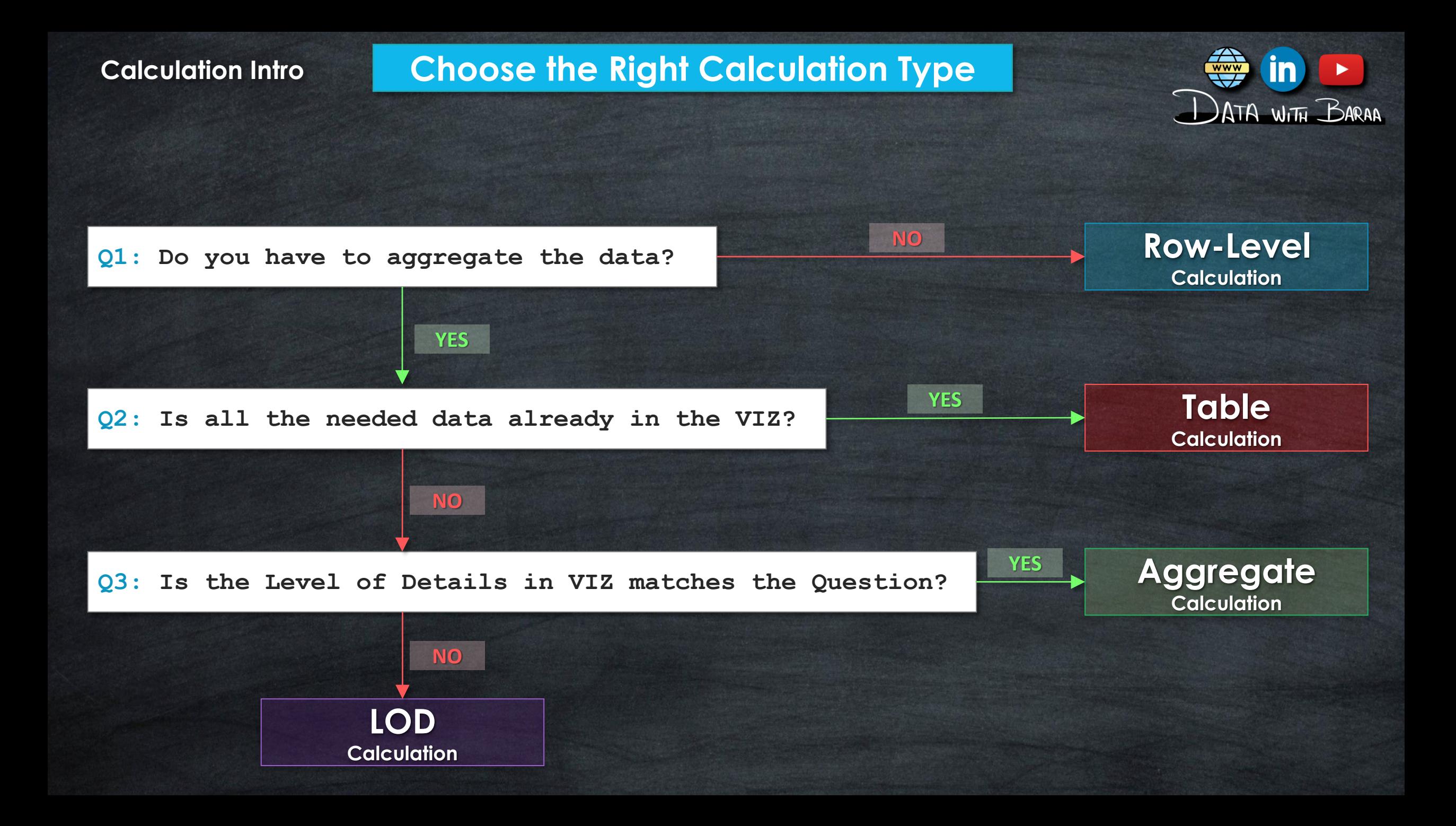

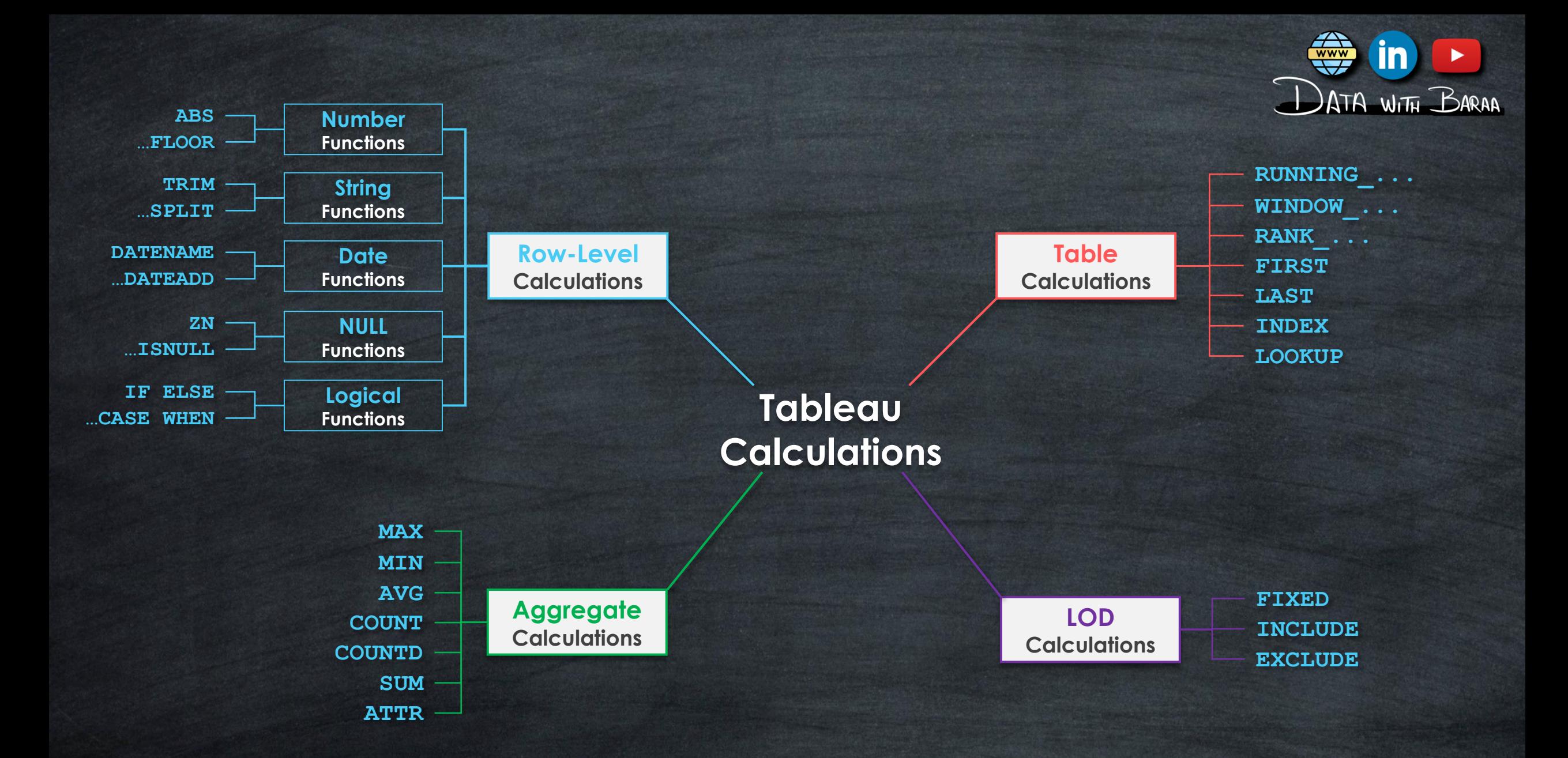

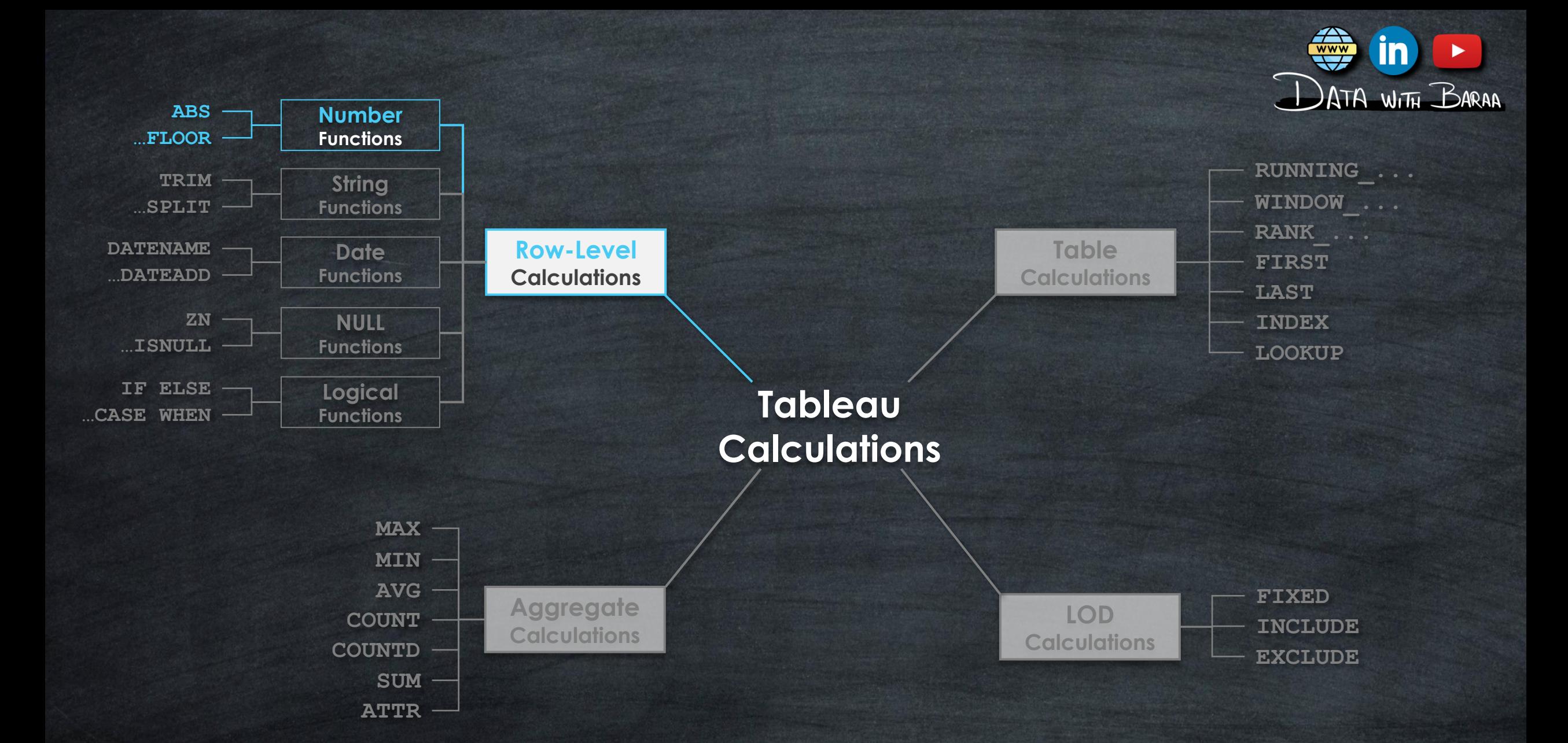

#### **Row-Level-Calculations**

**Row-Level Calculations**

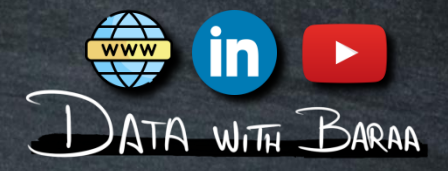

- **Perform calculations at the row level individually**
- **Level of Details is the Data Source Rows**
- **Data will not be aggregated**
- **The calculations are performed on the data within the data source**
- **Calculation results will be stored in Data source and will not be calculated on the FLY**

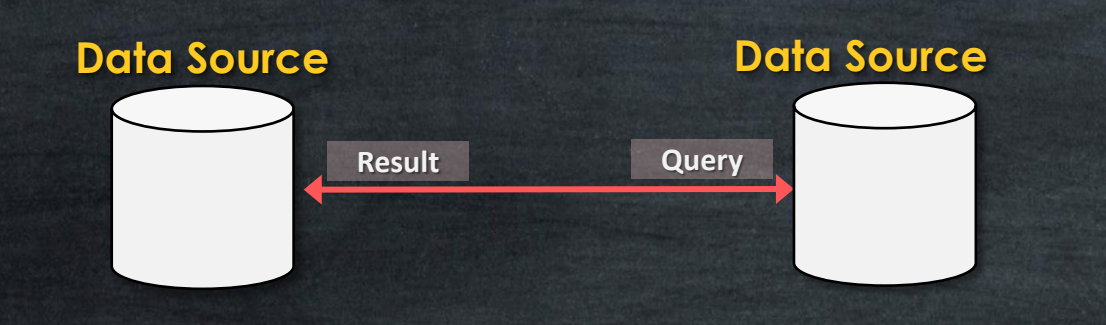

**Number Functions** Use Cases

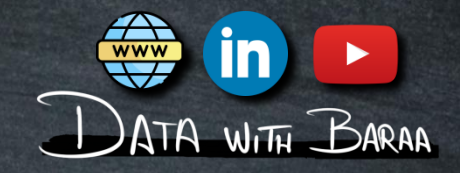

# **Main Purpose to is mainuplate Numerical Values**

# **Simplify the numbers**

**Functions to round the numbers to simplier form – CEILING,FLOOR,ROUND**

# **NUMBER FUNCTIONS CEILING, FLOOR, ROUND**

 $\mathbf{1}$ 

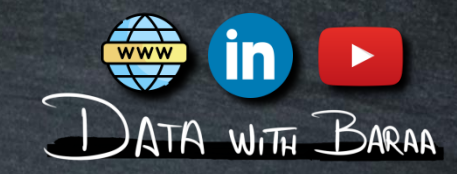

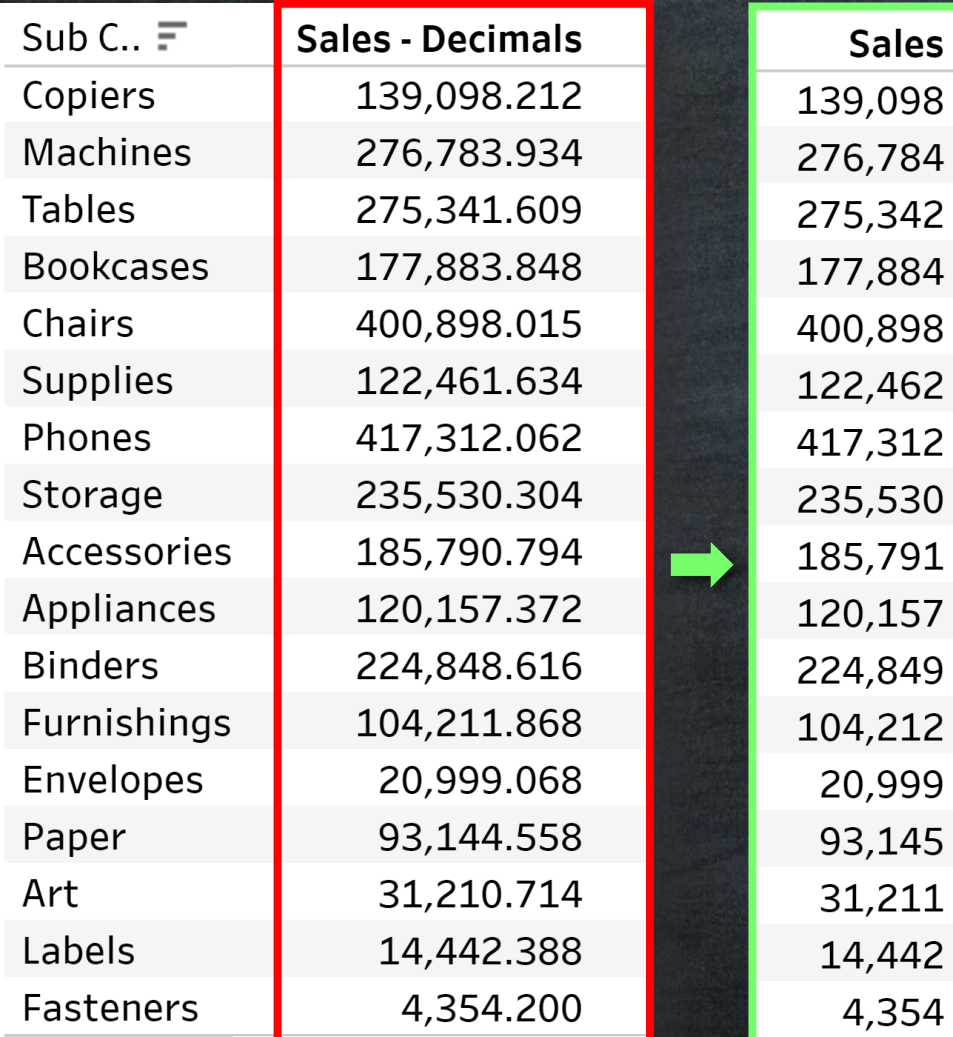

# **The Purpose is to Round, simplify the numbers, and hide details in Visulizations.**

# **NUMBER FUNCTIONS CEILING, FLOOR, ROUND**

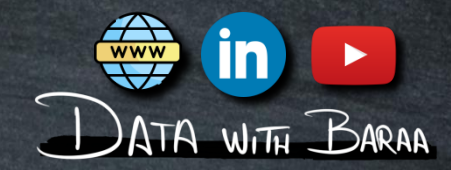

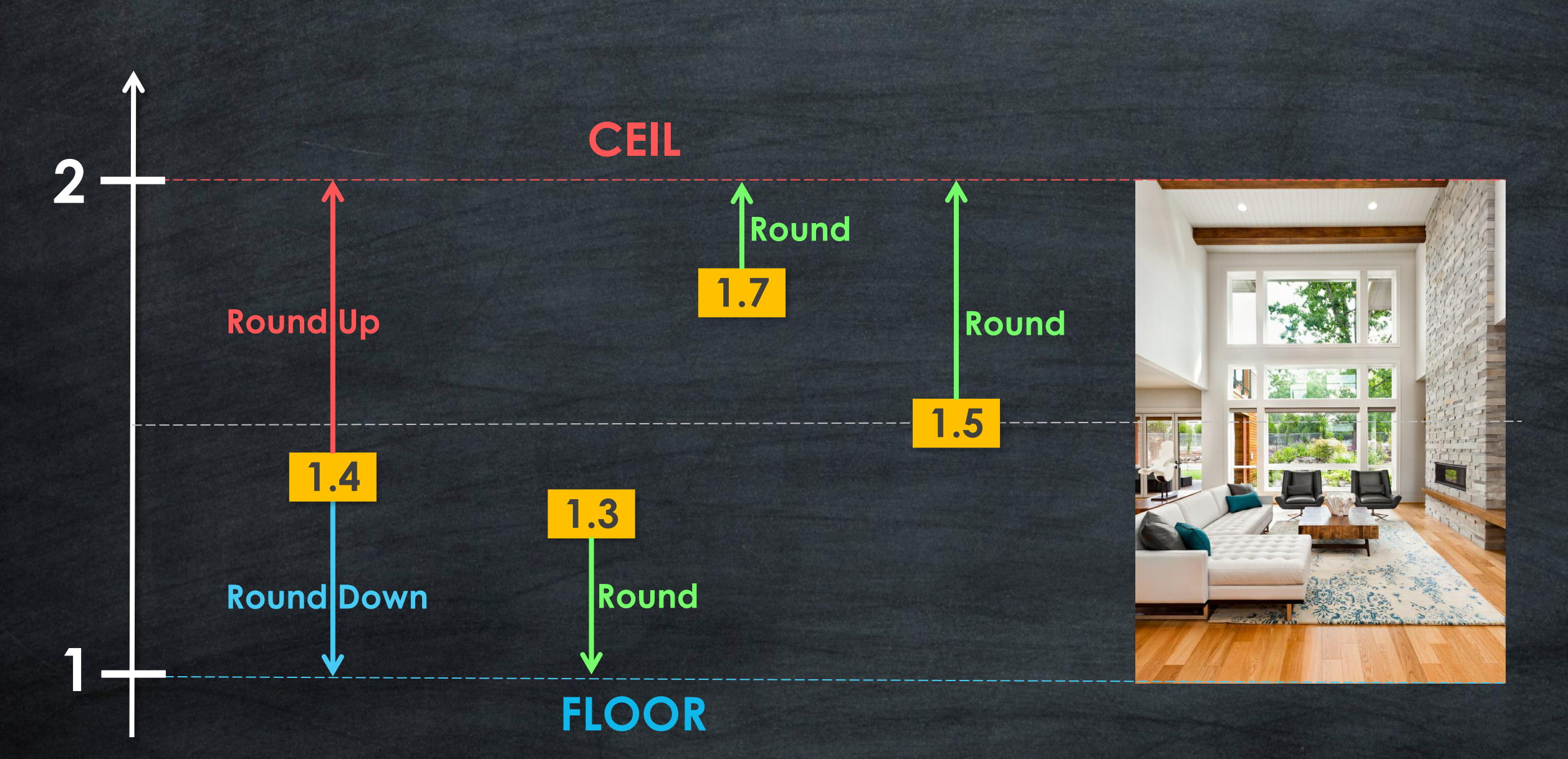

# **CEILING**

**Round up numbers**

**Syntax**

#### **Examples**

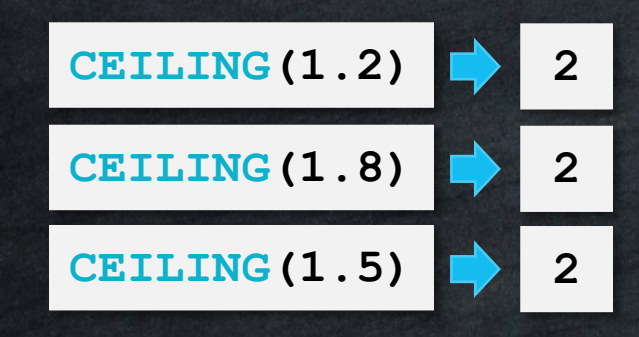

**Round Down numbers**

#### **Syntax**

# **Examples**

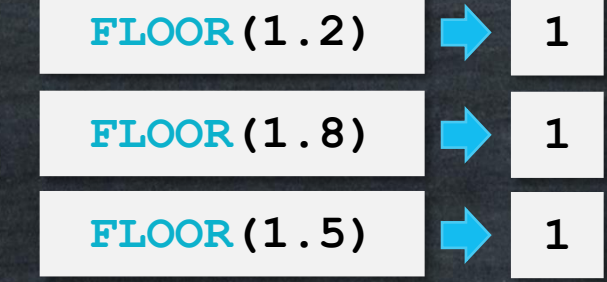

# FLOOR **FLOOR ROUND**

**Round Numbers to nearest Integer**

#### **Syntax**

**CEILING(number) FLOOR(number) ROUND(number,[decimal])**

#### **Examples**

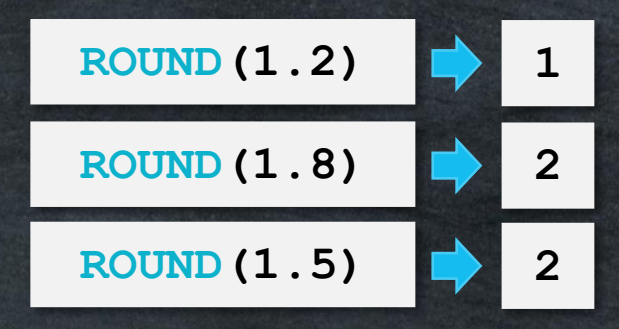

#### **NUMBER FUNCTIONS**

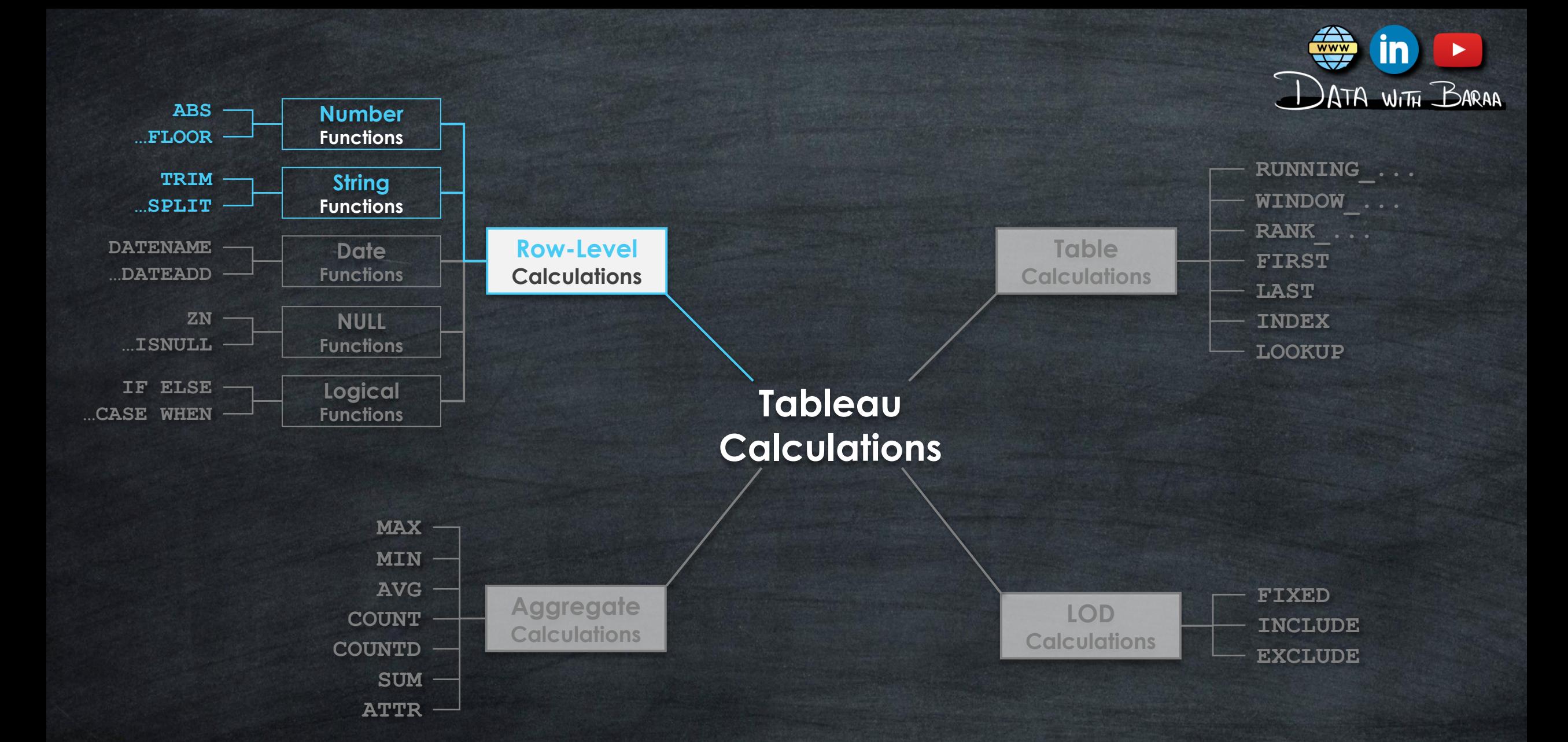

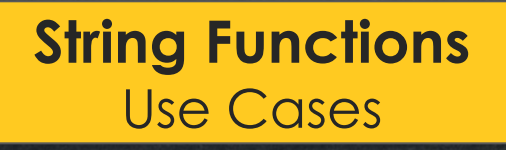

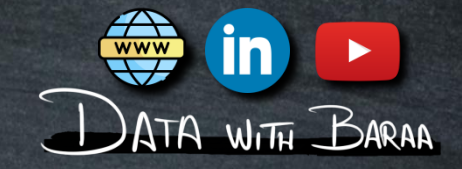

# **Main Purpose to is Mainuplate Text Values**

## **Data Cleaning**

- **Removing unwanted Characters - REPLACE**
- **Trimming Leading or trailing Spaces – LTRIM,RTRIM,TRIM**

### **Data Transformation**

- **Data Extraction – LEFT,RIGHT,MID**
- **Spliting Data- SPLIT**

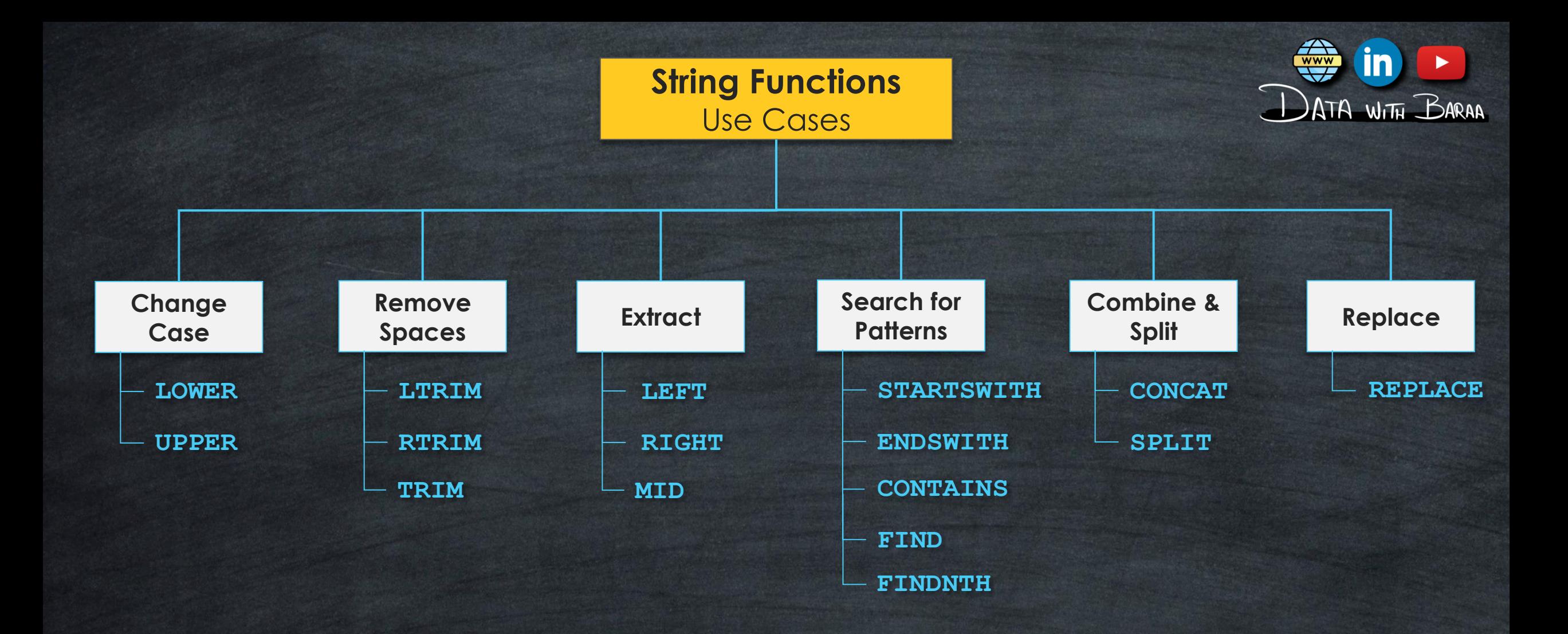

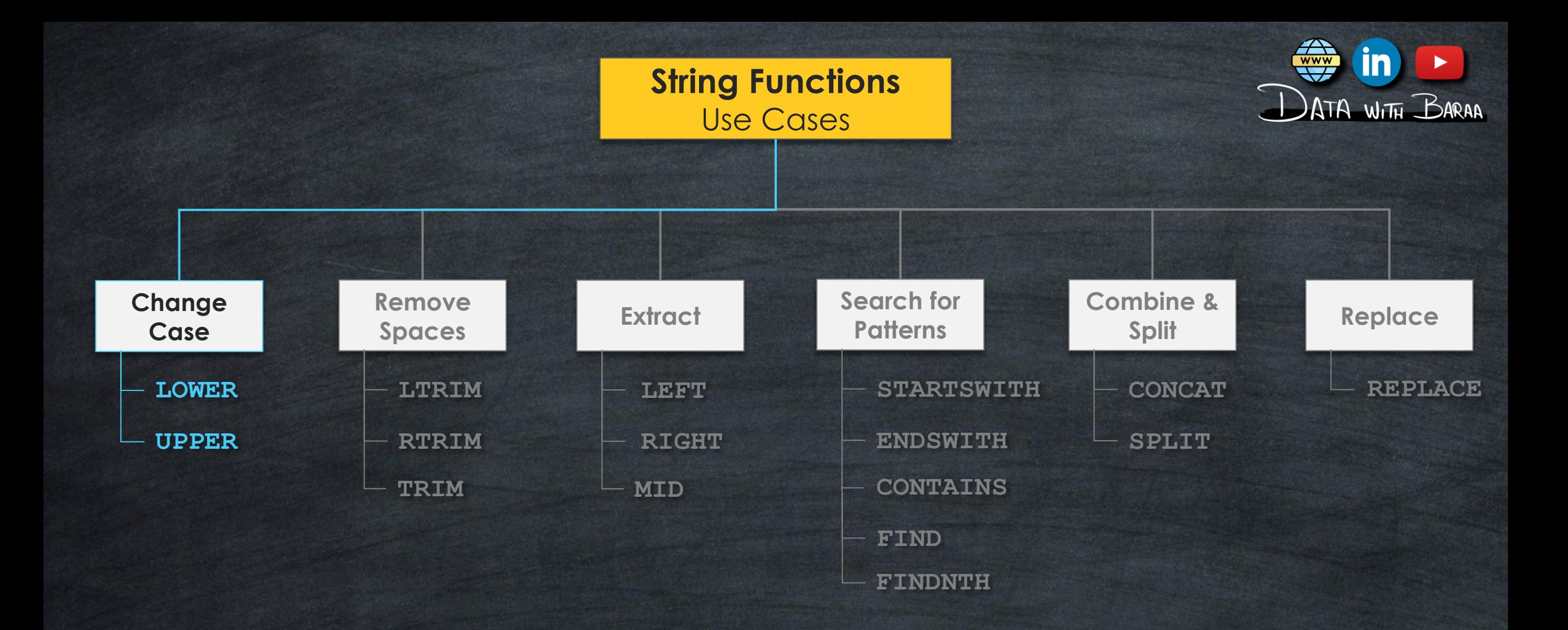

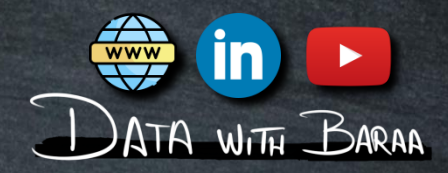

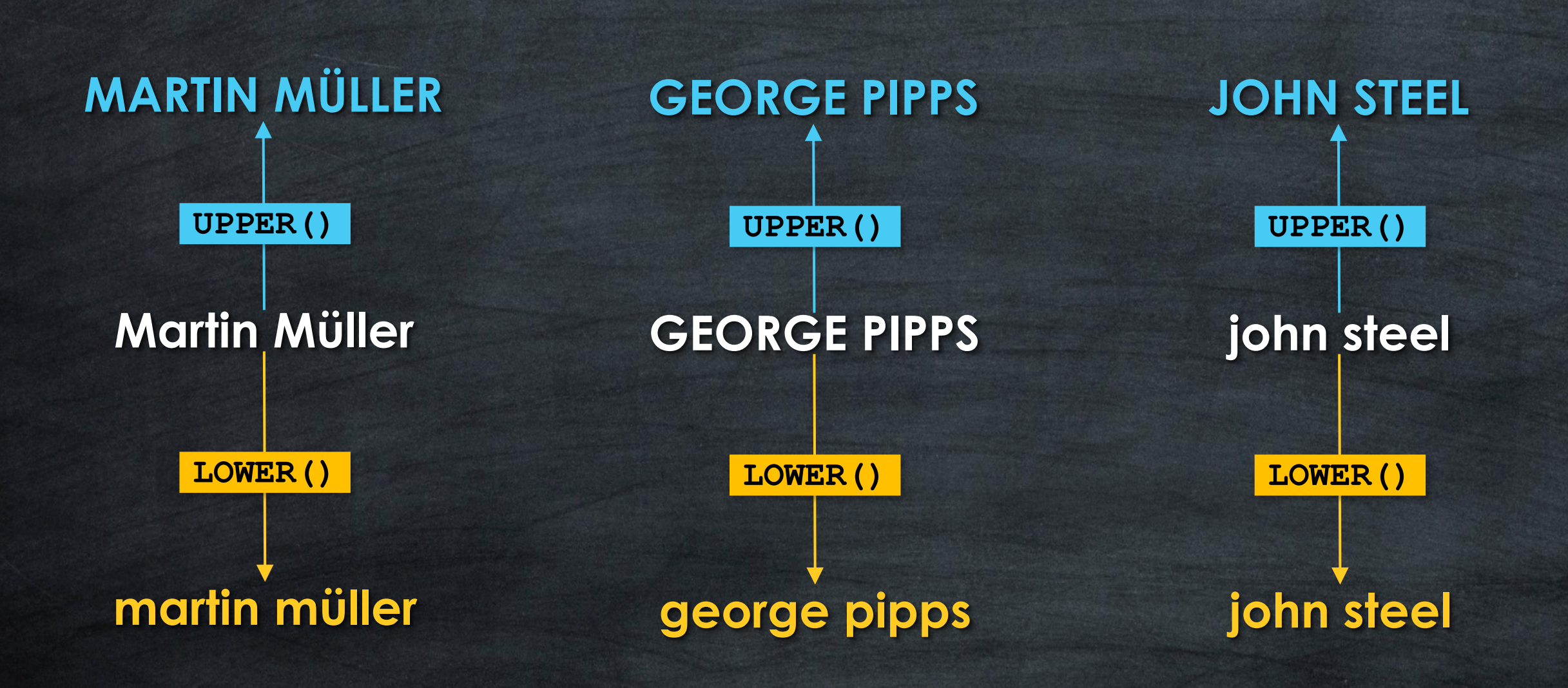

# **UPPER**

# **Convert characters to uppercase**

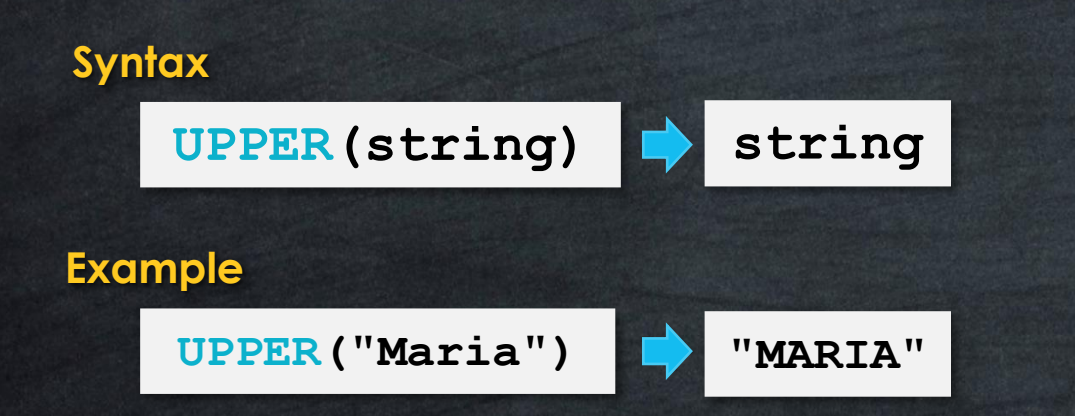

# **LOWER**

# **Convert characters to lowercase**

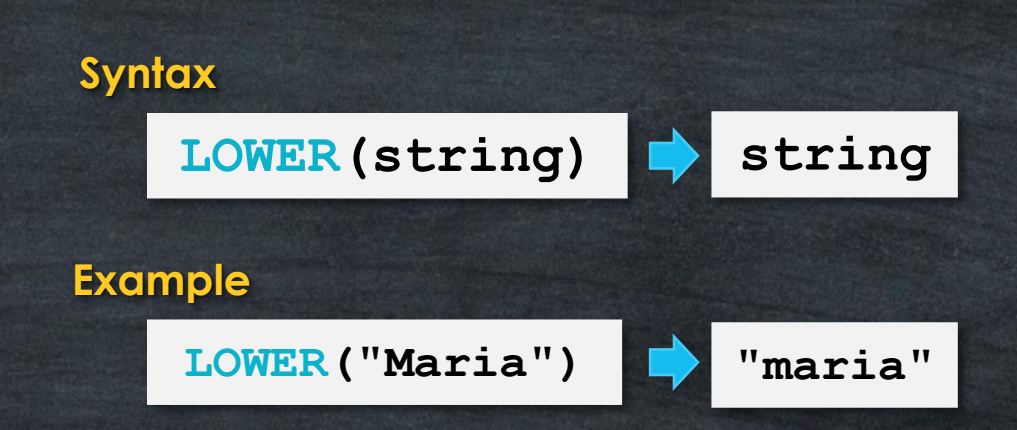

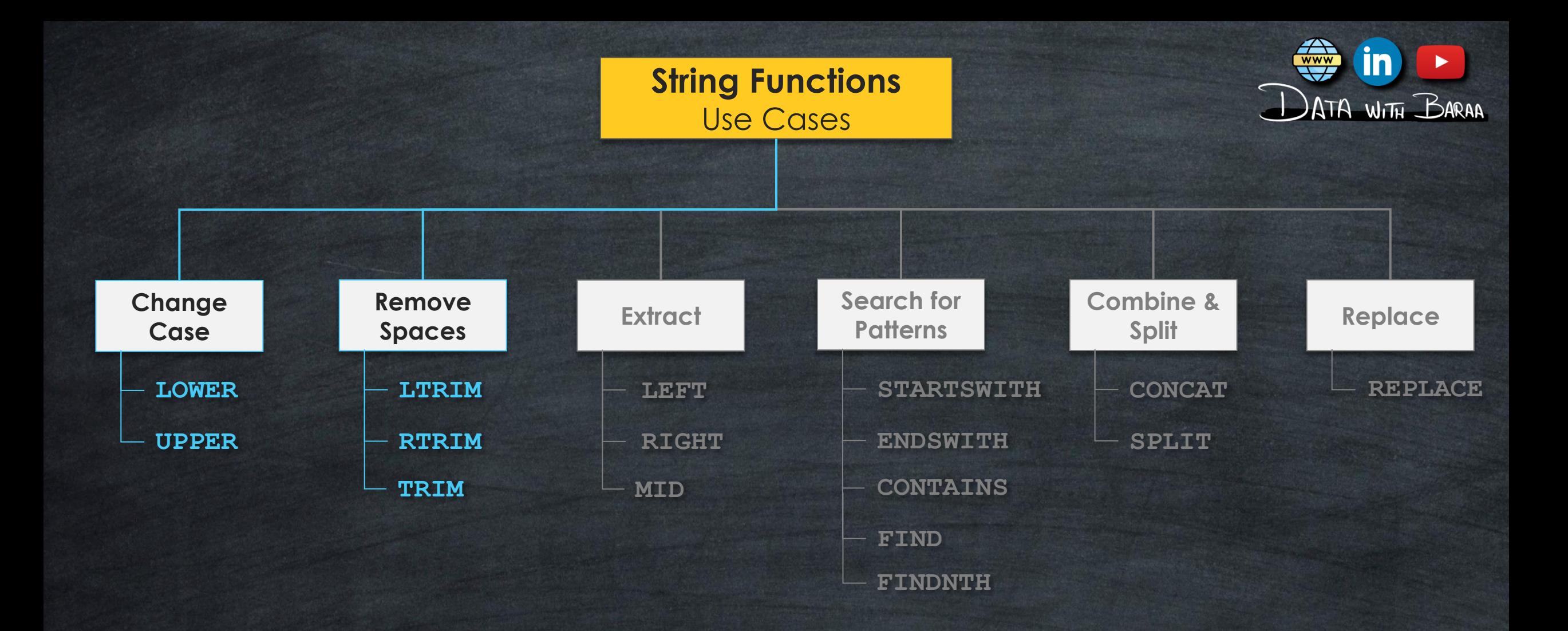

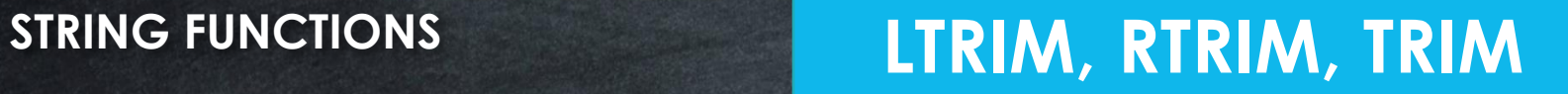

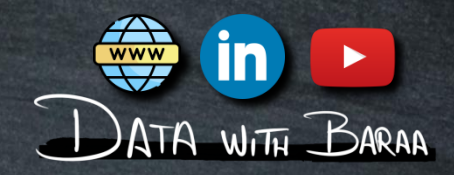

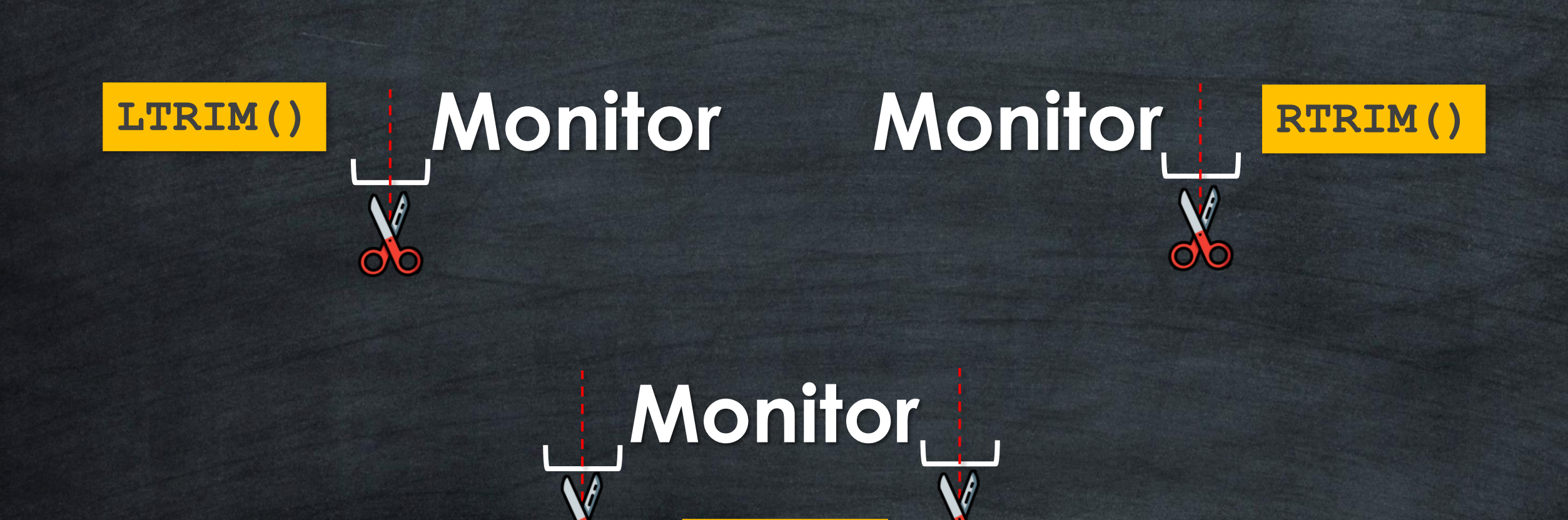

**LTRIM + RTRIM**

**do** 

**TRIM()**

 $\Omega$ 

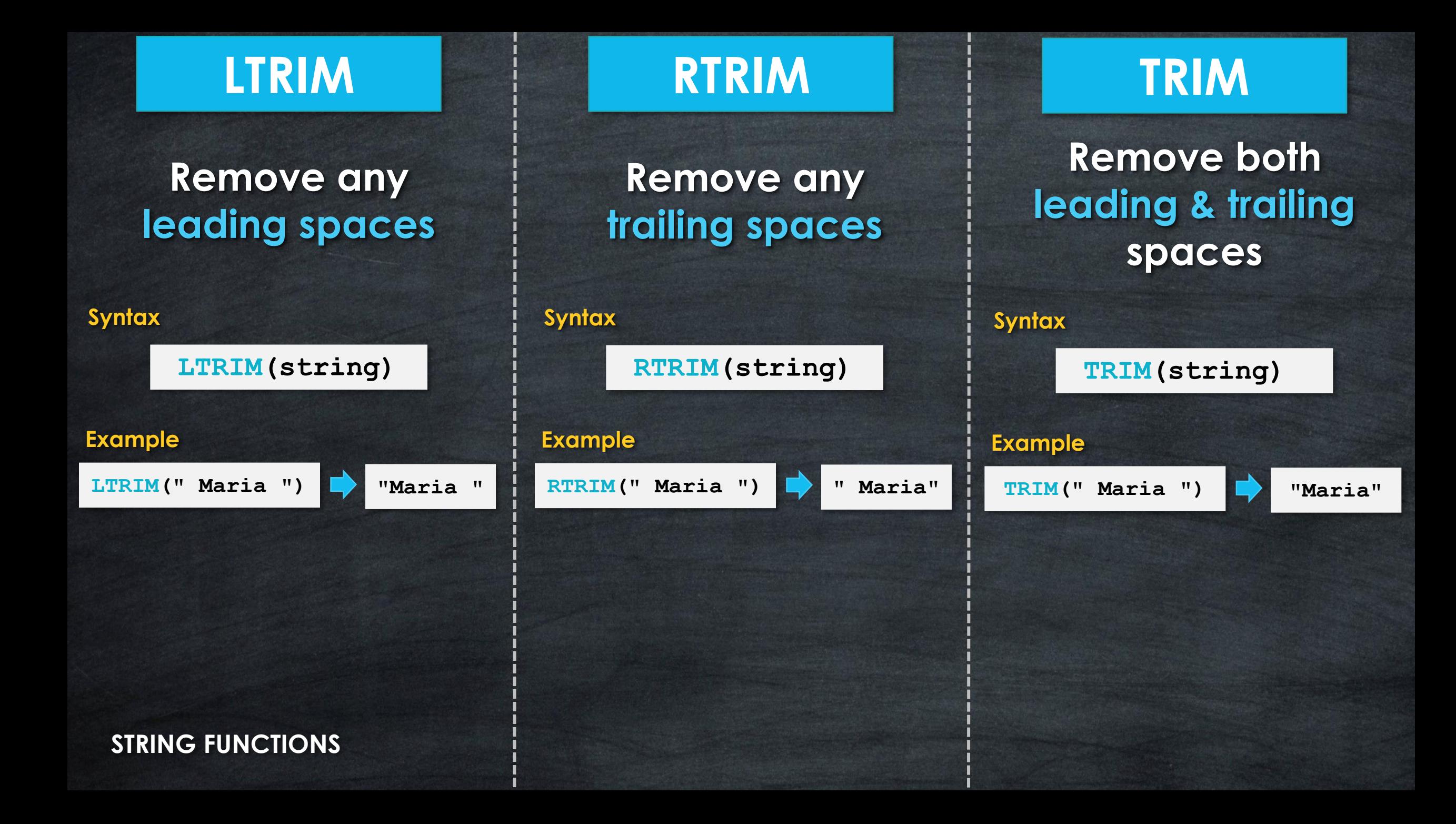

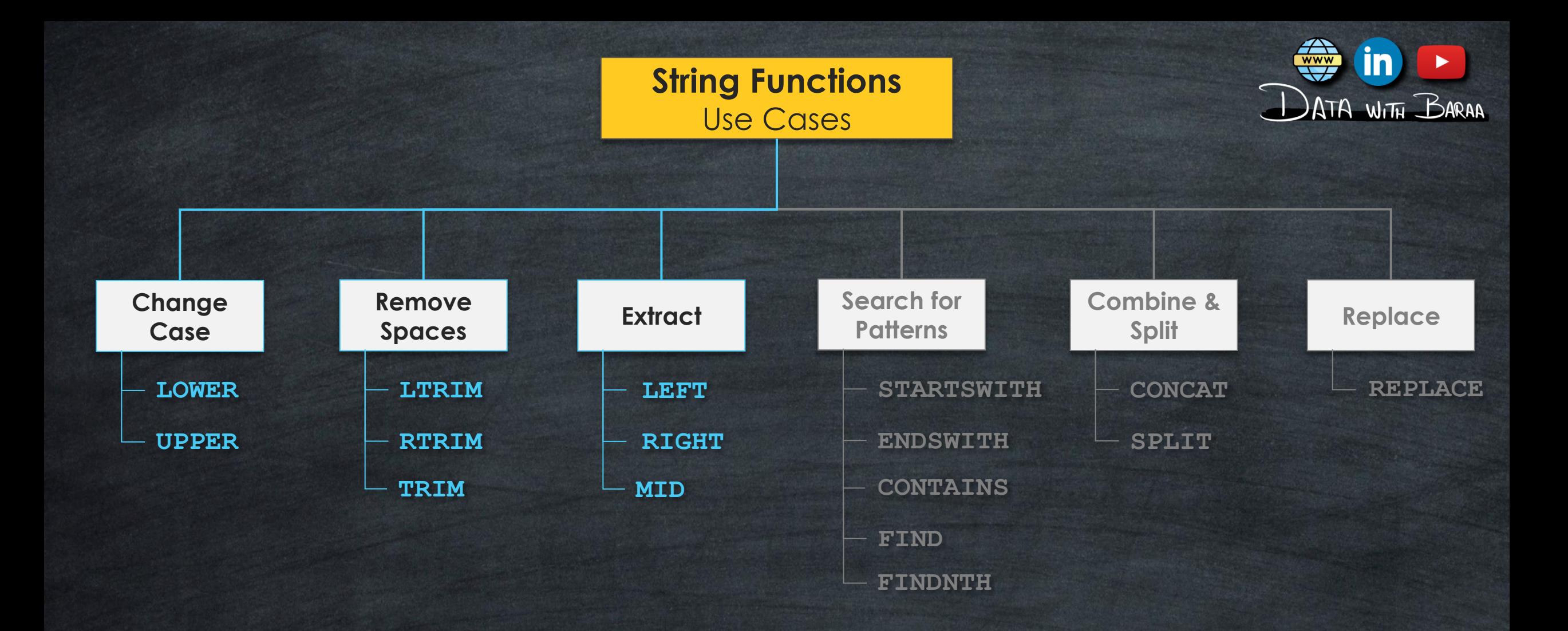

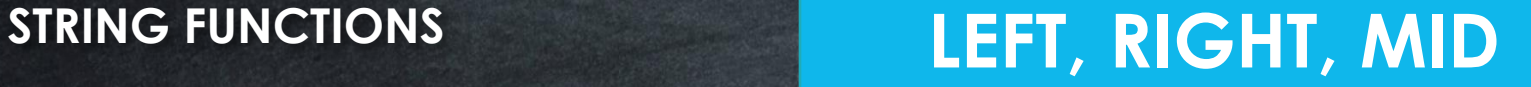

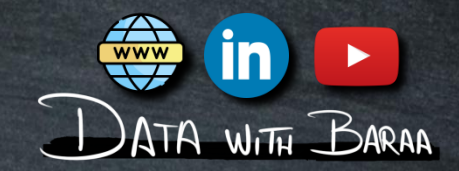

# **ID Code Canon-789-CER5 Product Name Canon 789 CER5**

## **STRING FUNCTIONS LEFT**

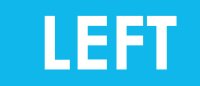

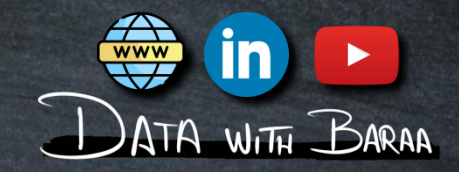

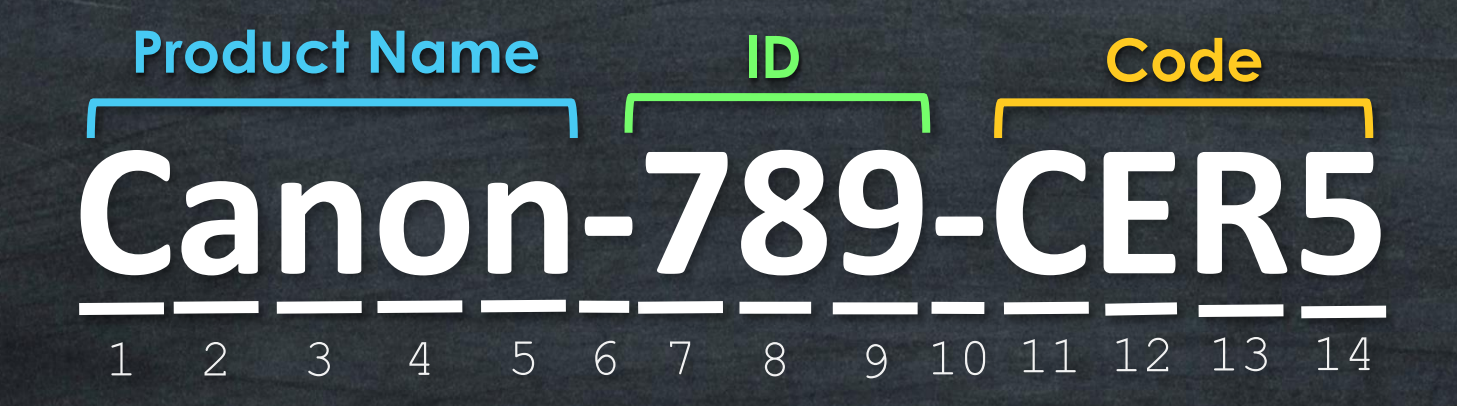

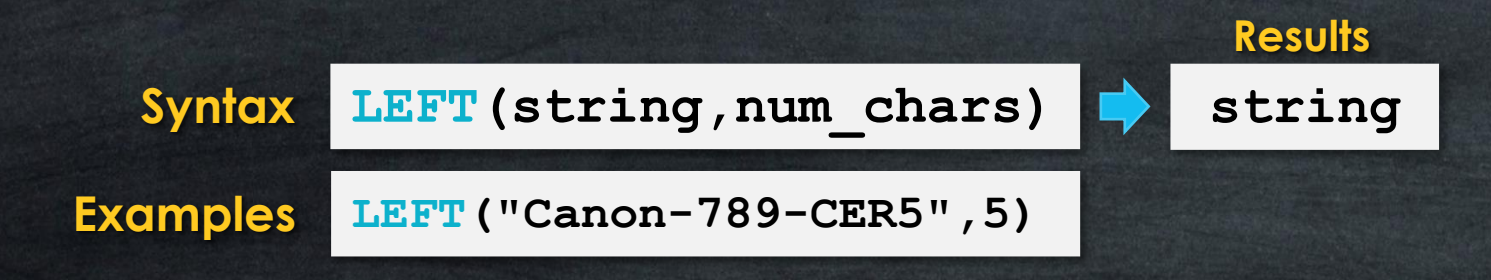

## **STRING FUNCTIONS LEFT**

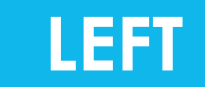

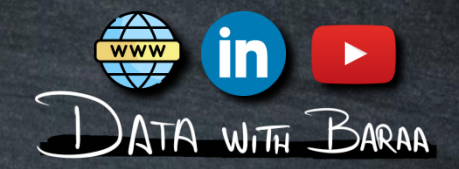

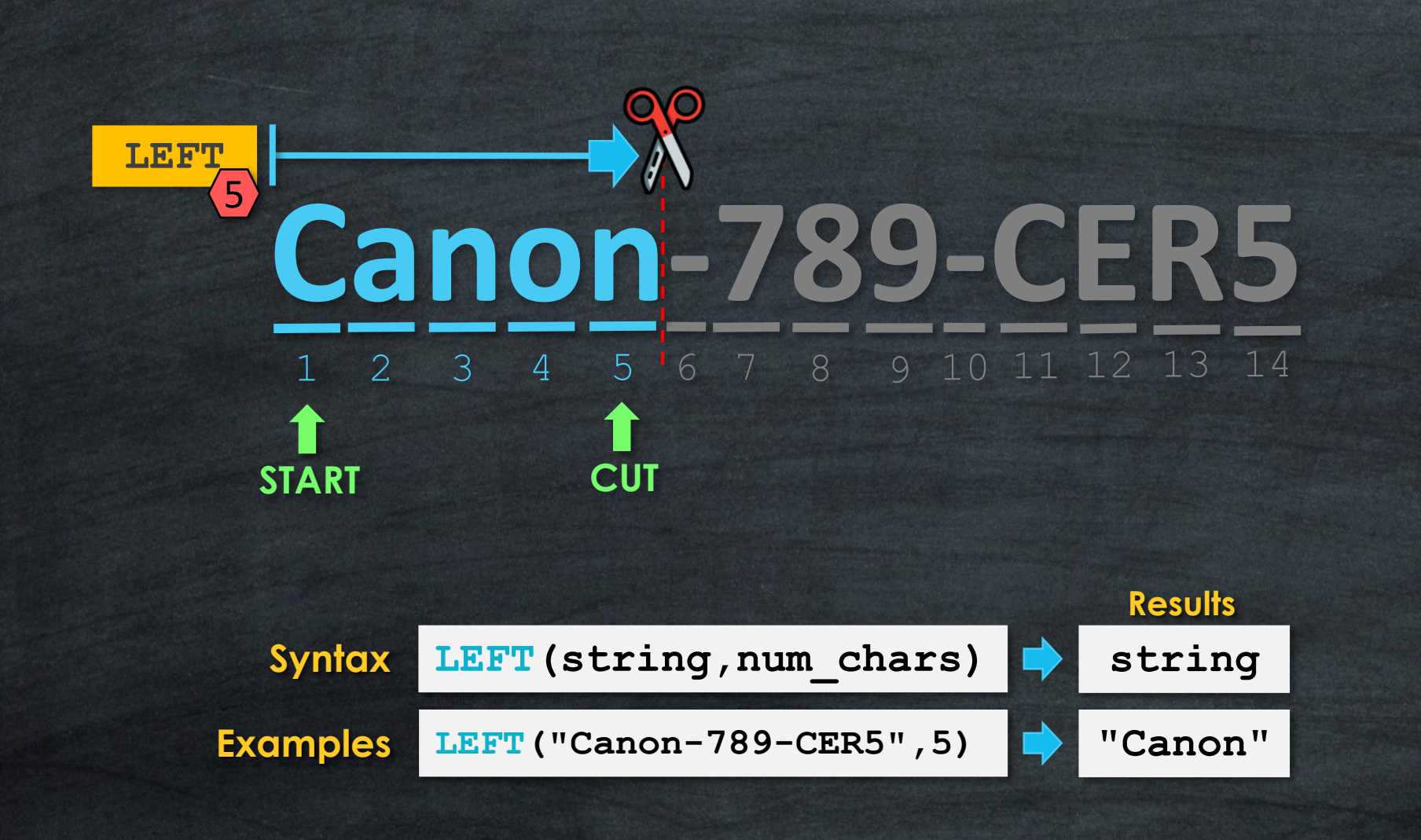

## **STRING FUNCTIONS RIGHT**

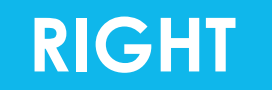

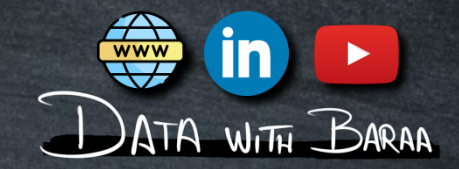

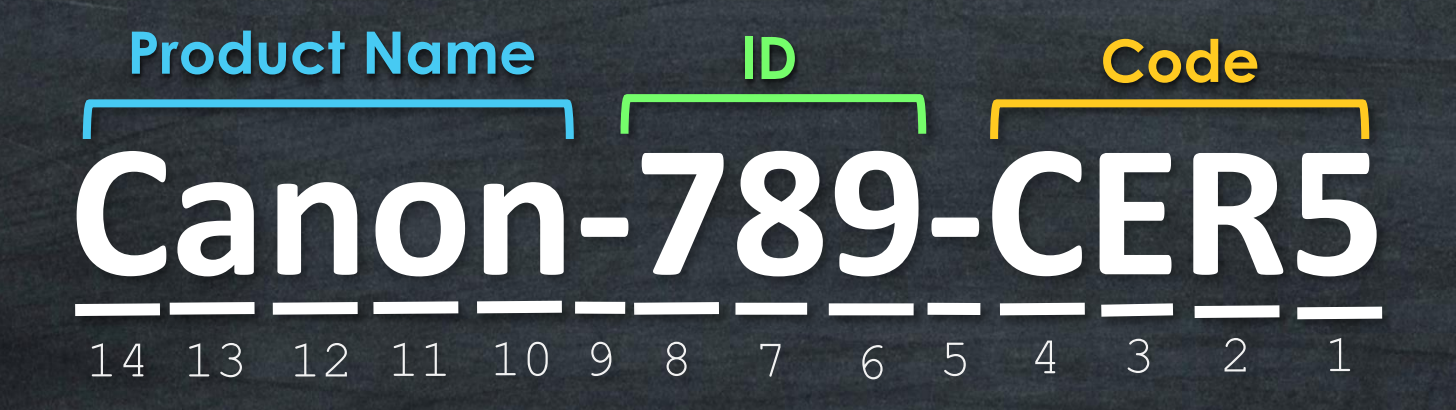

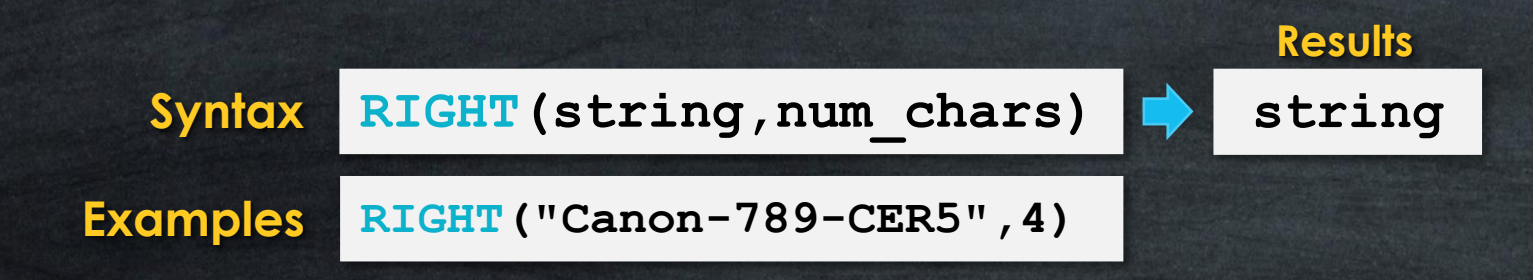

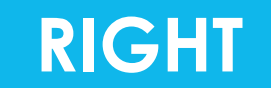

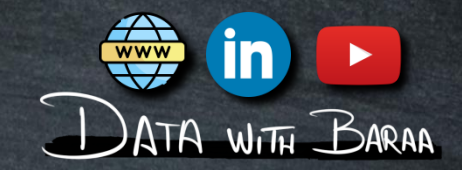

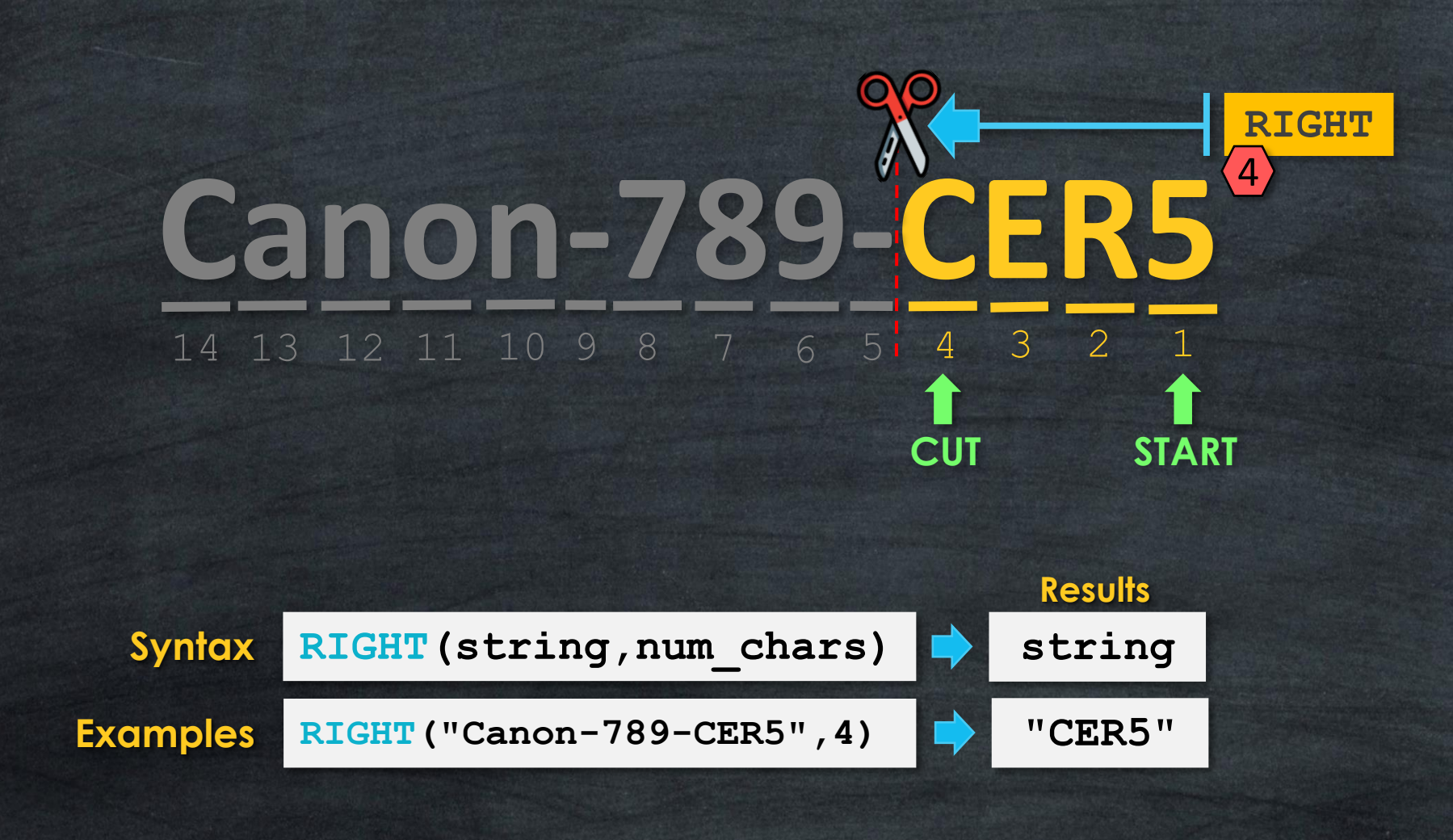

### STRING FUNCTIONS **MID**

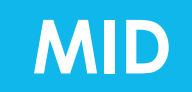

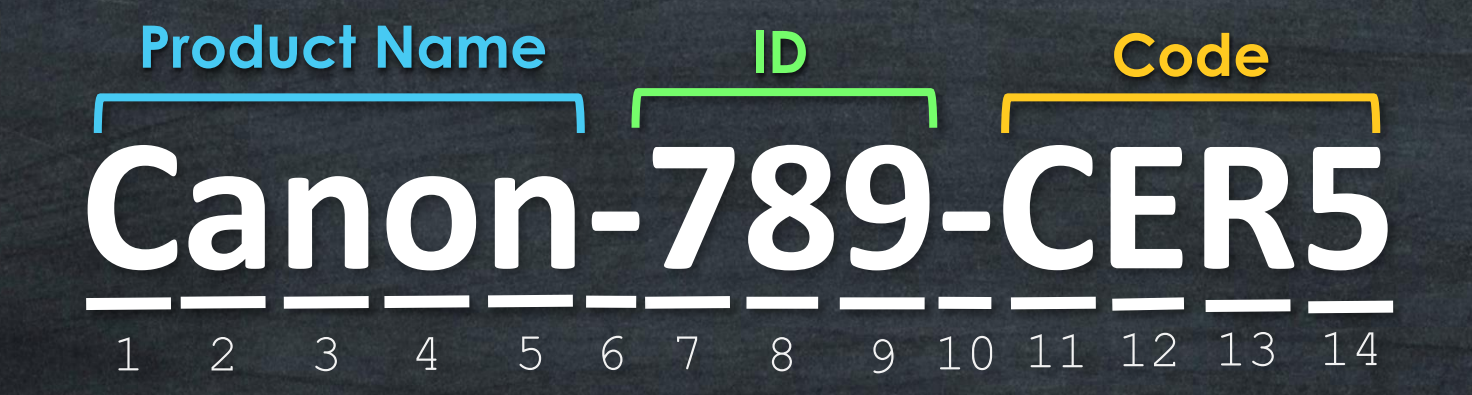

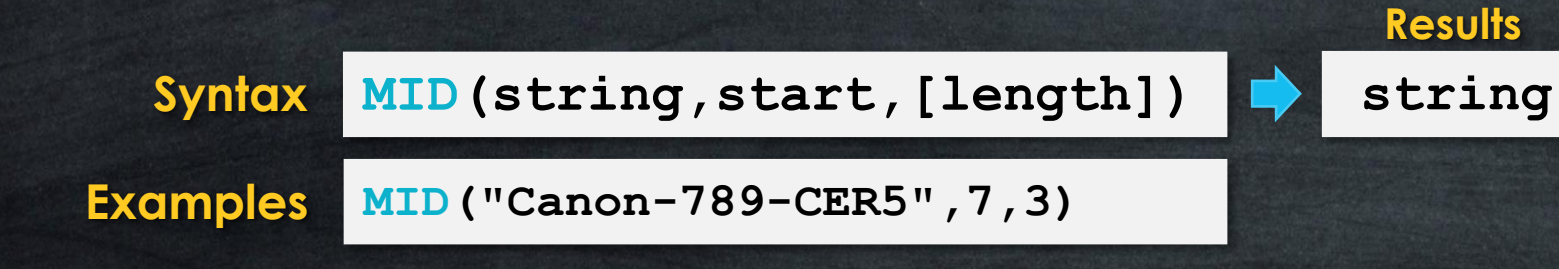

## **STRING FUNCTIONS MID**

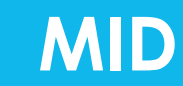

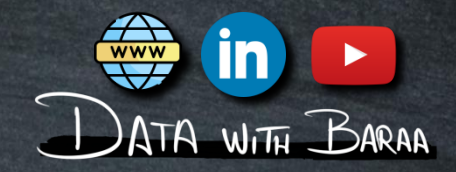

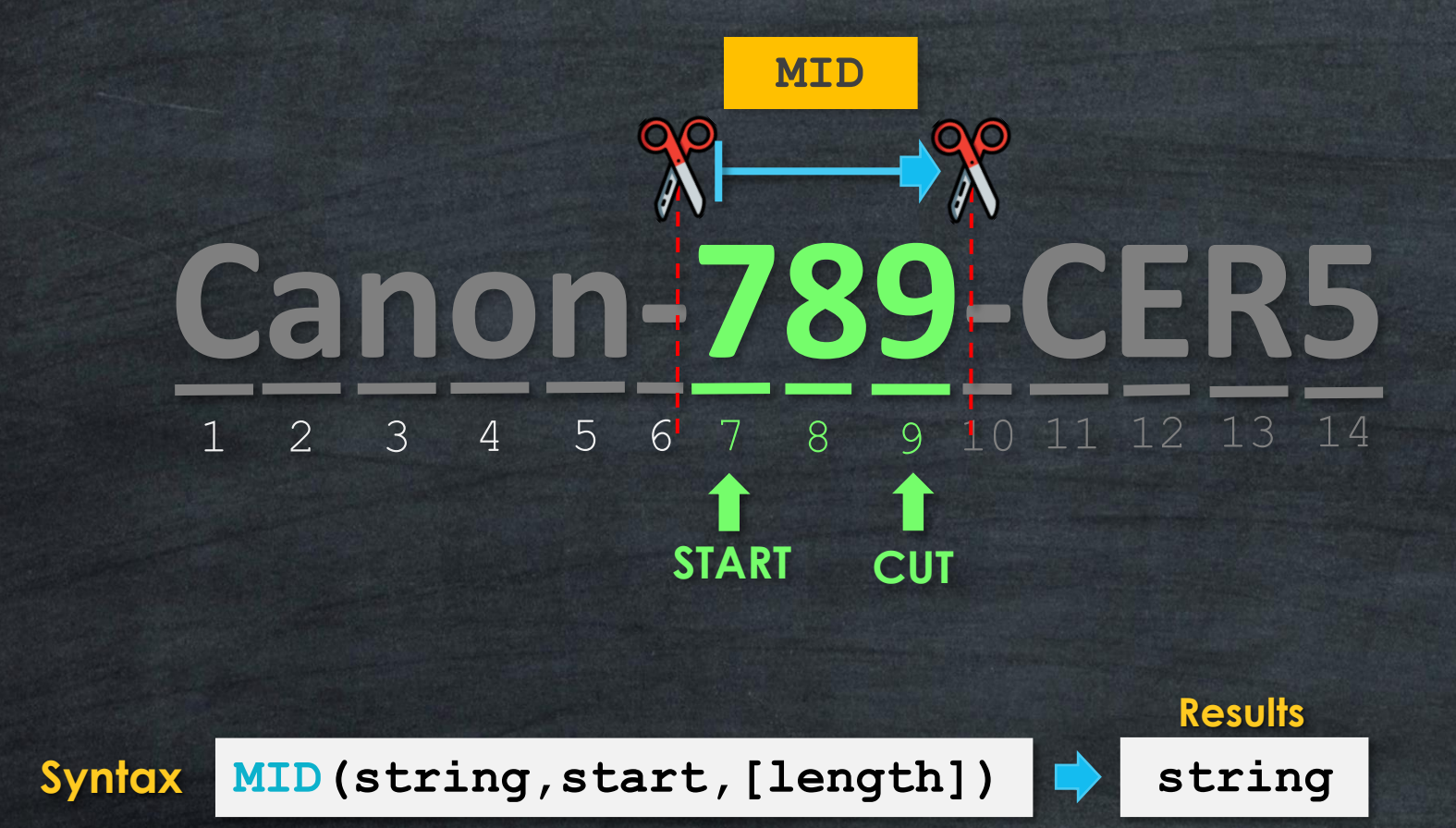

**Examples MID("Canon-789-CER5",7,3)**

**"789"**

# STRING FUNCTIONS **LEFT, RIGHT, MID**

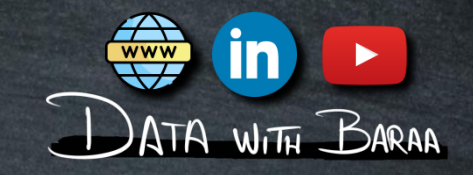

### **#1 Use Case | Extracting File Extensions**

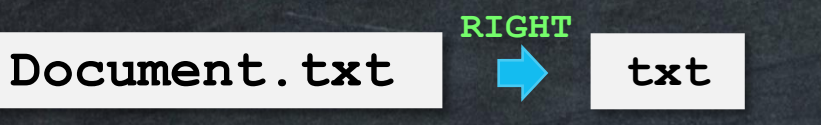

## **#2 Use Case | Extracting Area Code**

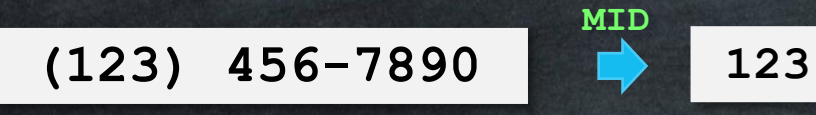

#### **#3 Use Case | Extracting TLD from URL**

**https://Datawithbaraa.com com**

**USE CASES** 

**RIGHT**

### **#4 Use Case | Extracting protocoll from URL**

**https://Datawithbaraa.com https**

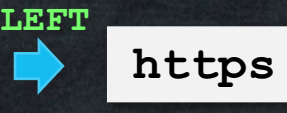

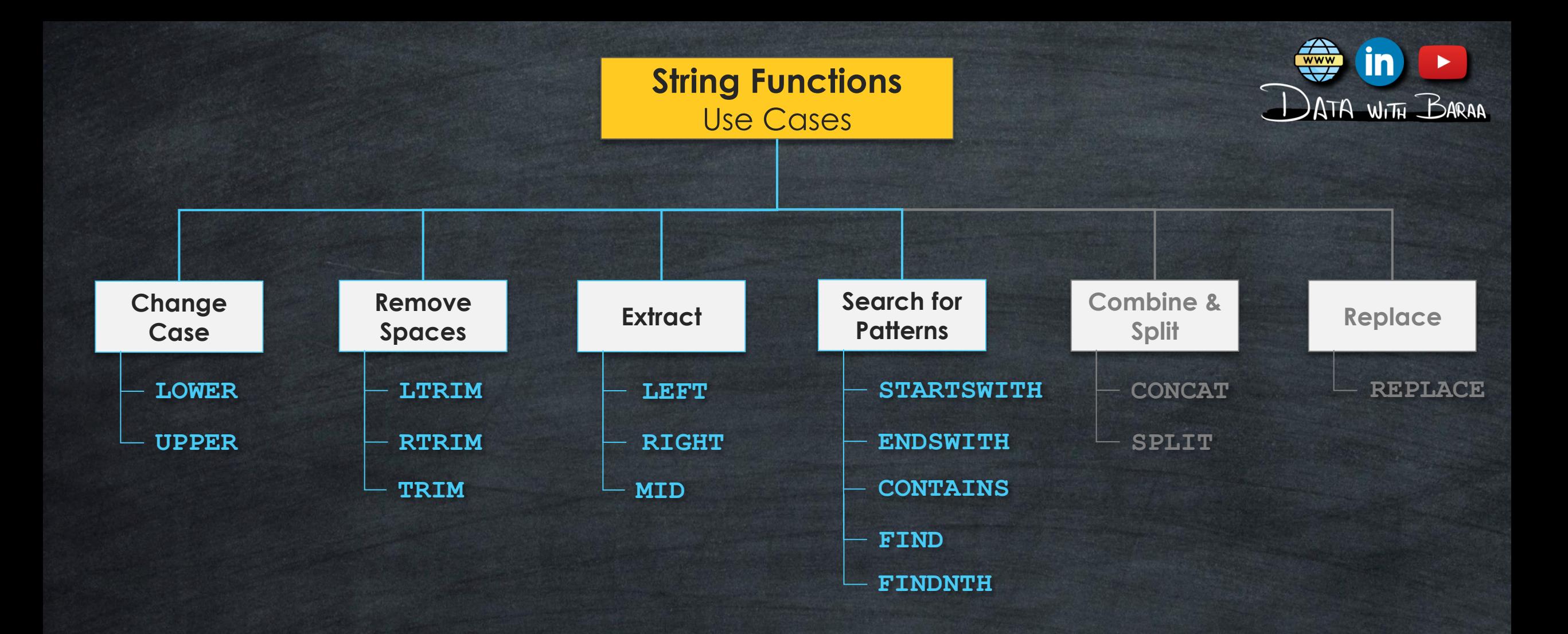

# **Search Functions**

## **1# GROUP 2# GROUP**

**Return whether the Substring exists or not**

#### **Functions**

- **STARTSWITH**
- **ENDSWTIH**
- **CONTAINS**

#### **Result TRUE FALSE Result Number**

**CONTAINS("Canon-789-CER5","-") TRUE FIND("Canon-789-CER5","-") 6**

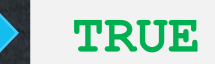

### **Return the Position of Substring**

#### **Functions**

- **FIND**
- **FINDNTH**

 $\frac{www}{\sqrt{2}}$ 

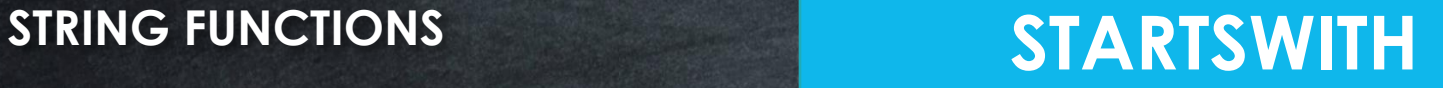

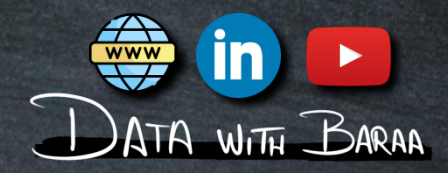

# **MonitorLG-4k Start Search STARTWITH**

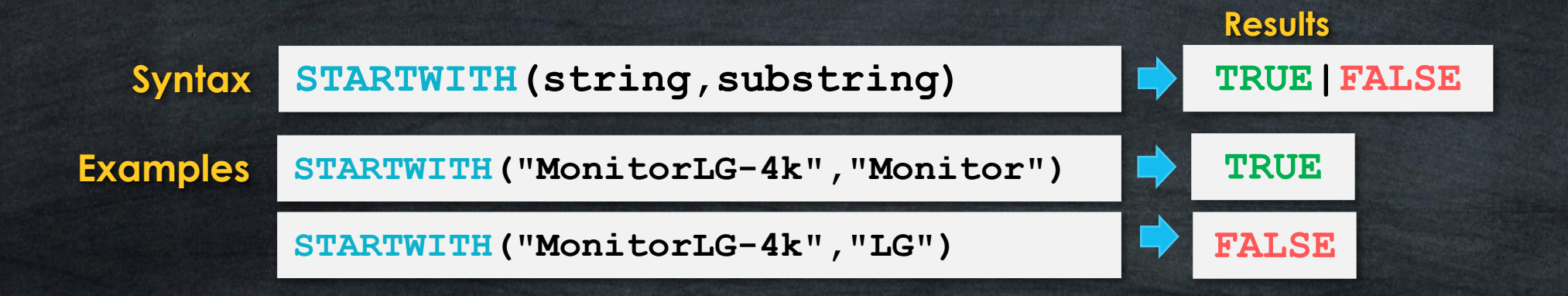

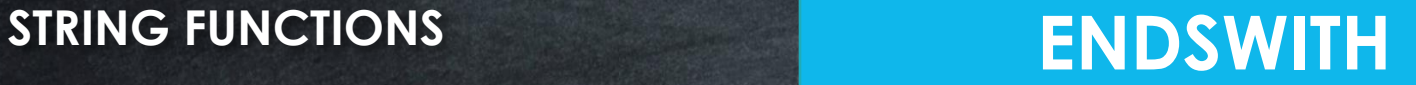

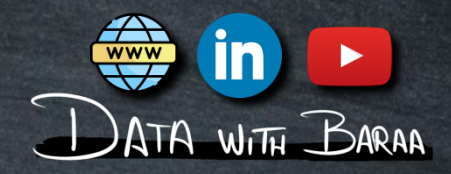

# **MonitorLG-4k ENDSWITH Start Search**

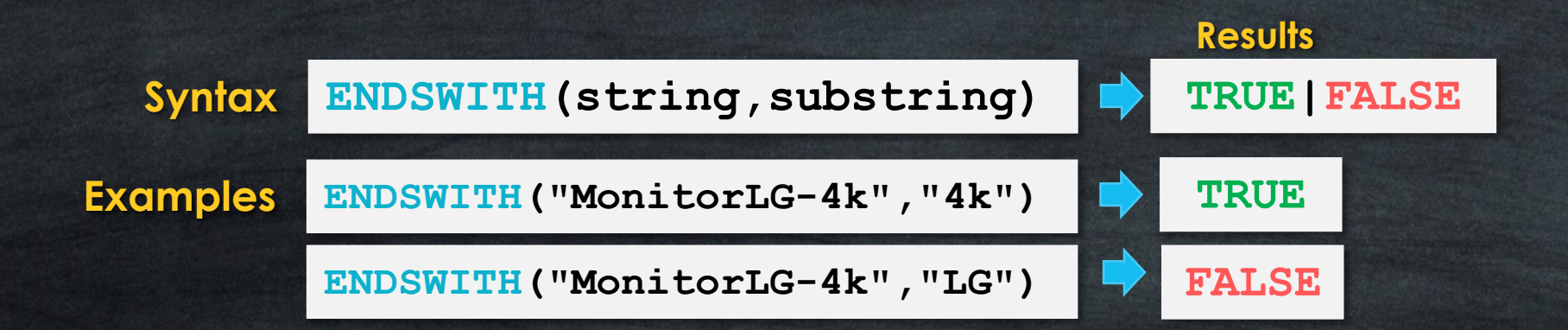

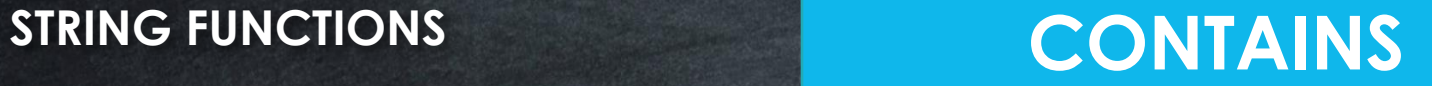

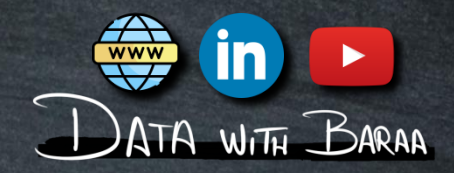

#### **Search Everywhere**

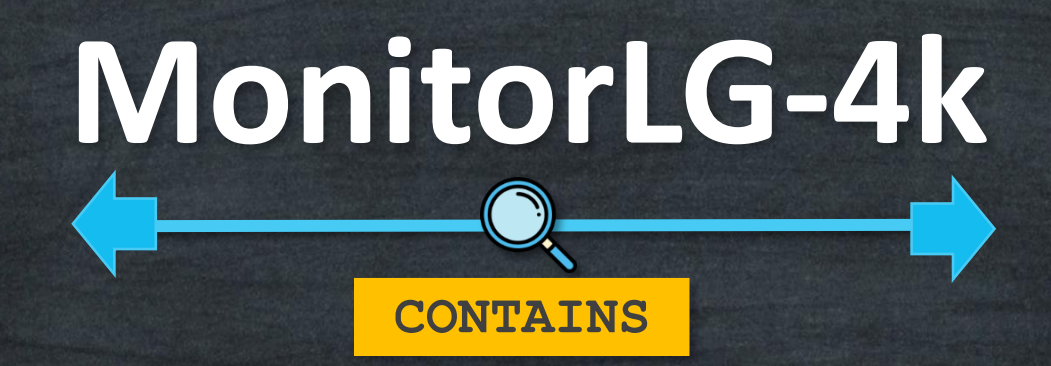

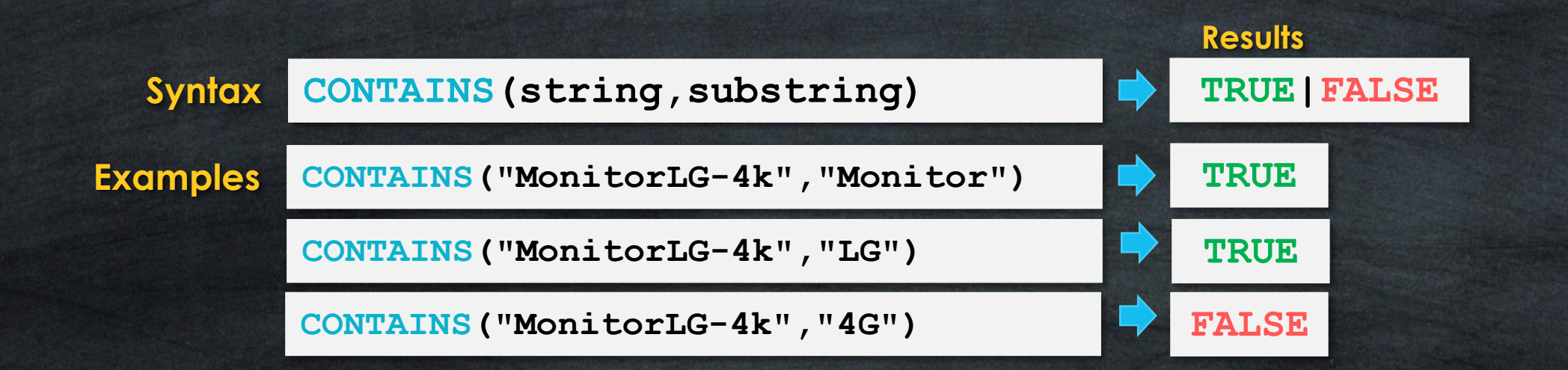

# **Search Functions**

## **1# GROUP 2# GROUP**

**Return whether the Substring exists or not**

#### **Functions**

- **STARTSWITH**
- **ENDSWTIH**
- **CONTAINS**

#### **Result TRUE FALSE Result Number**

**CONTAINS("Canon-789-CER5","-") TRUE FIND("Canon-789-CER5","-") 6**

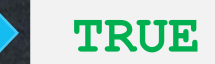

### **Return the Position of Substring**

#### **Functions**

- **FIND**
- **FINDNTH**

 $\frac{www}{\sqrt{2}}$
# **FIND**

# **Returns the position of First occurrence**

### **Example**

**FIND("Canon-789-CER5","-") 6**

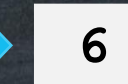

# **FINDNTH**

# **Returns the position of Nth occurrence**

### **Example**

**FINDNTH("Canon-789-CER5","-",2) 10**

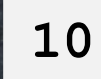

### **STRING FUNCTIONS**

# **STRING FUNCTIONS FIND**

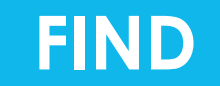

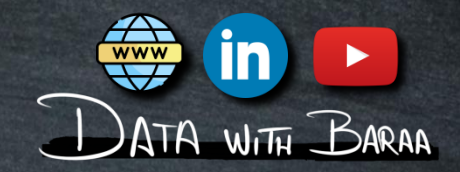

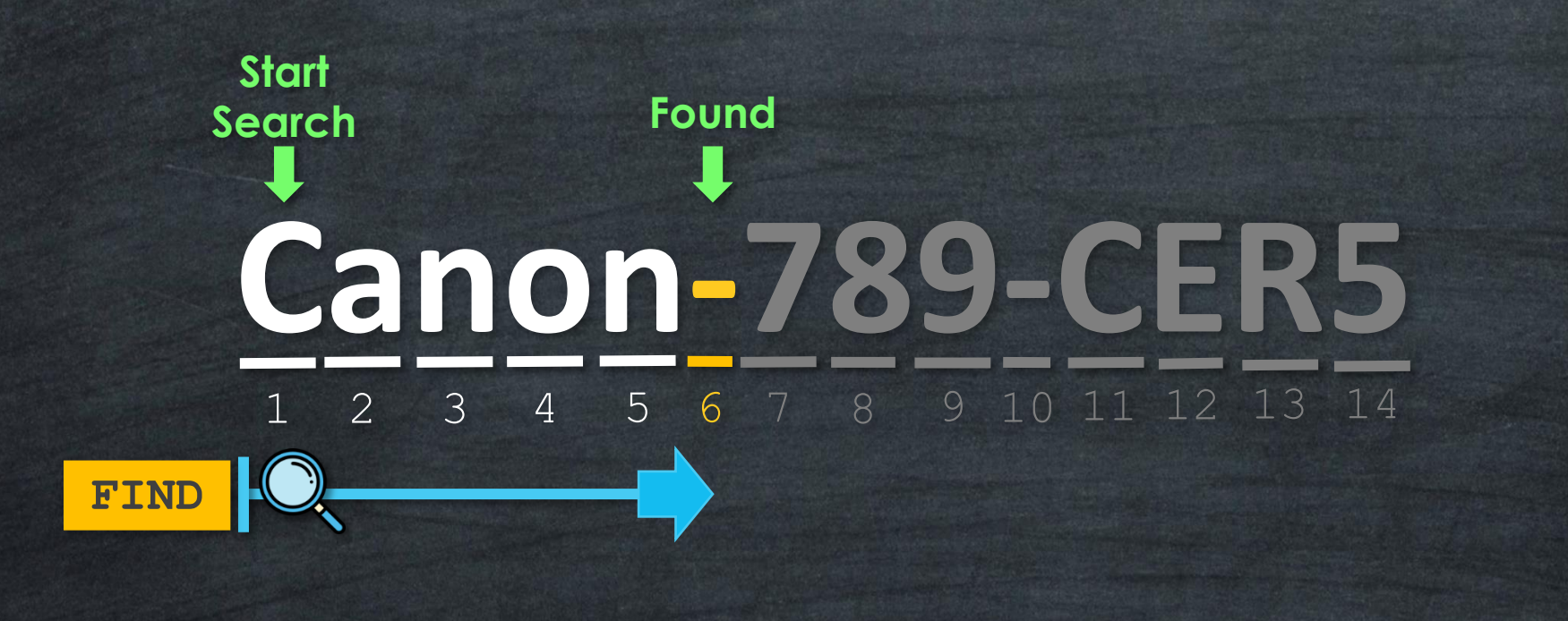

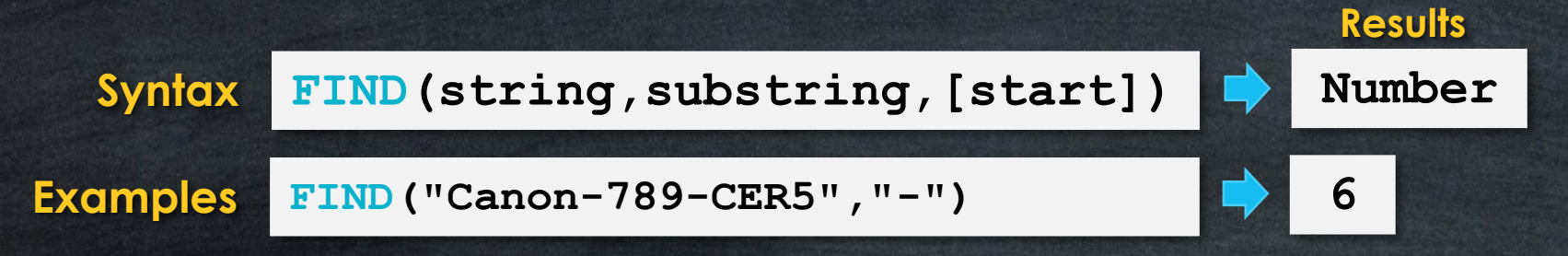

## **STRING FUNCTIONS FIND**

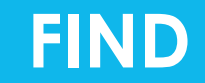

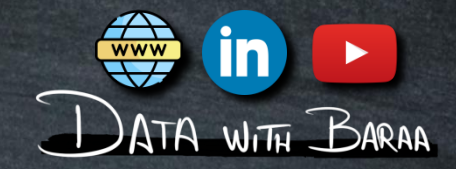

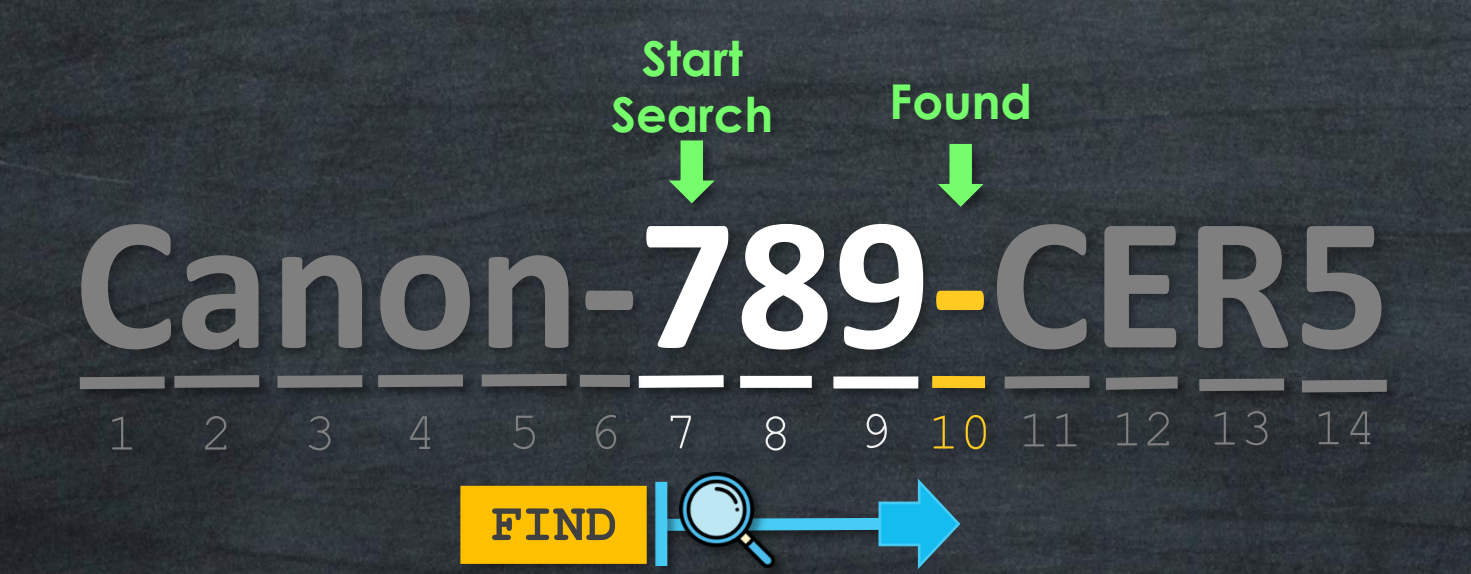

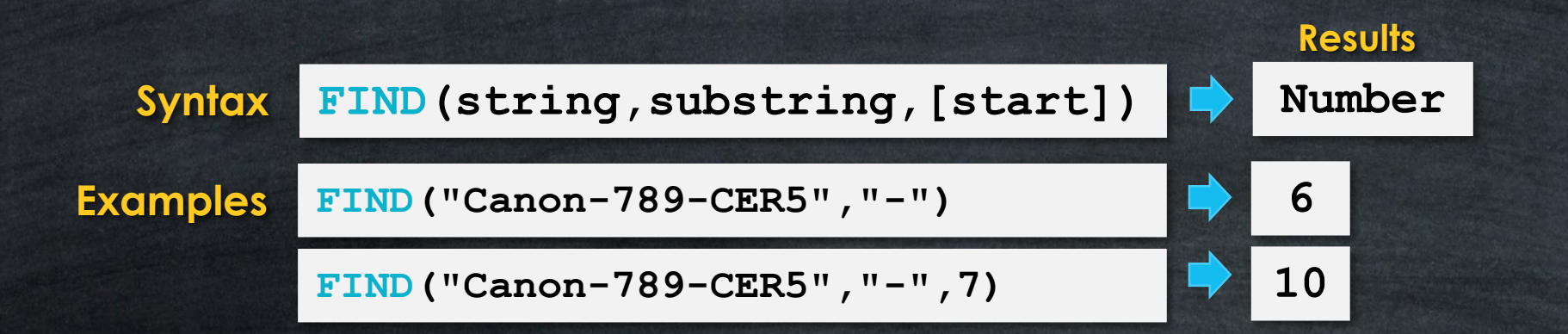

# STRING FUNCTIONS **FINDNTH**

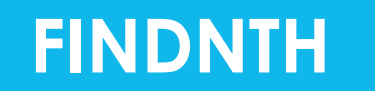

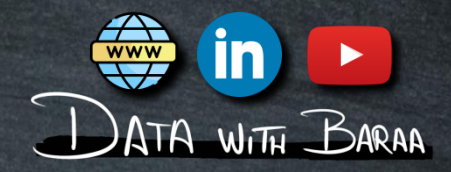

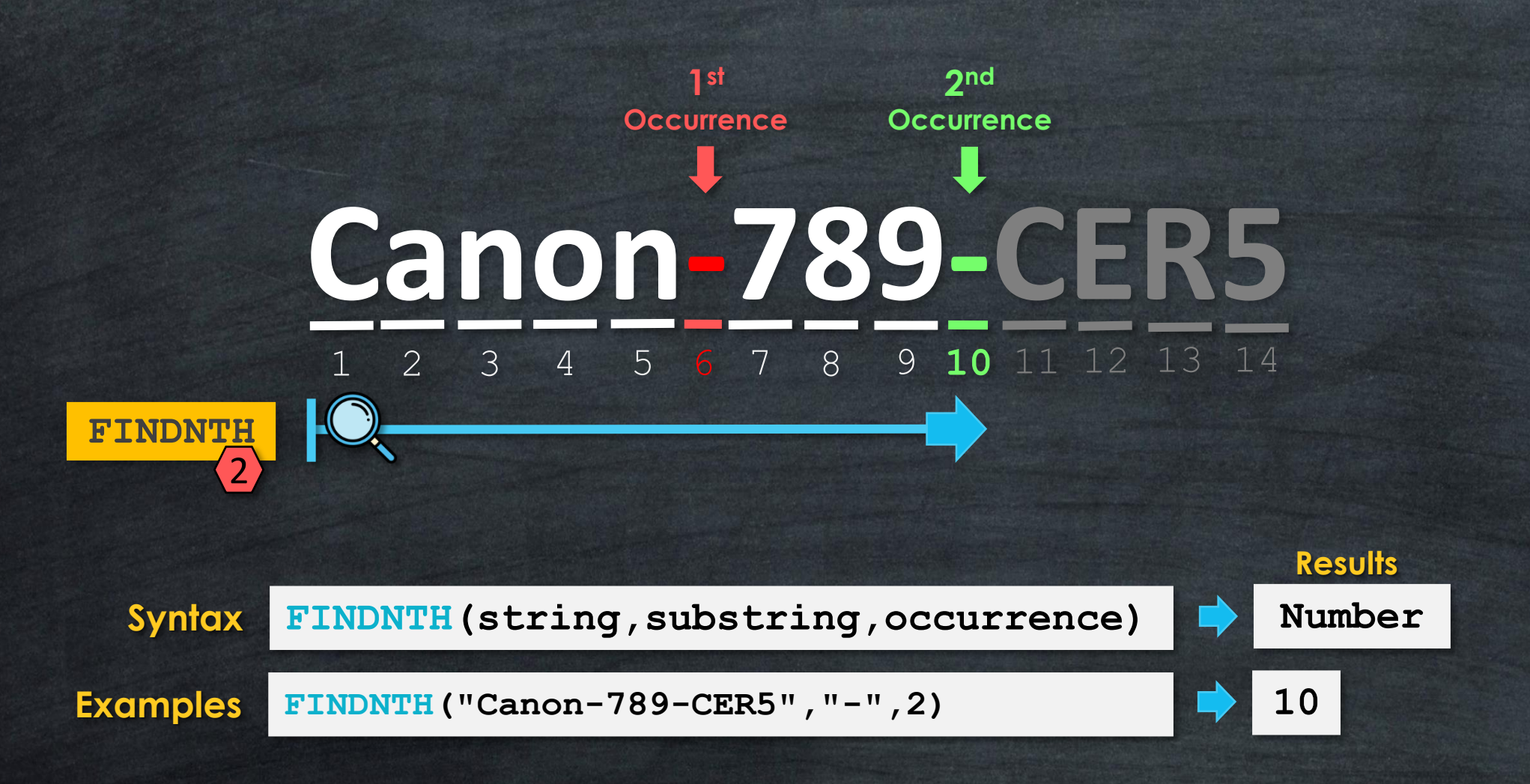

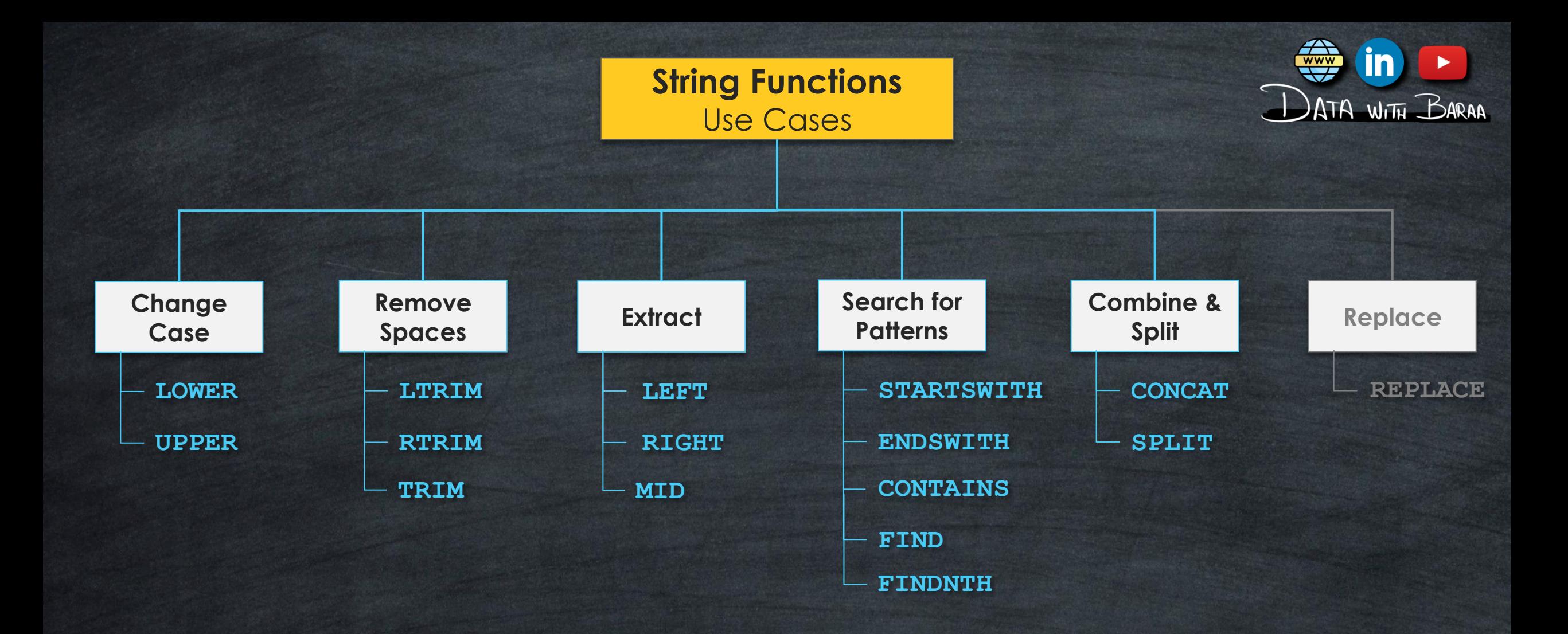

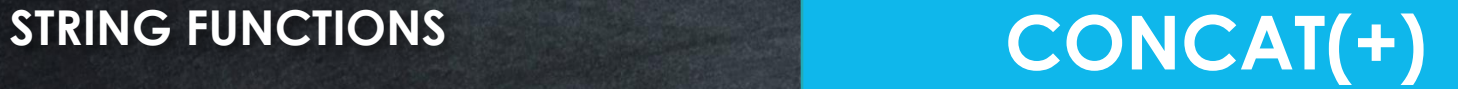

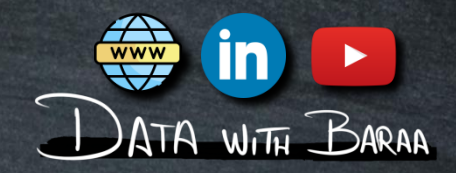

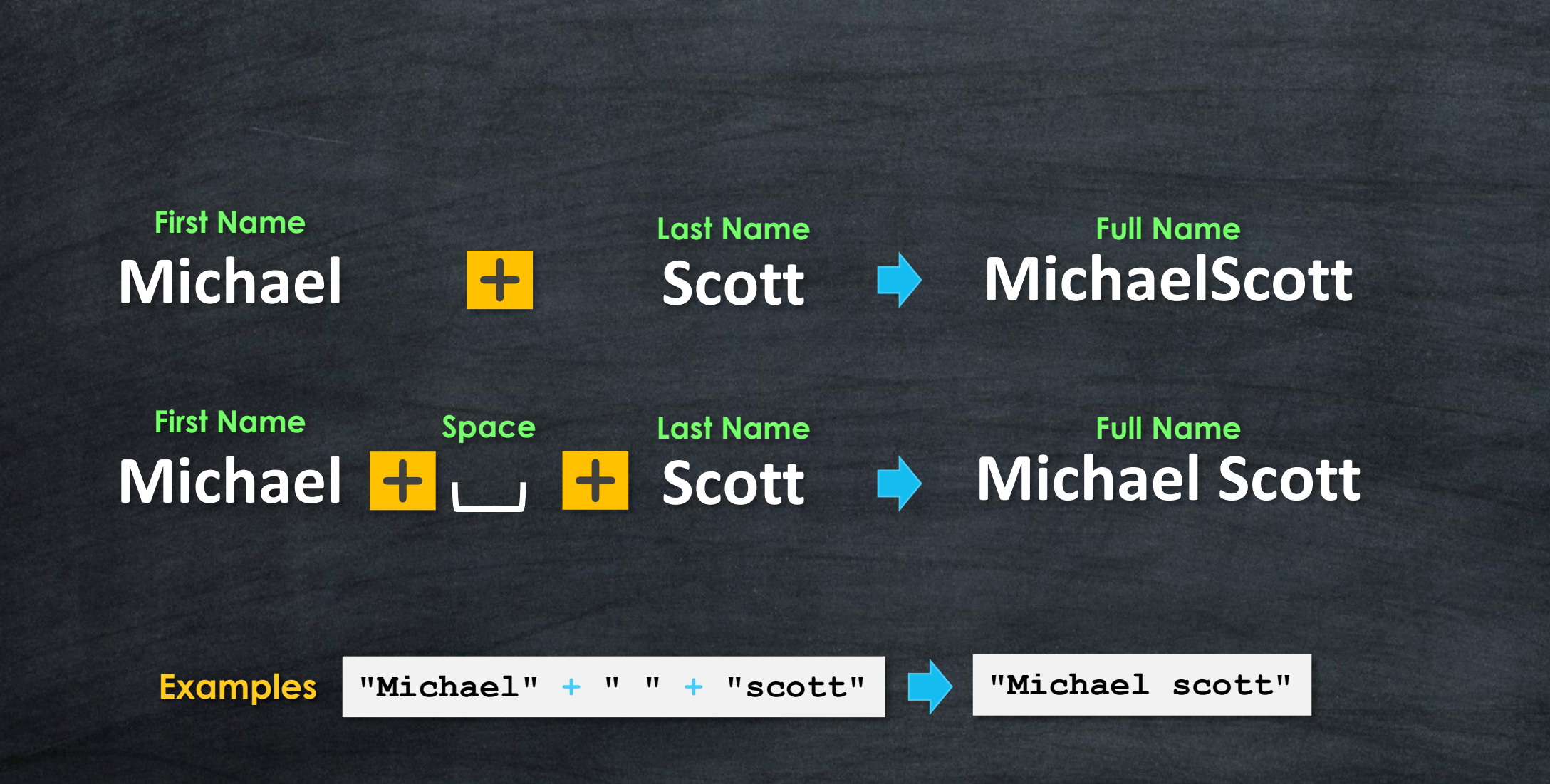

# **STRING FUNCTIONS**

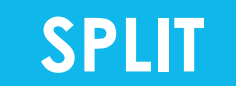

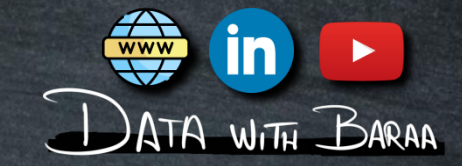

# **Product Name ID Code Canon 789 CER5 Canon-789-CER5**

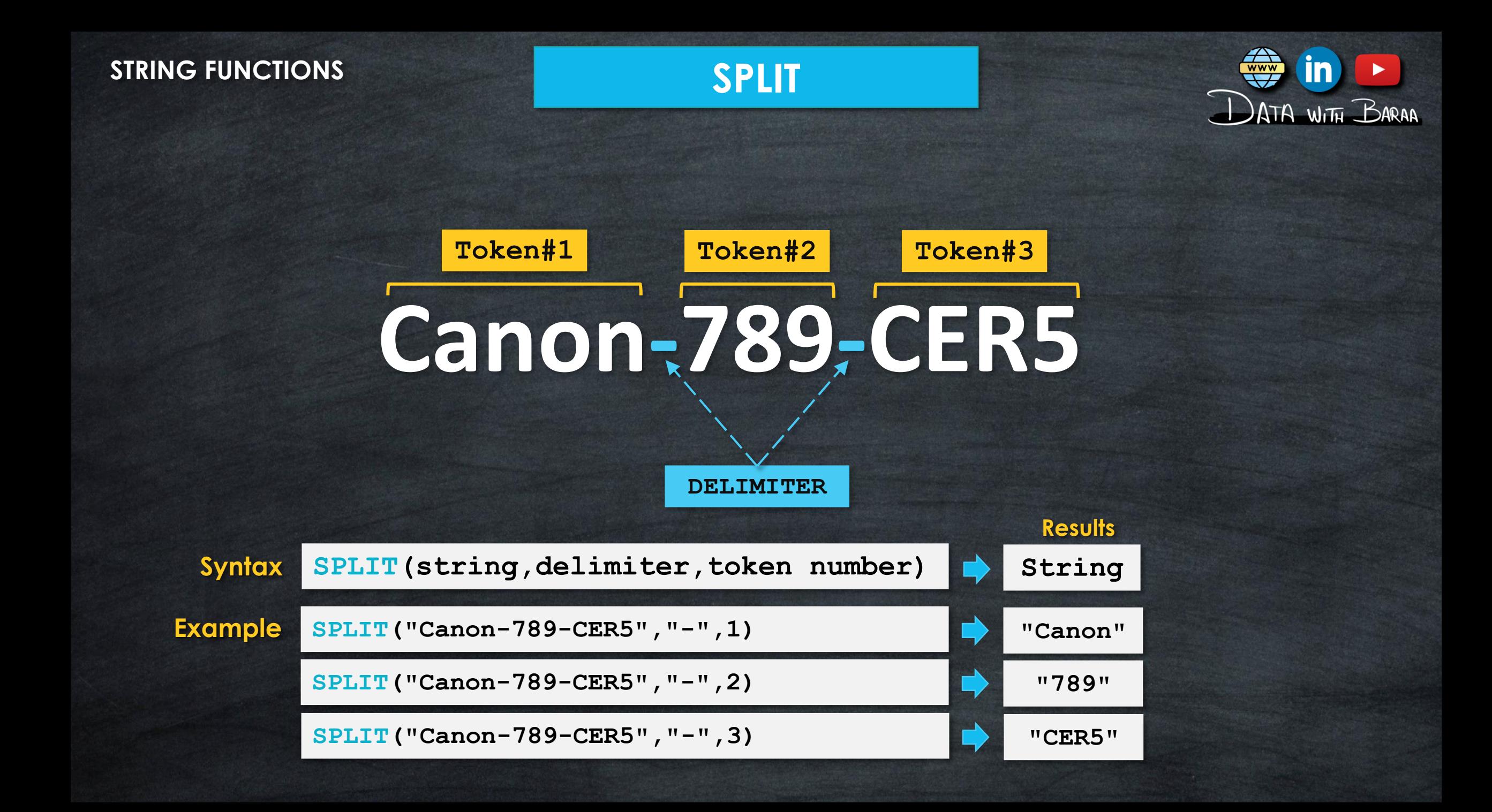

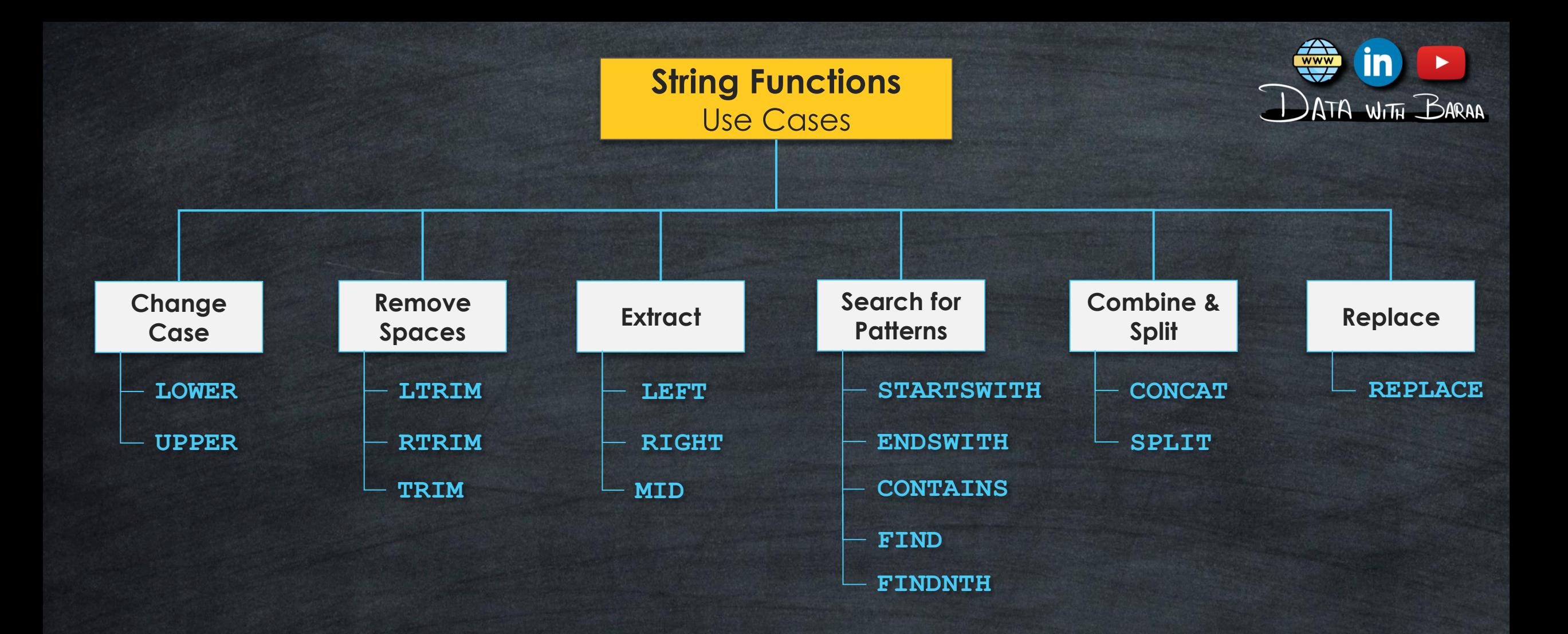

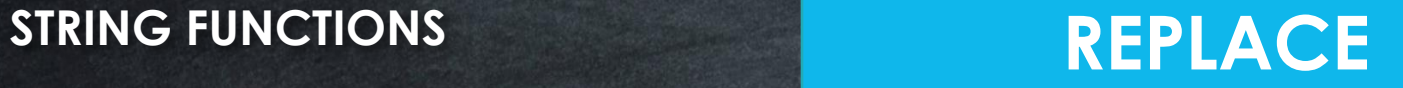

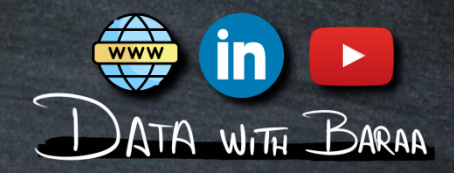

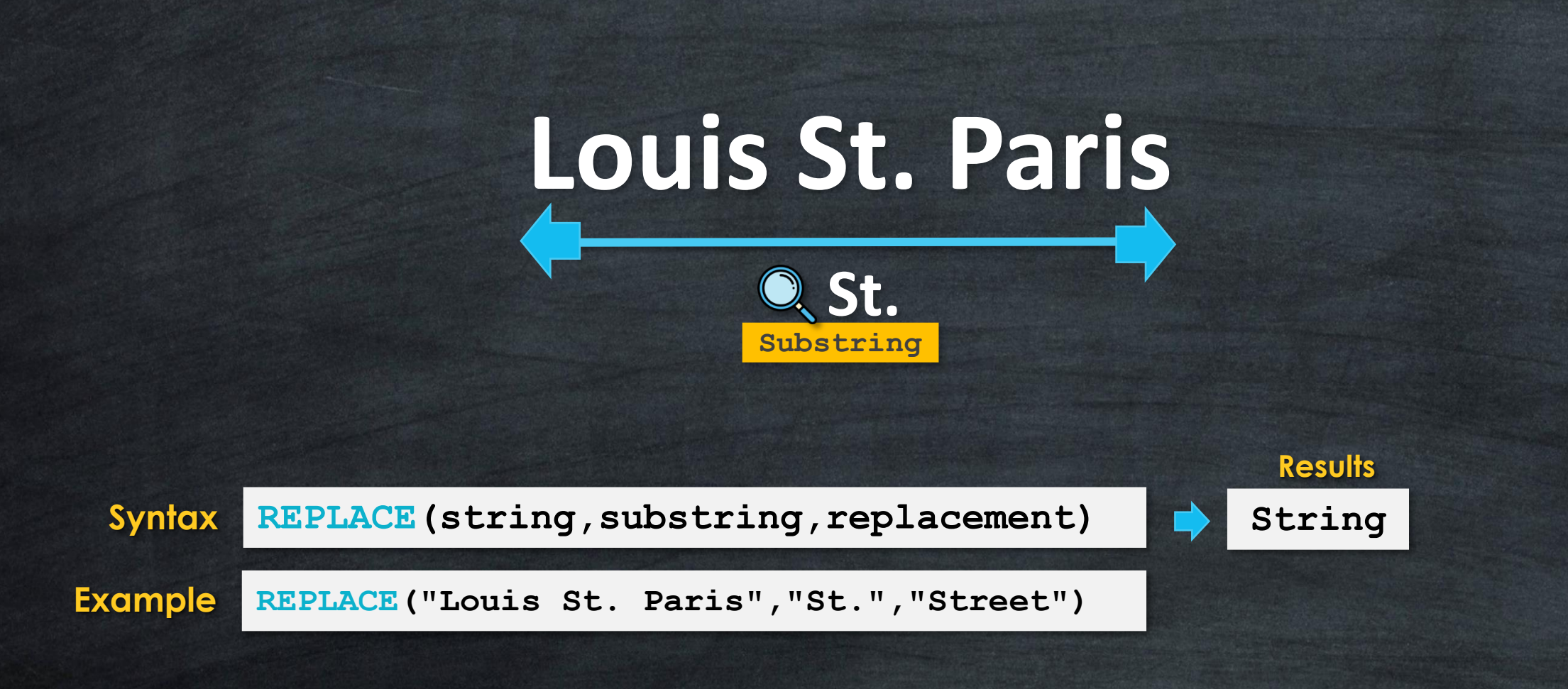

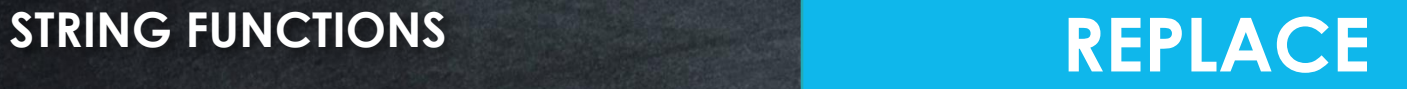

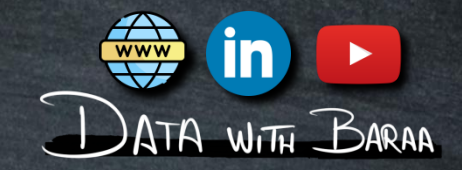

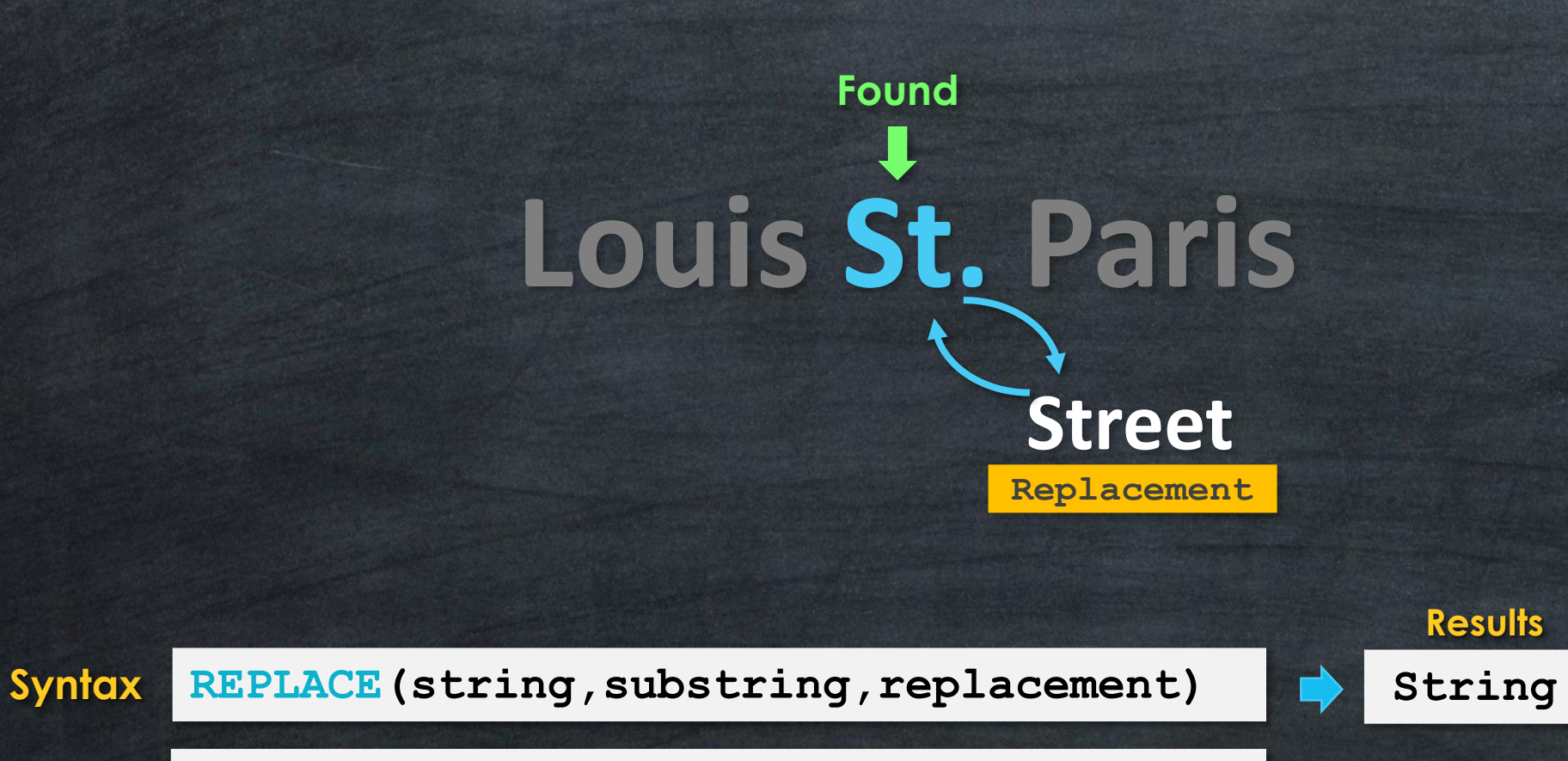

**Example REPLACE("Louis St. Paris","St.","Street")**

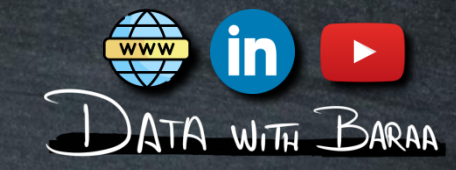

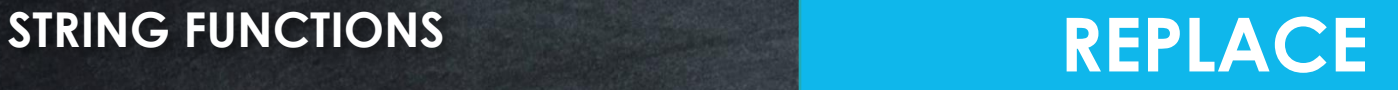

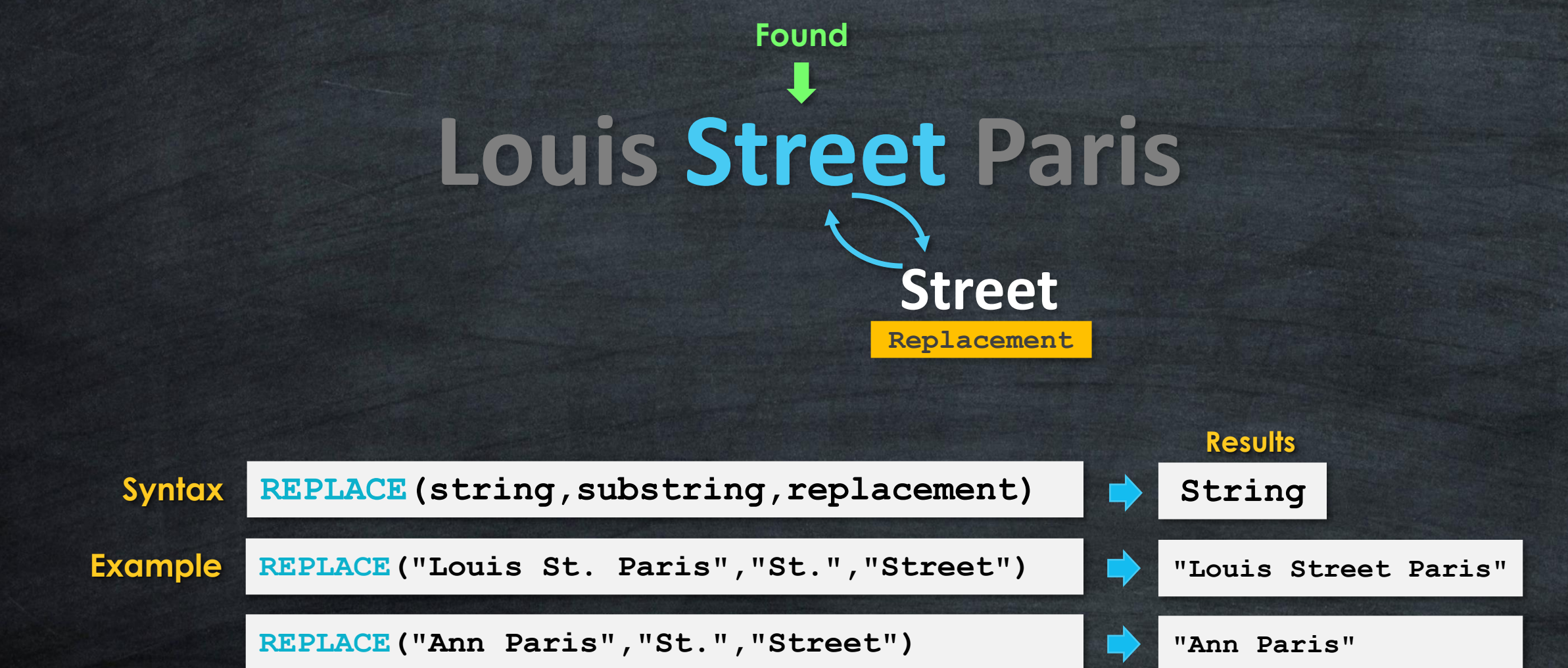

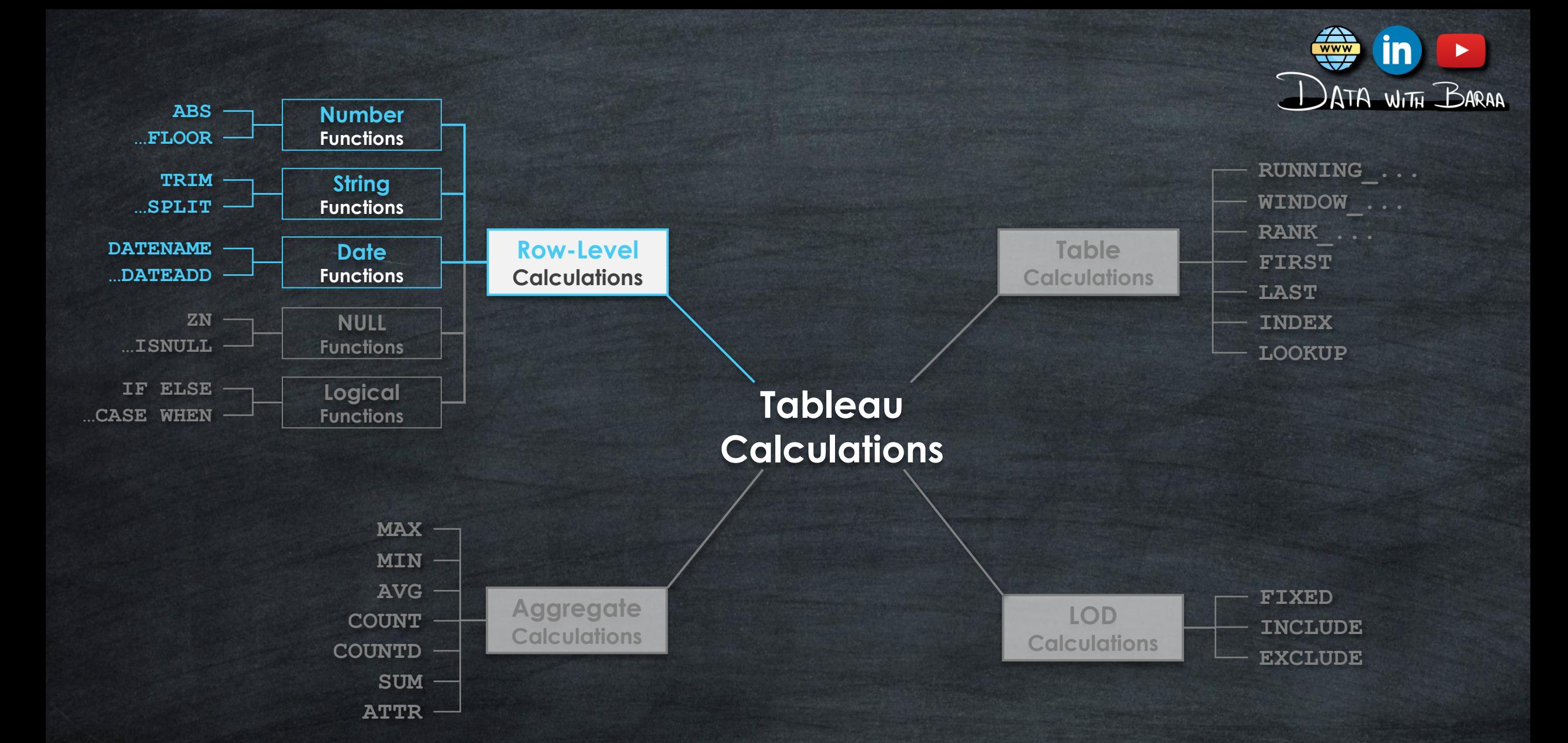

### **Date Functions** Use Cases

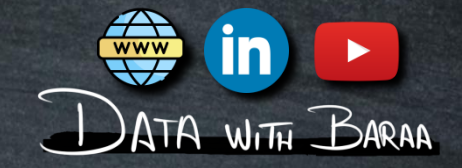

# **Main Purpose to is Mainuplate Date Values**

# **Data Cleaning**

- **Removing unwanted Characters - REPLACE**
- **Trimming Leading or trailing Spaces – LTRIM,RTRIM,TRIM**

### **Data Transformation**

- **Data Extraction – LEFT,RIGHT,MID**
- **Spliting Data- SPLIT**

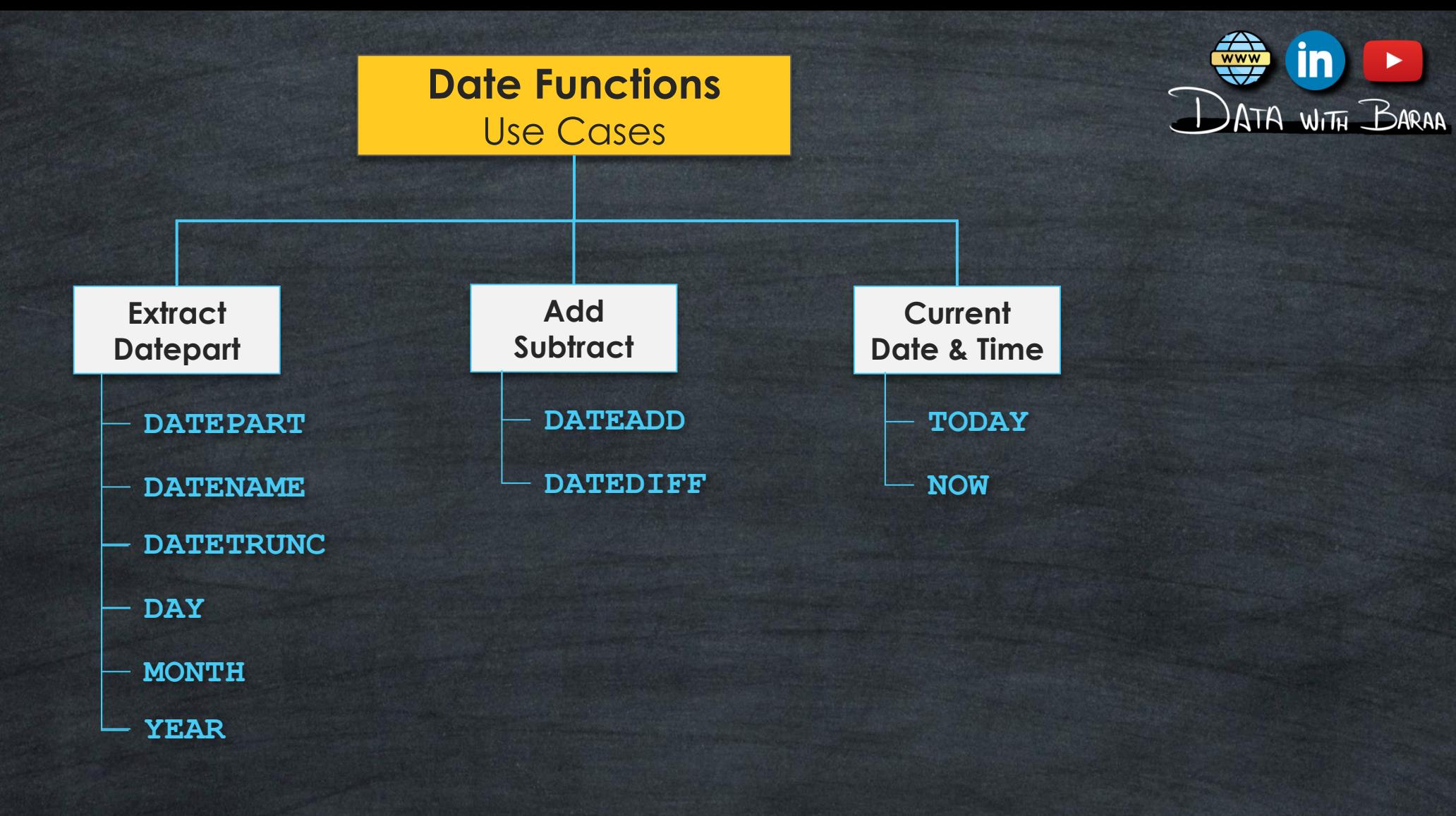

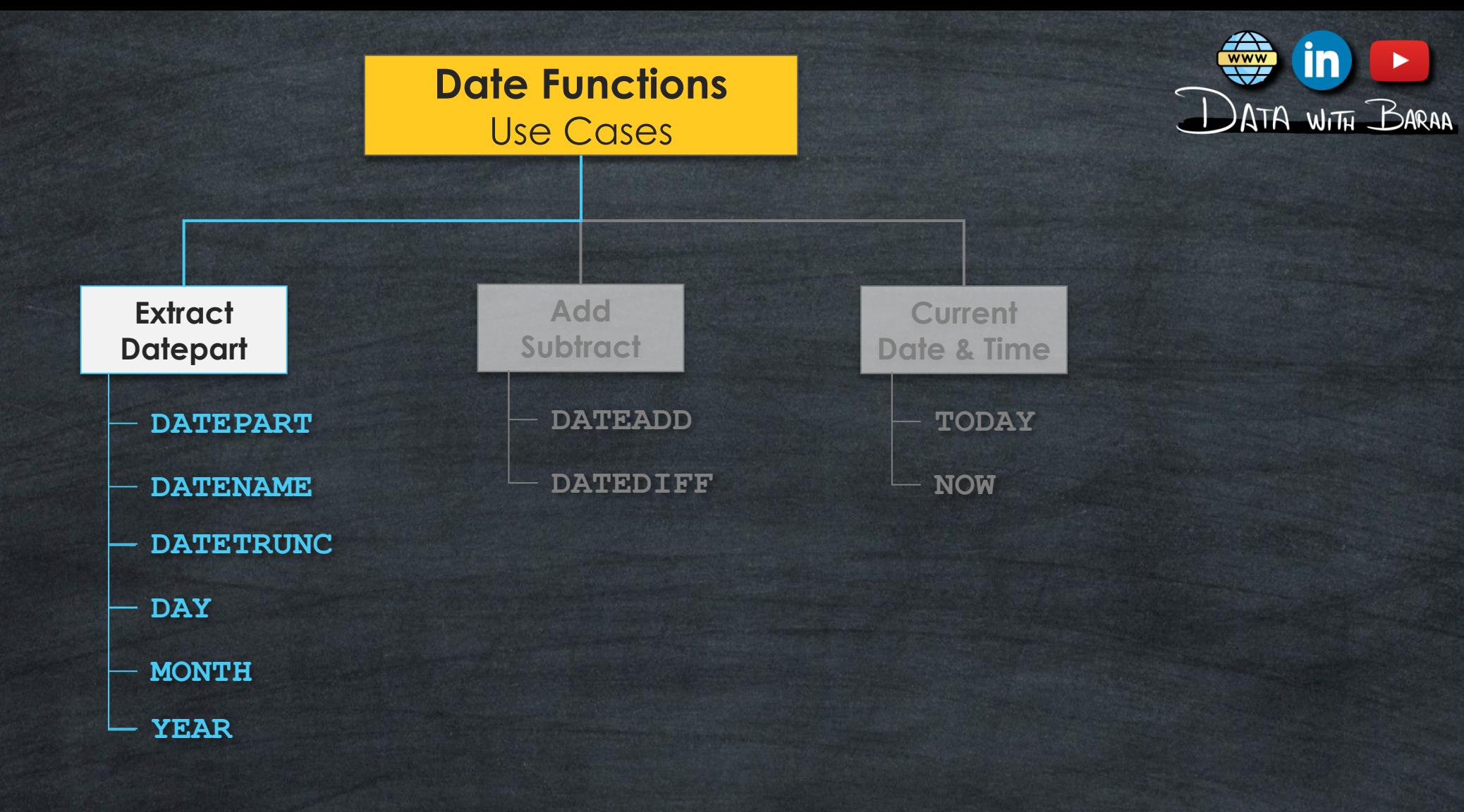

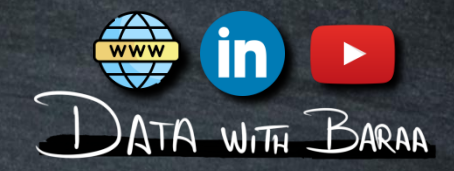

# **Manipulate Dates**

**Global ALL Worksheets**

**Local Worksheet**

**Date Functions** Calculated Fields **Date Formats**

**Easy & Quick**

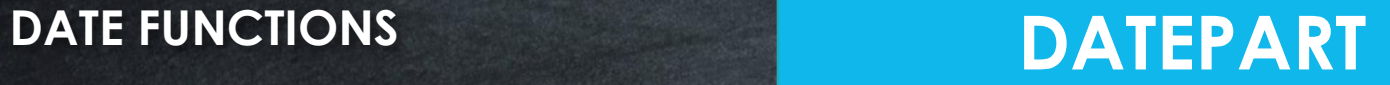

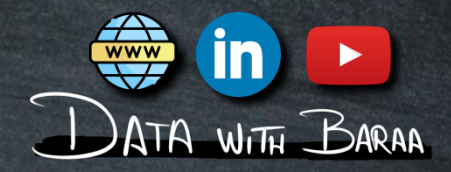

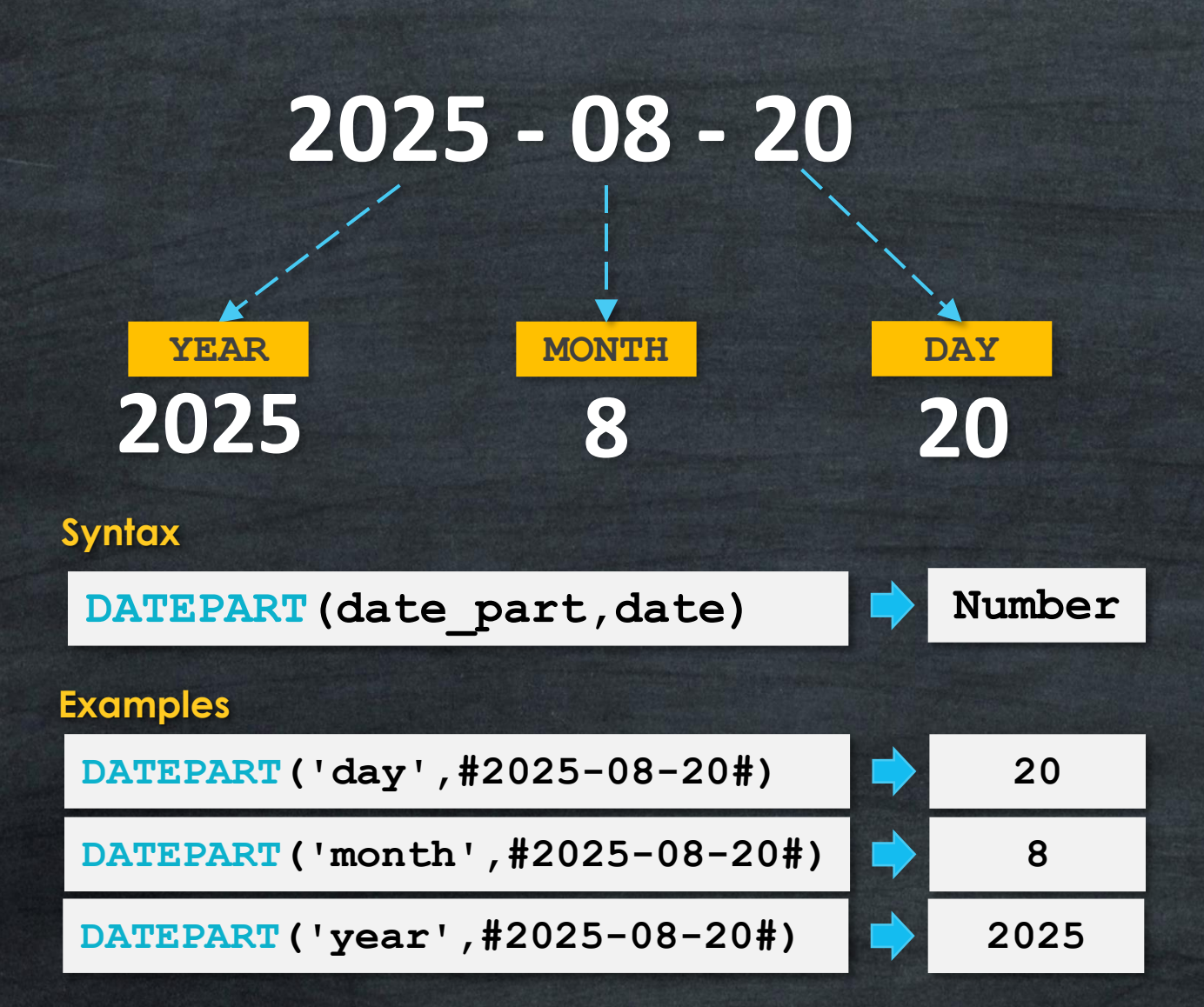

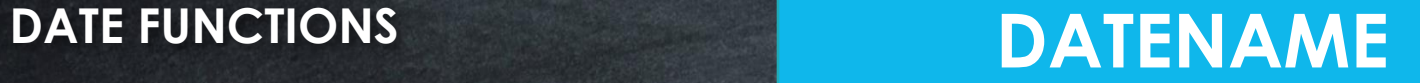

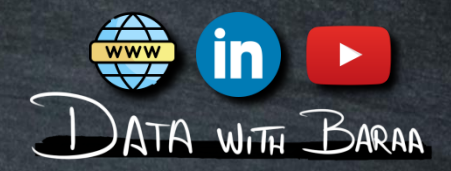

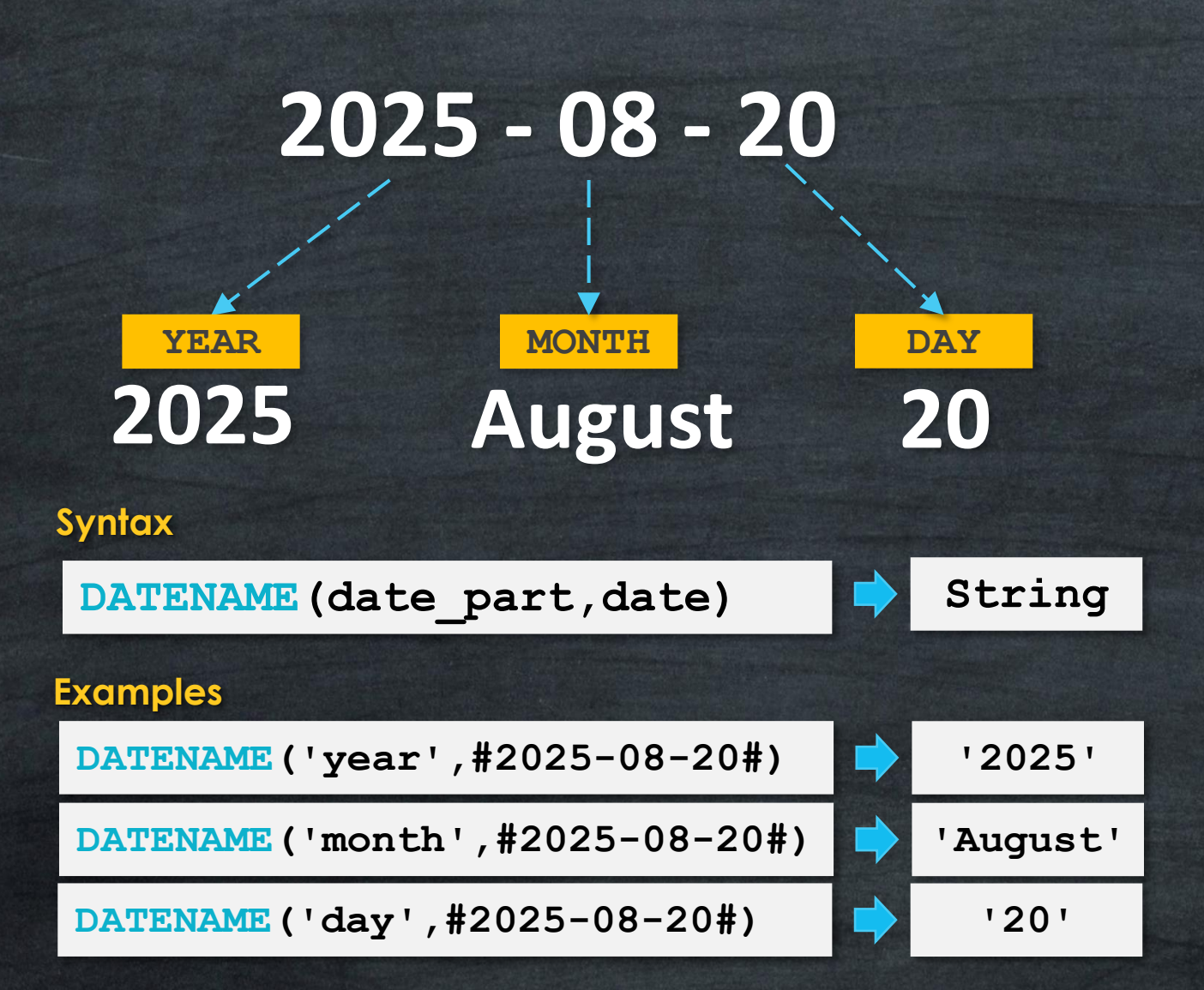

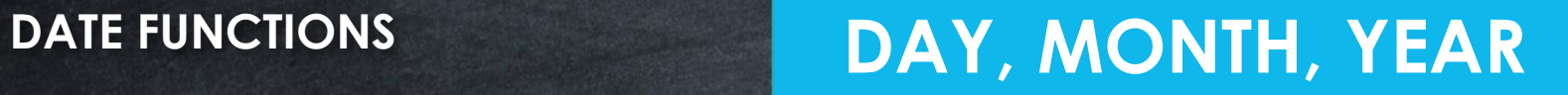

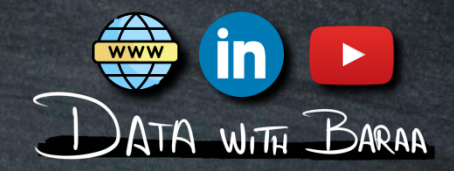

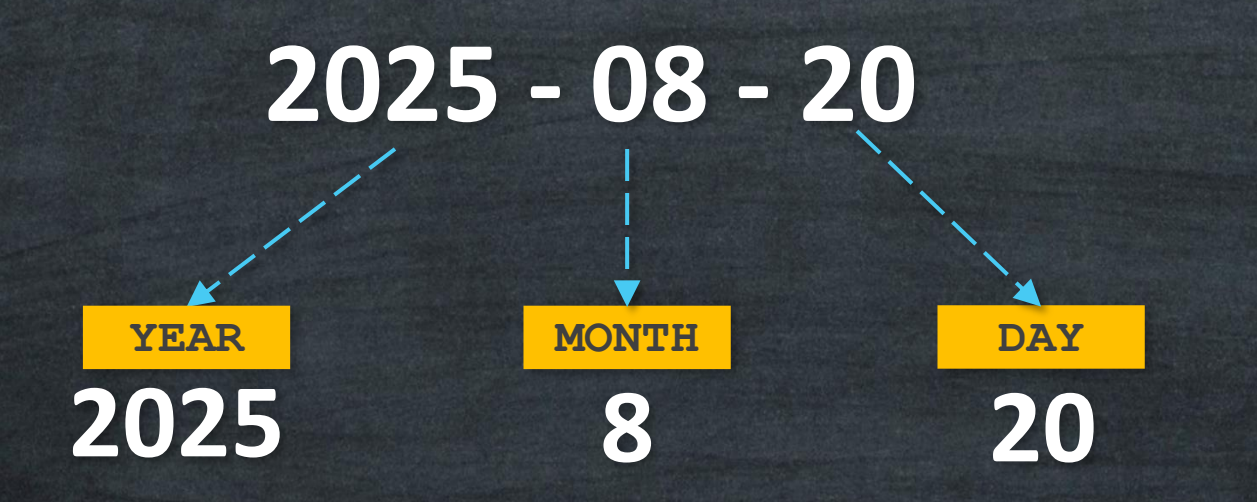

### **Syntax**

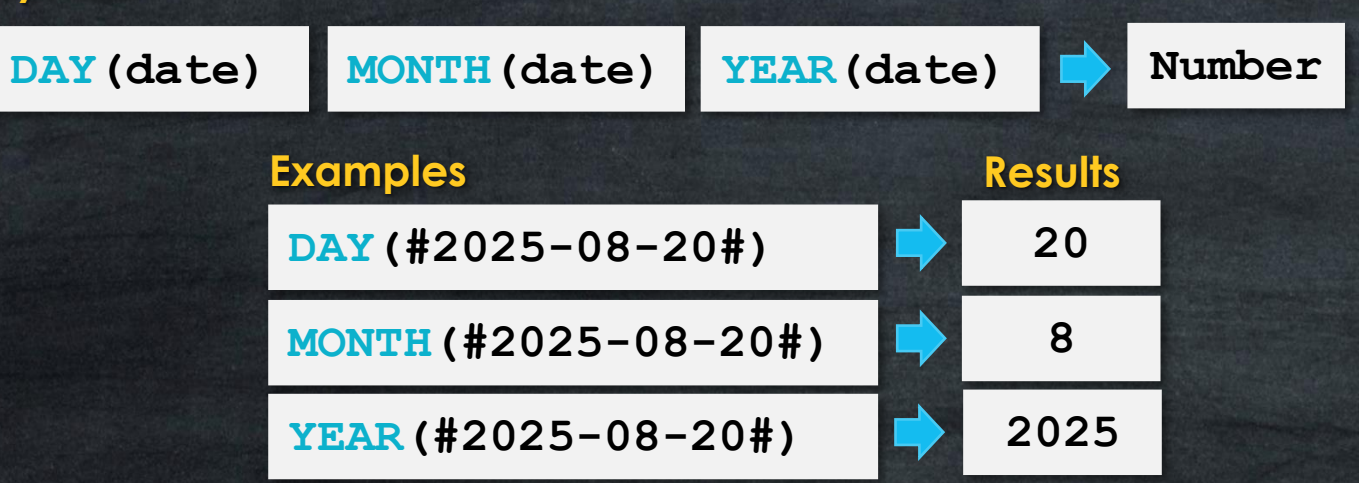

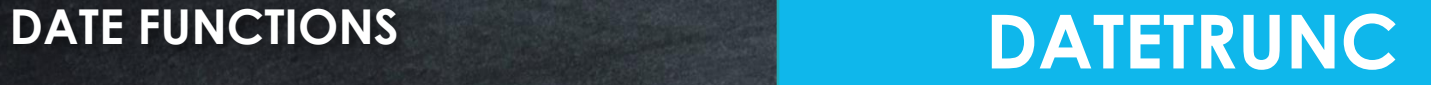

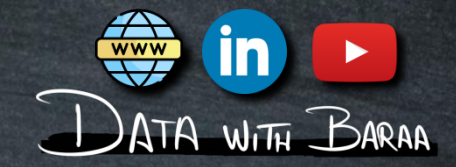

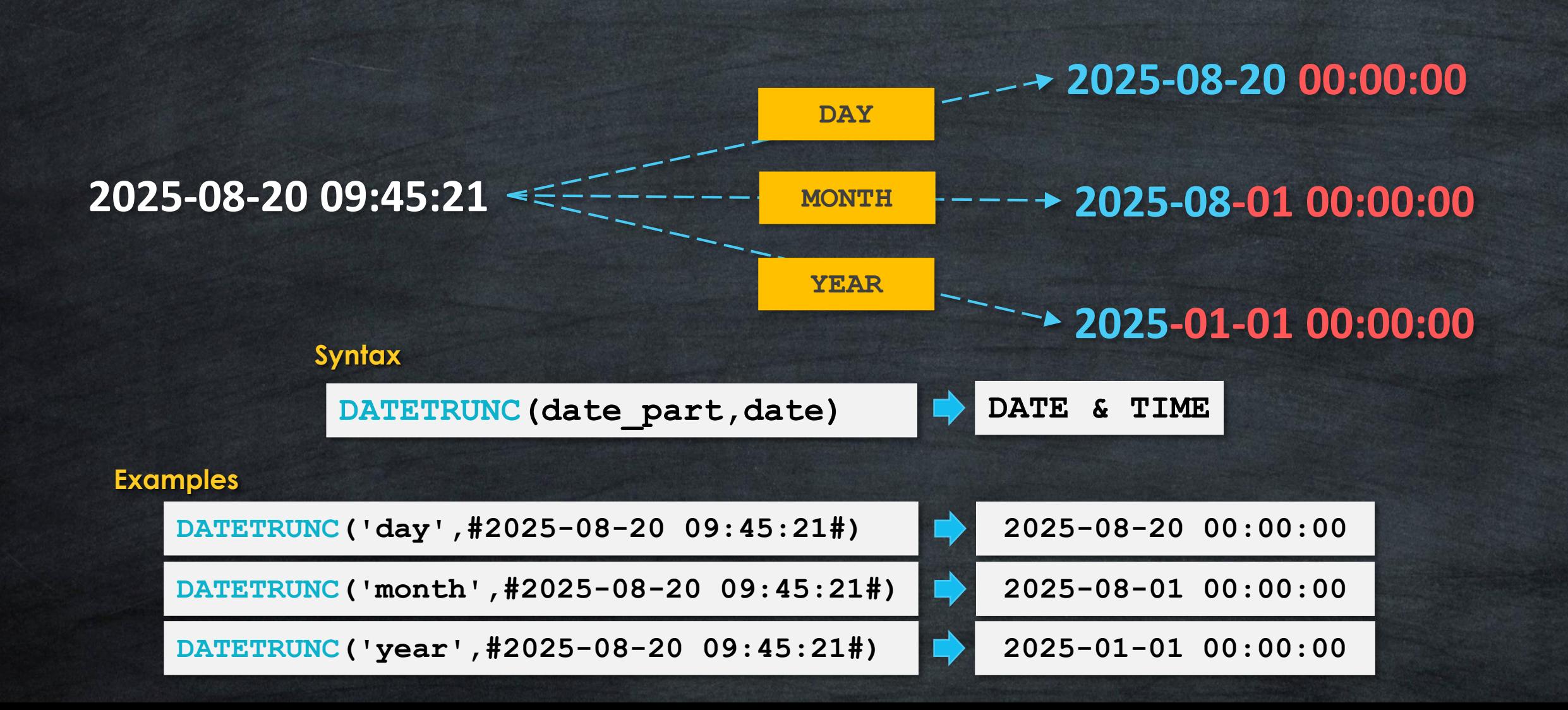

# **DATE FUNCTIONS All Functions**

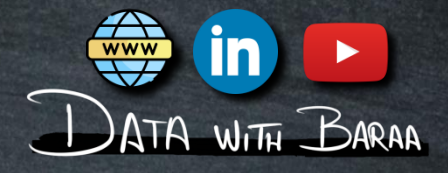

### **2025-08-20 09:45:21**

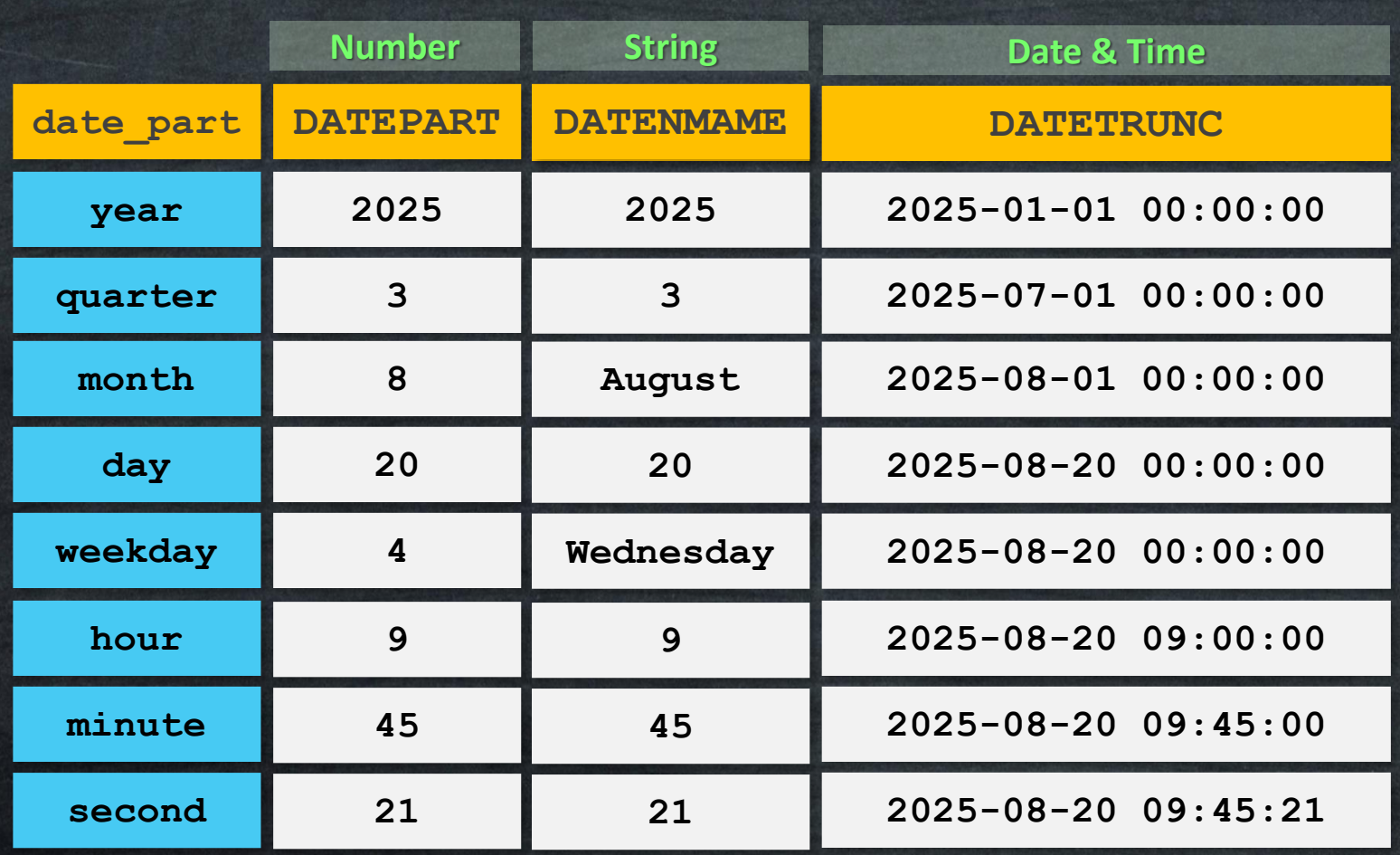

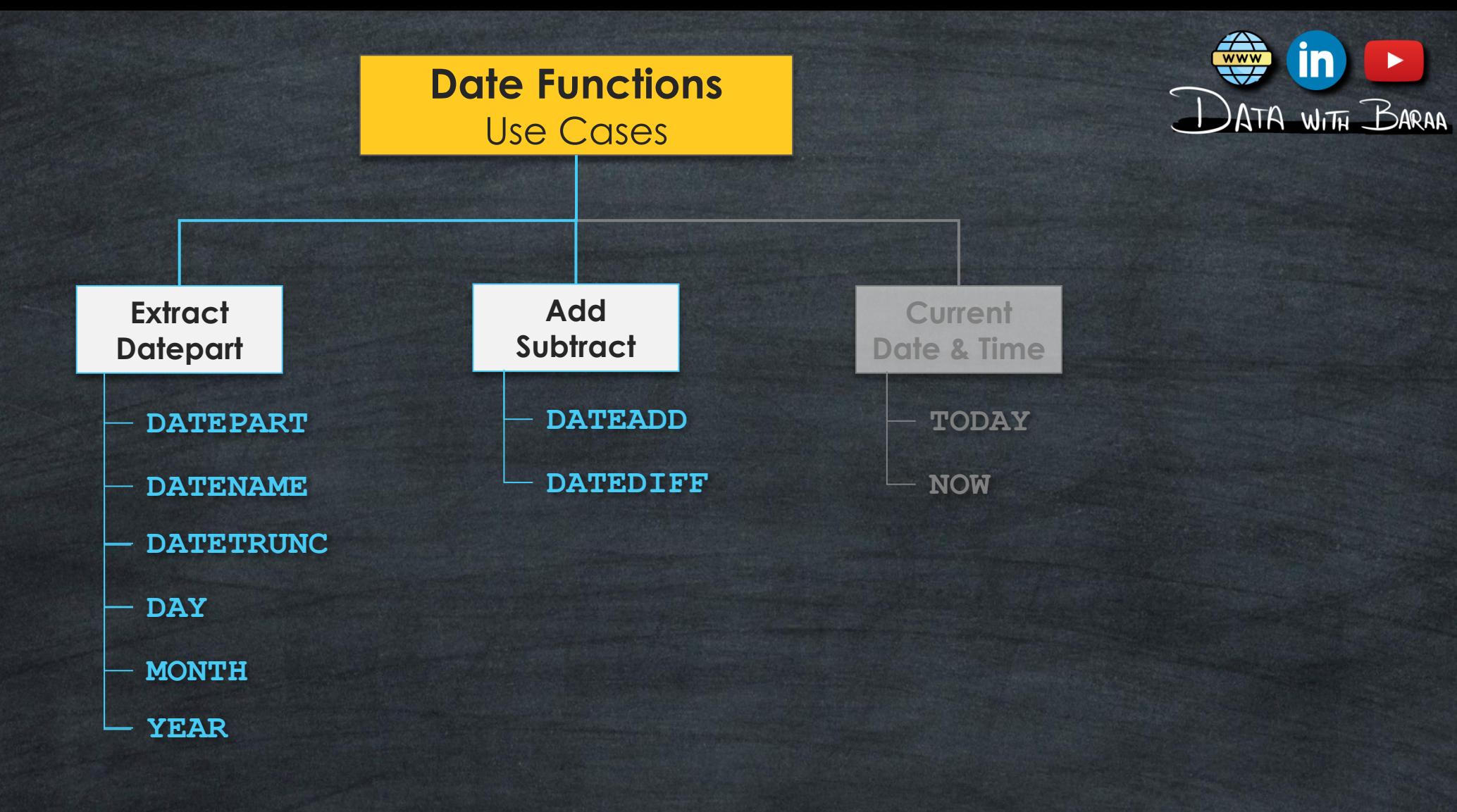

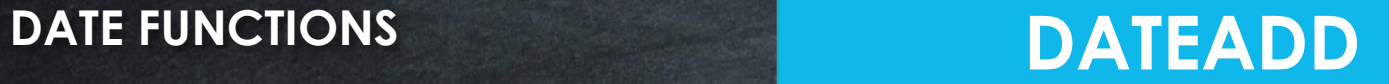

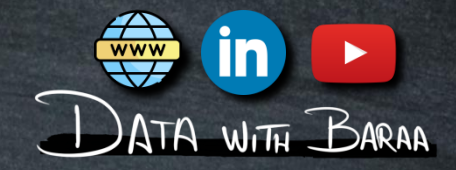

# **2025 - 08 - 20 2028 - 11 - 30 2025 - 11 - 30 2025 - 08 - 23 +3 YEAR +3 MONTH +3 DAY**

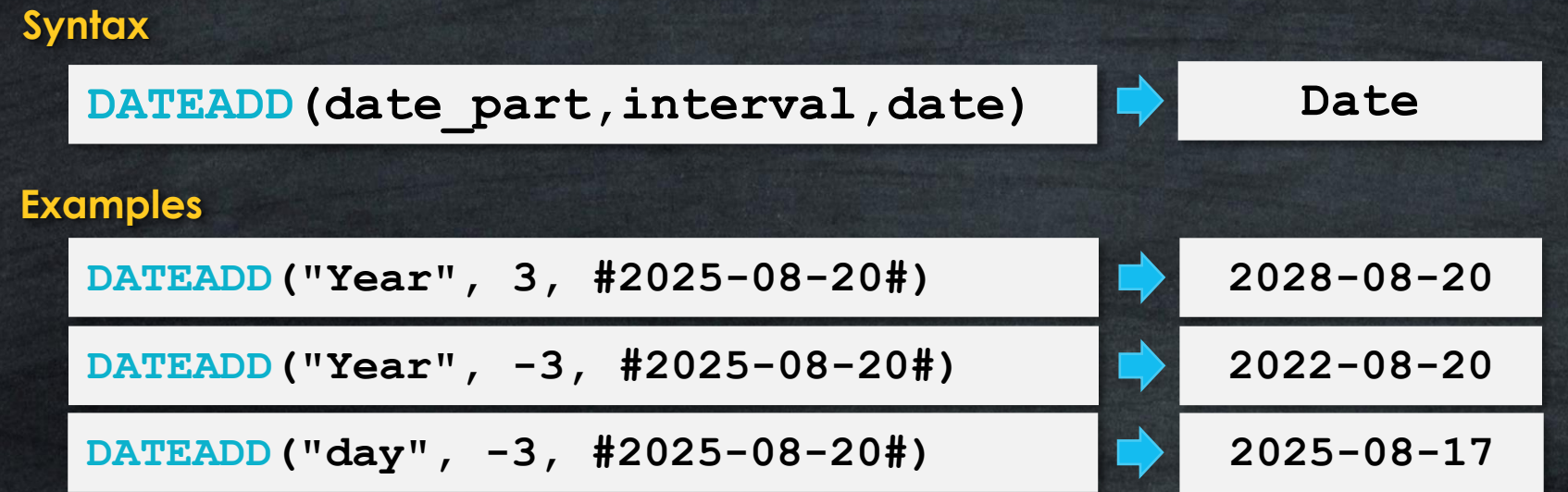

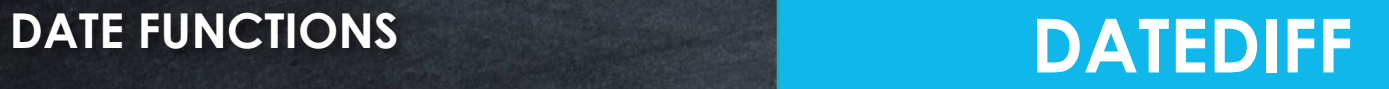

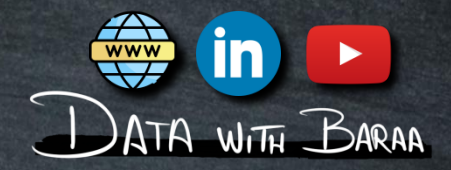

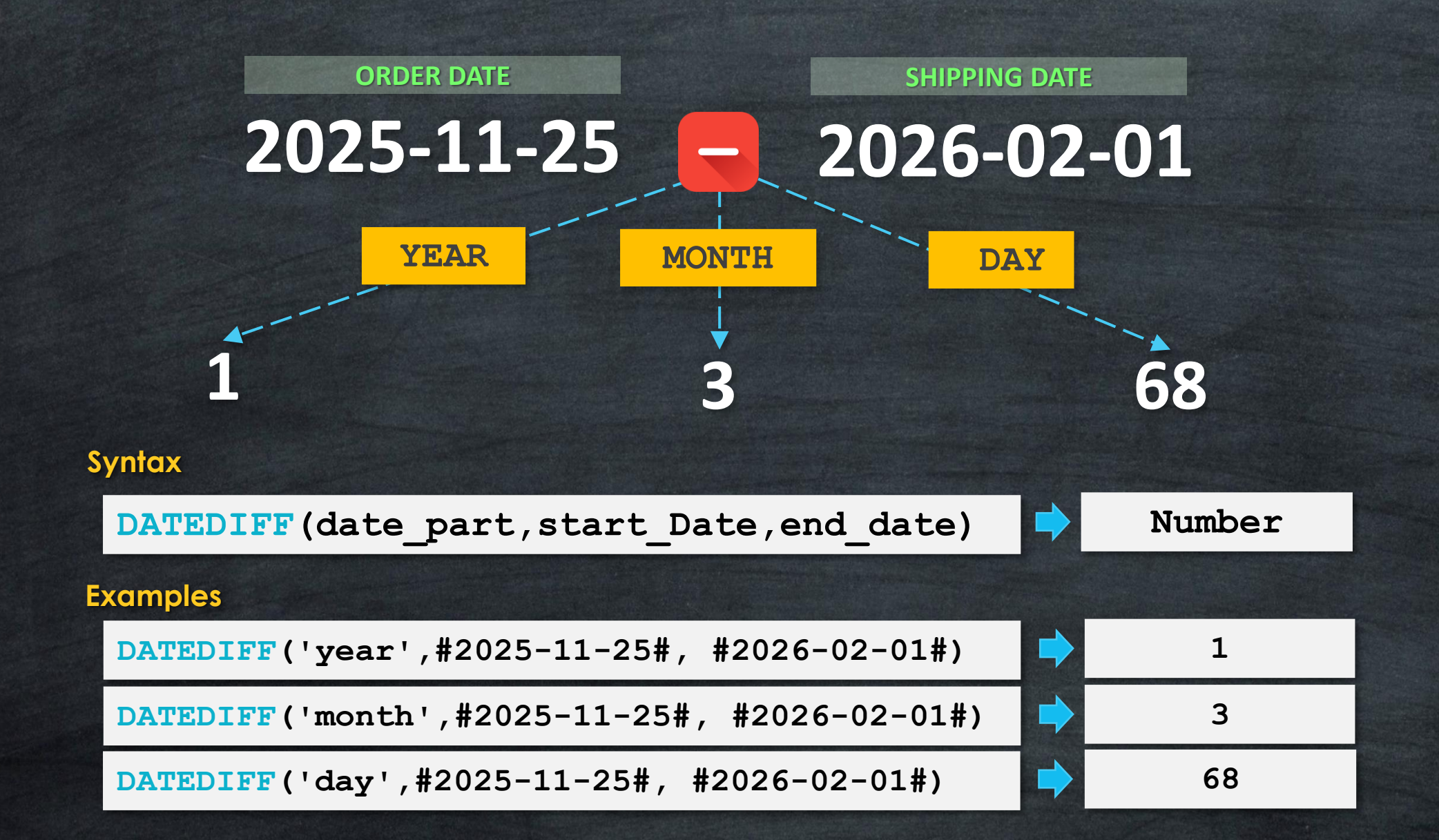

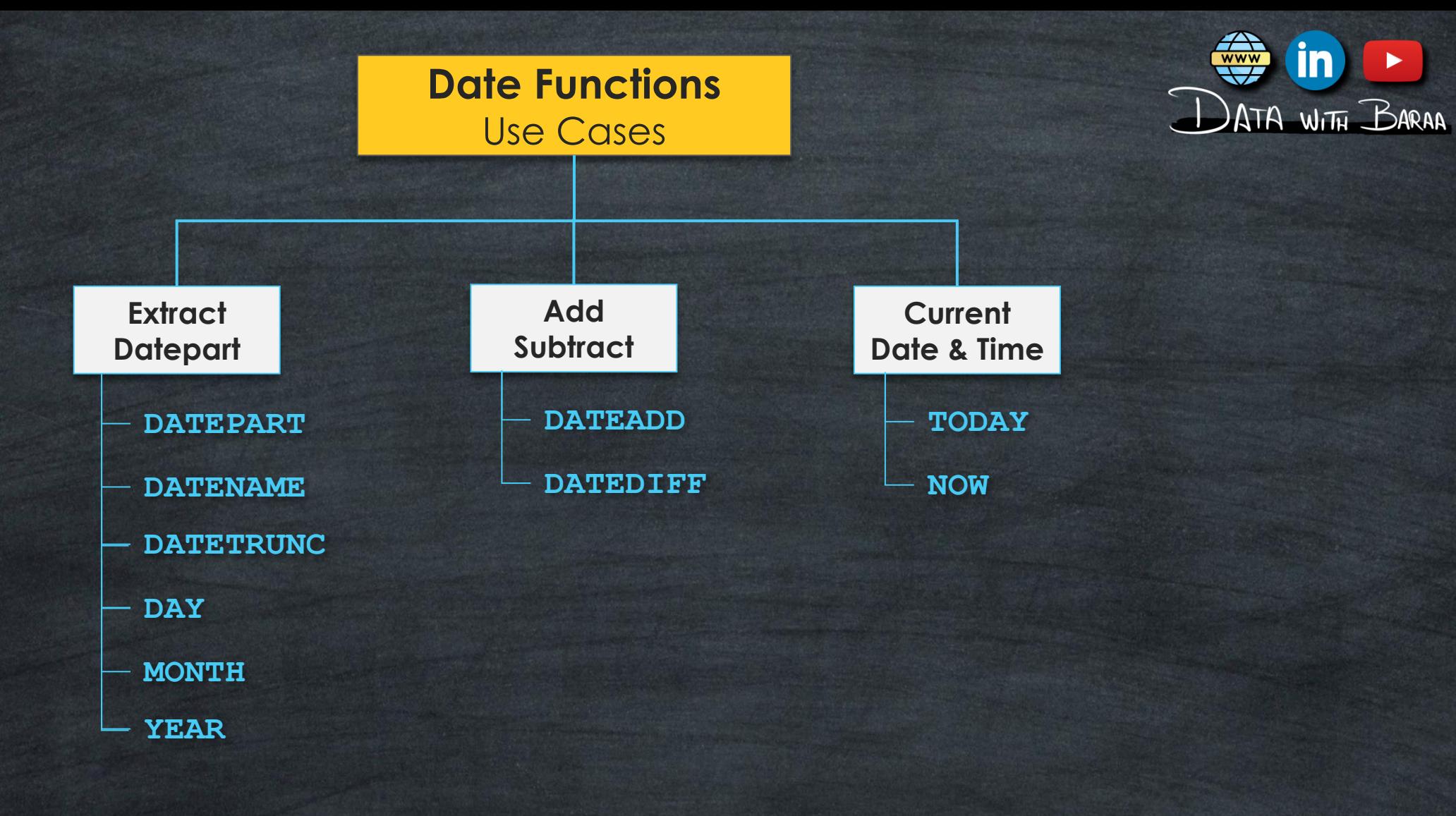

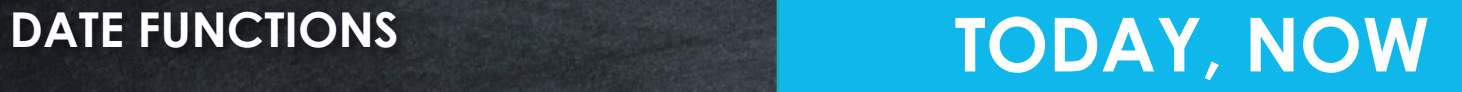

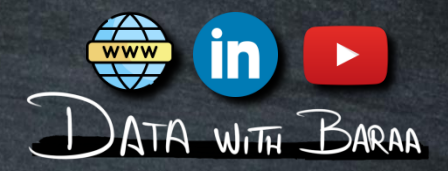

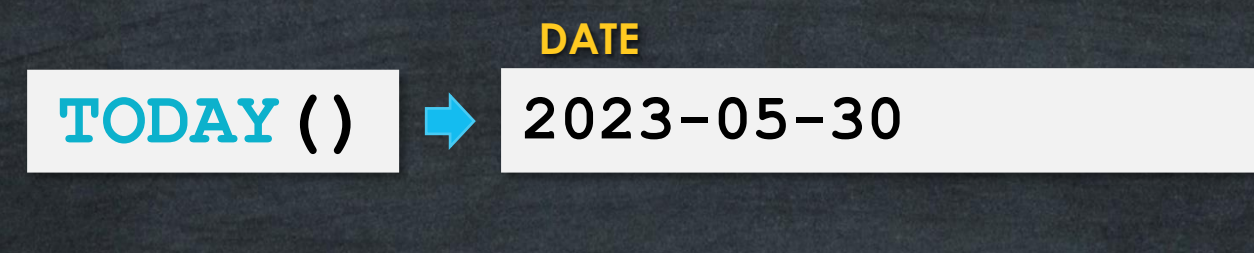

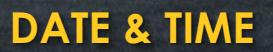

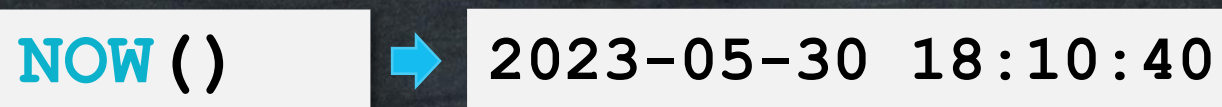

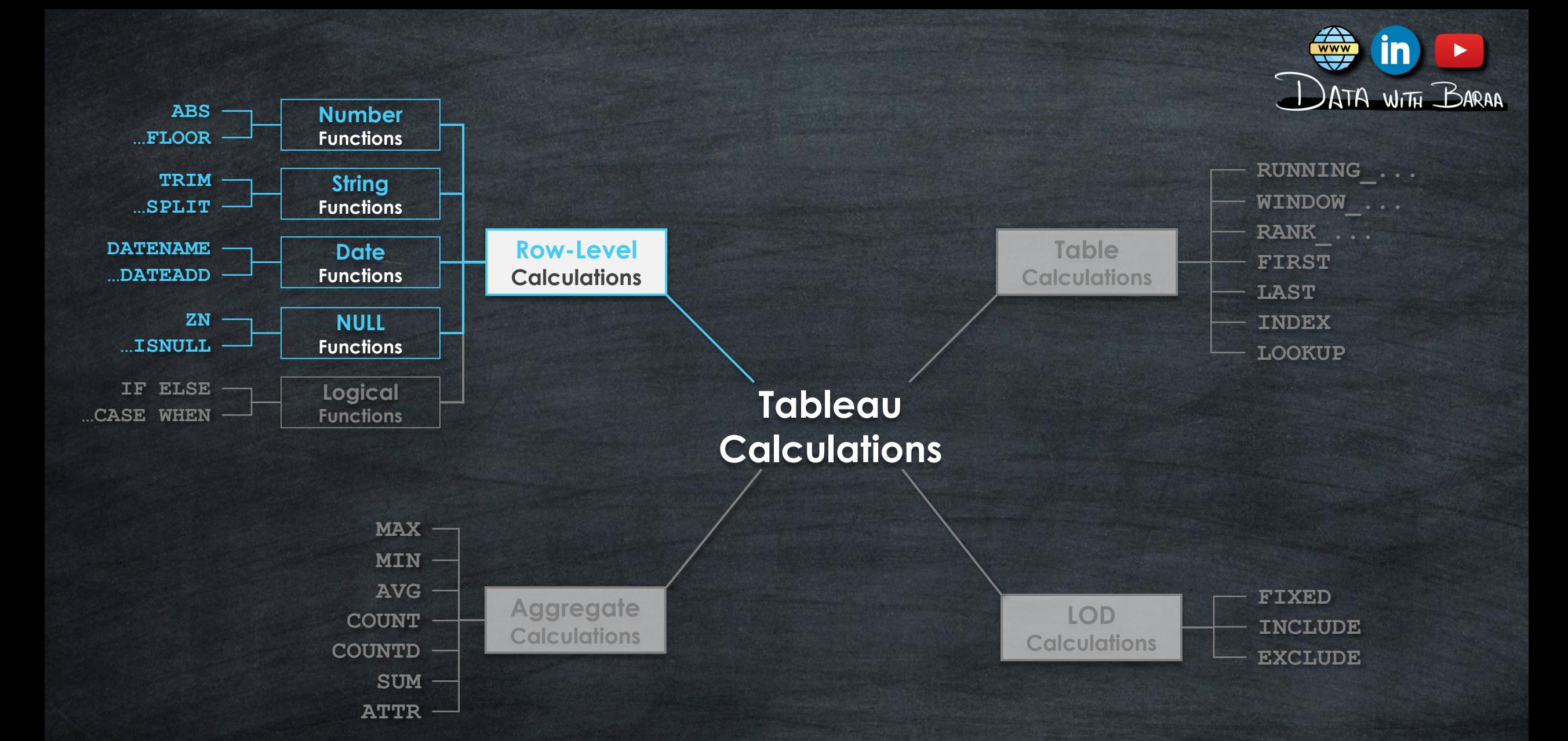

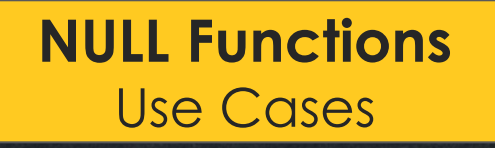

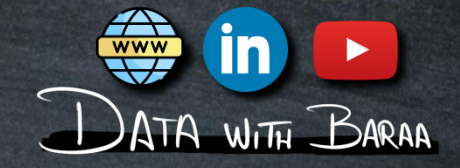

# **Main Purpose is to Handle Missing Values (NULLs)**

### **Calculation Accuracy**

**Null Values can affect calculations and aggregations.** 

# **Data Quality and Completness**

**Identifiy data gaps, data entry, and data collection issues.**

# **NULL FUNCTIONS ZN, IFNULL, ISNULL**

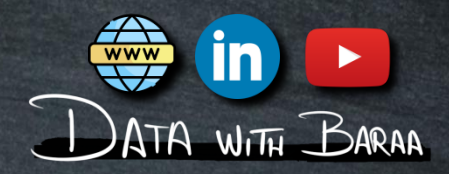

**IFNULL – Replace NULL with Specific Value ZN – Replace NULL values with Zero ISNULL – Return TRUE if value is NULL, and FALSE otherwise**

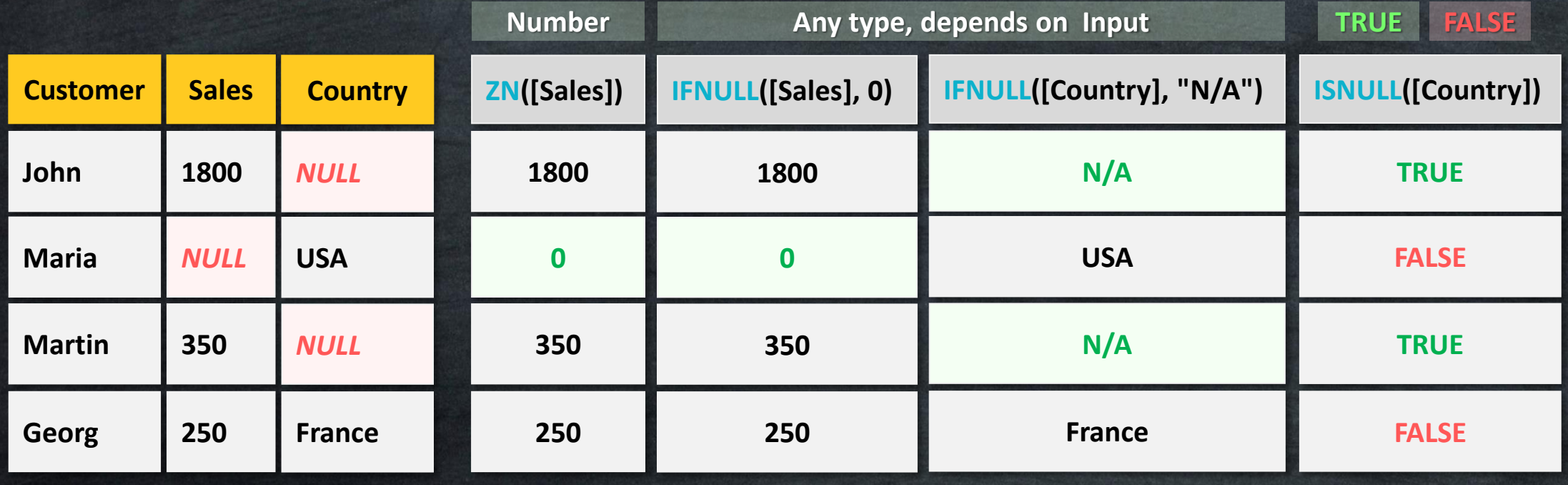

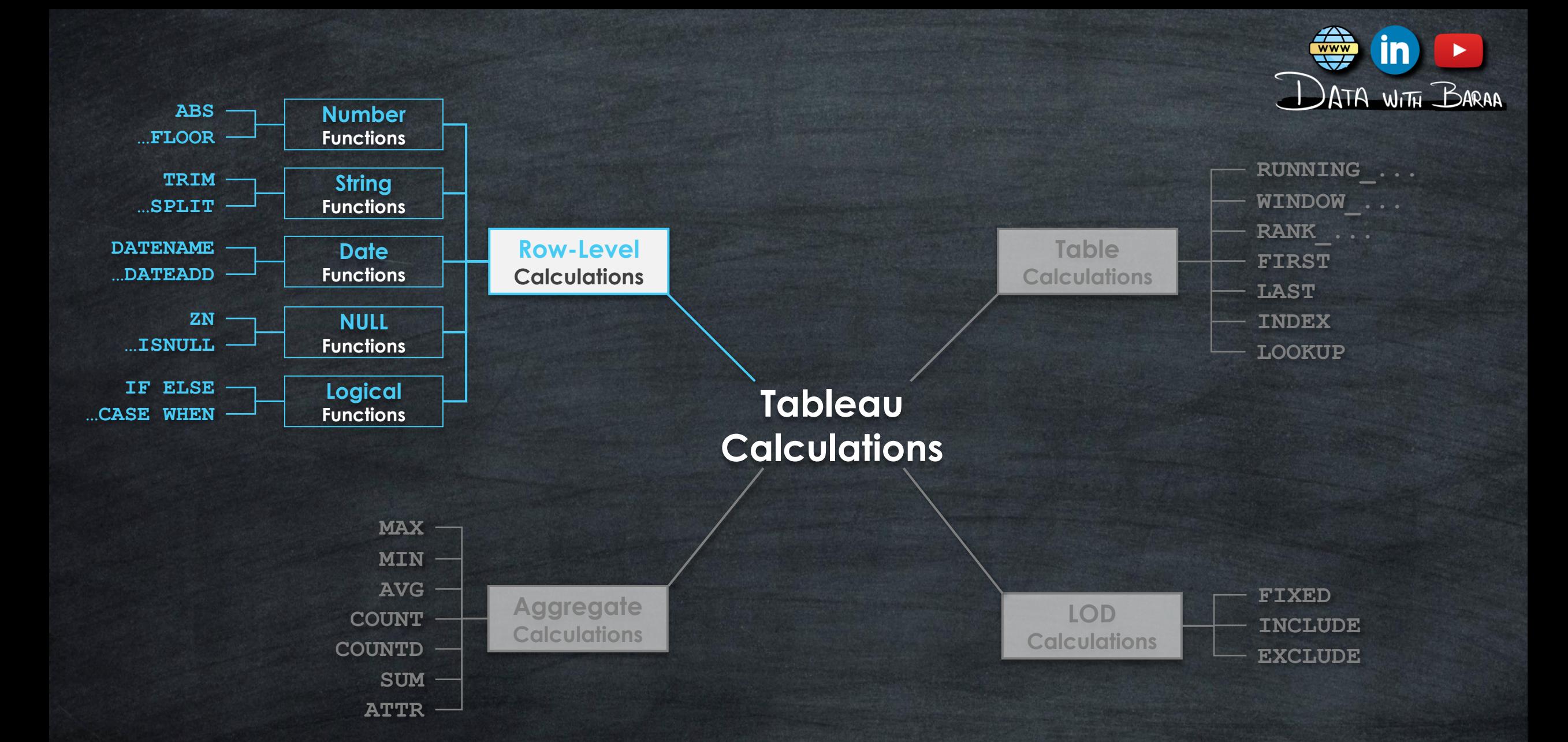

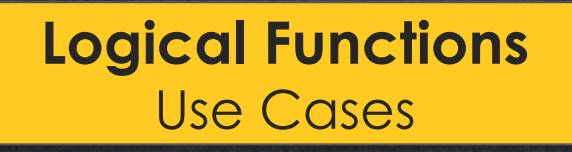

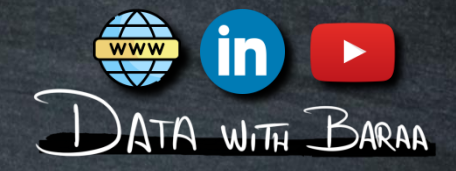

# **Main Purpose is to make logical decisions based on conditions**

### **Calculation Accuracy**

**Null Values can affect calculations and aggregations.** 

# **Data Quality and Completness**

**Identifiy data gaps, data entry, and data collection issues.**

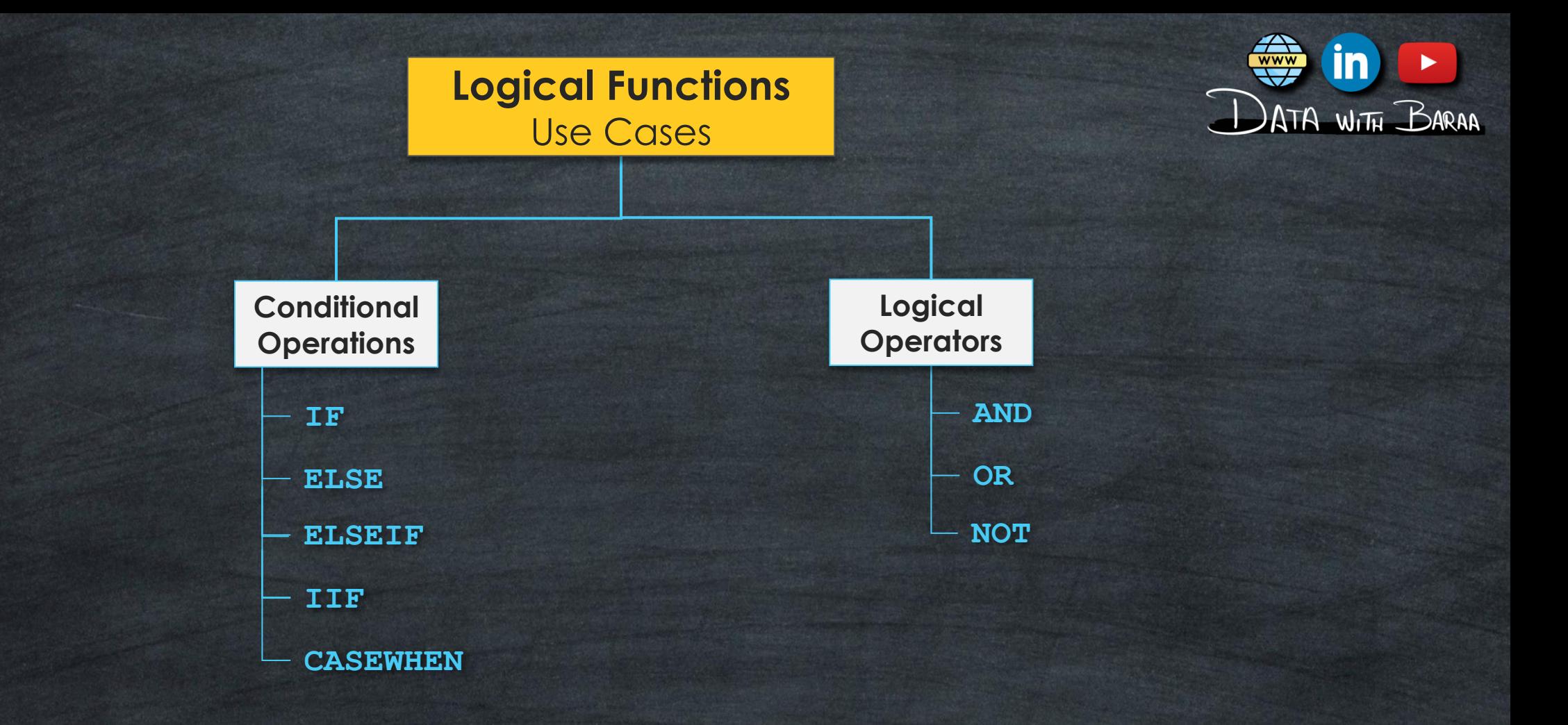

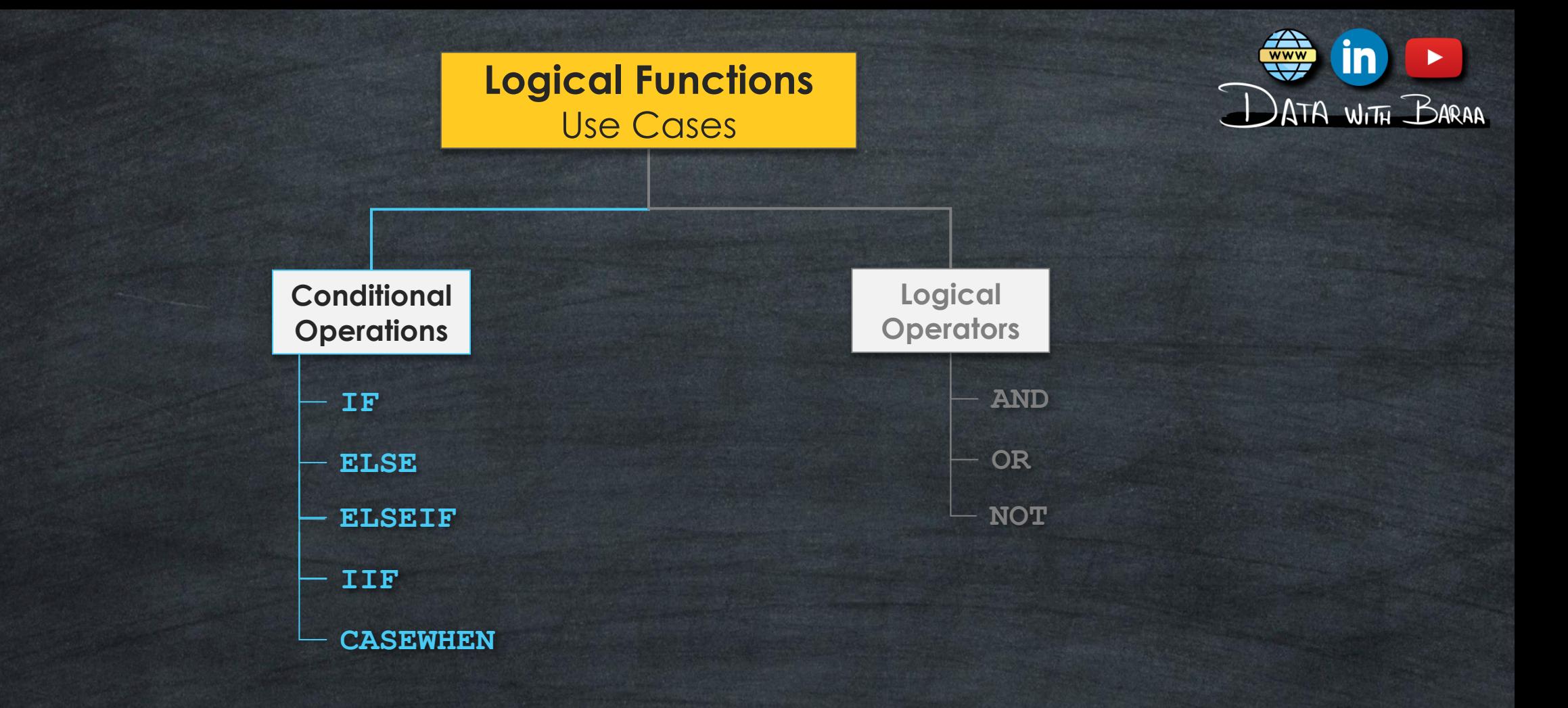

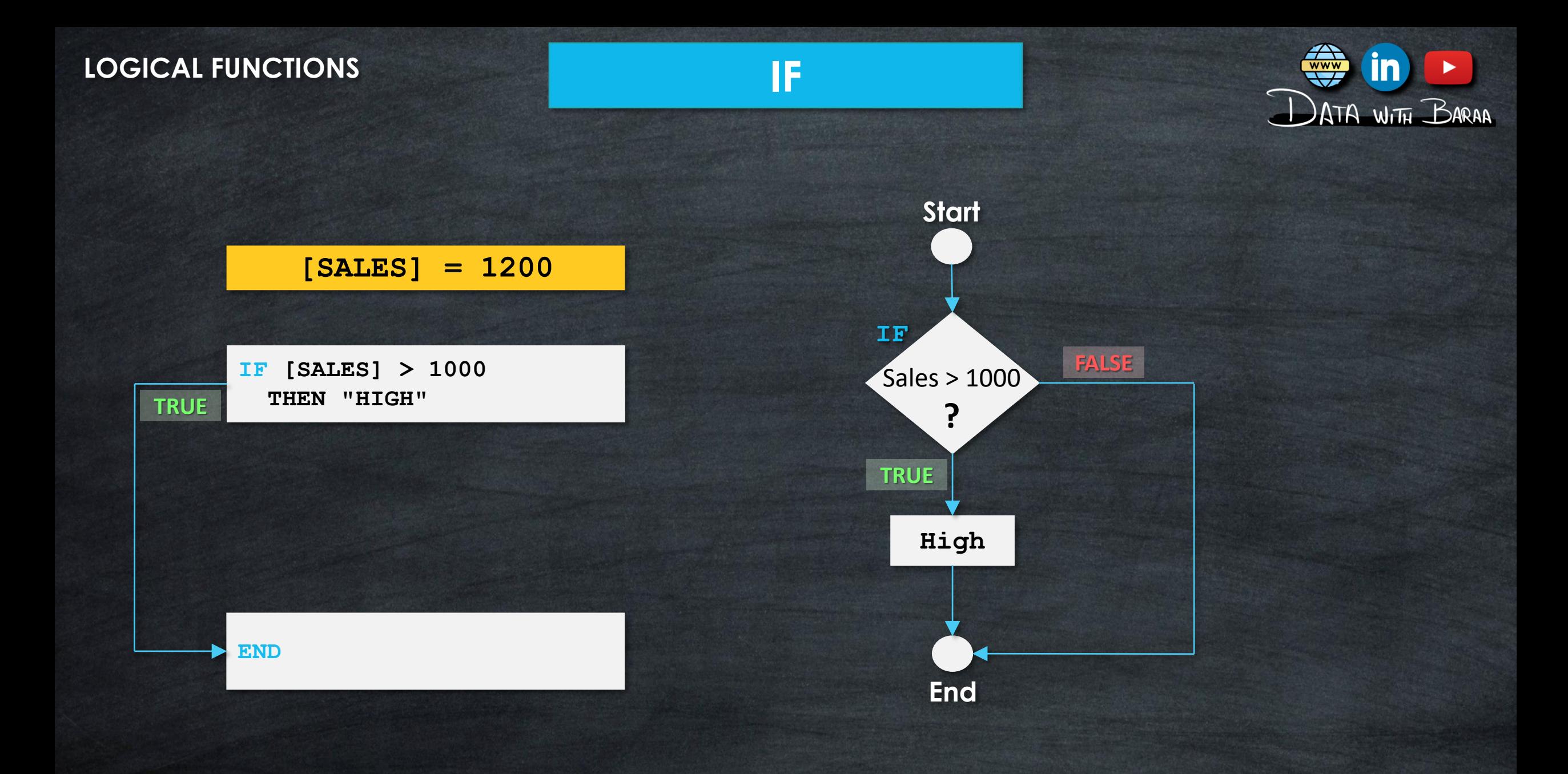

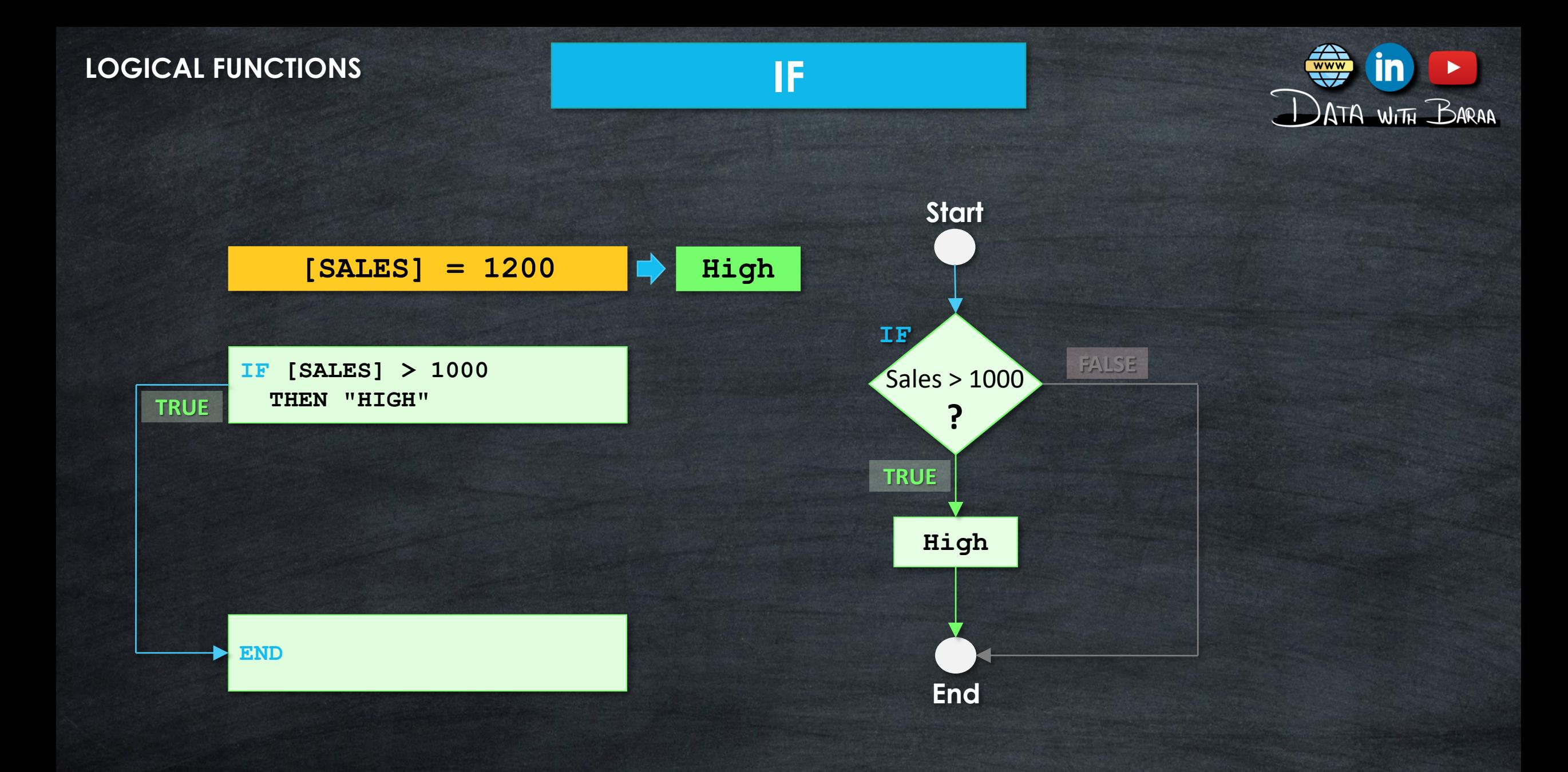
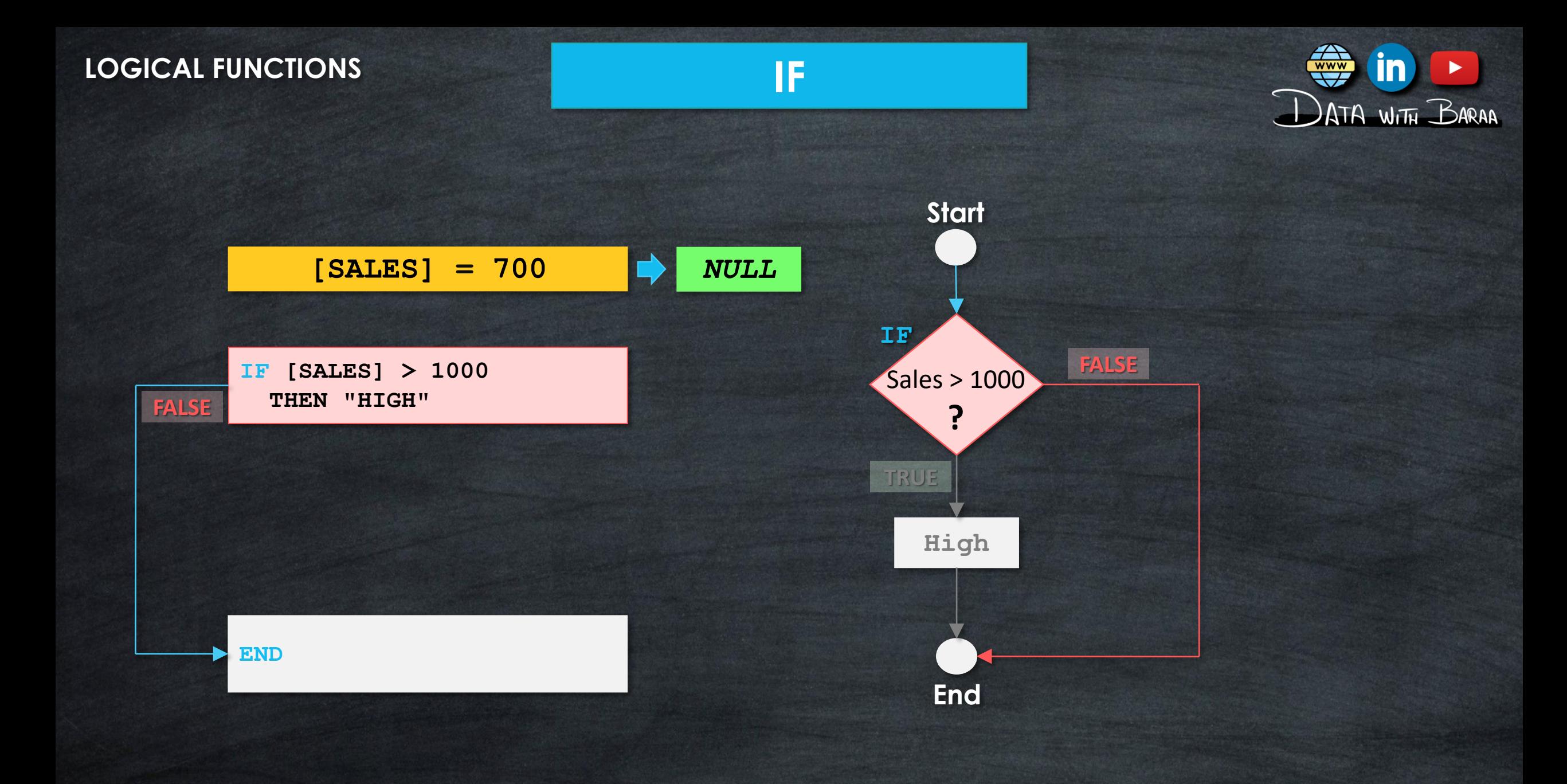

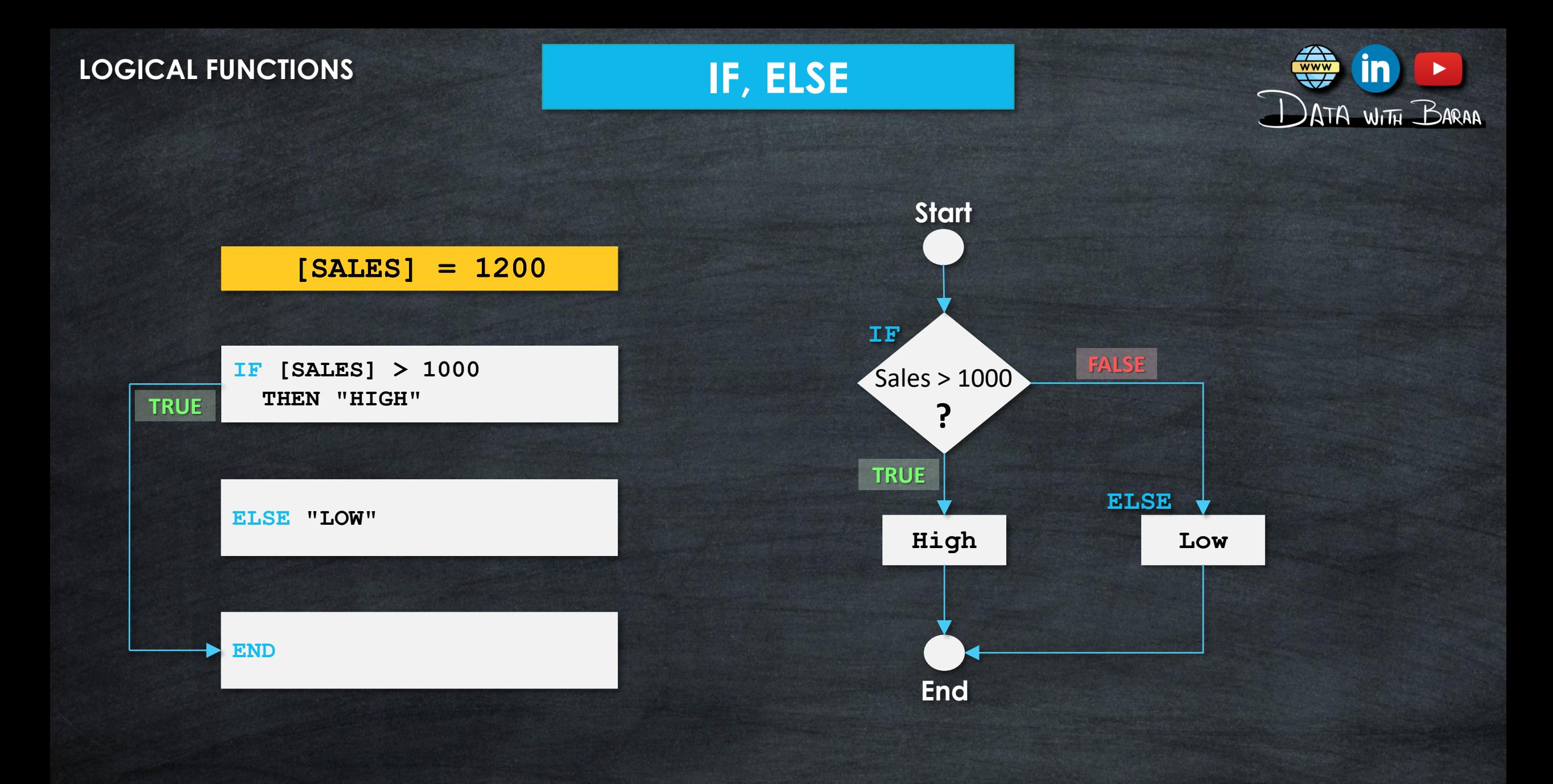

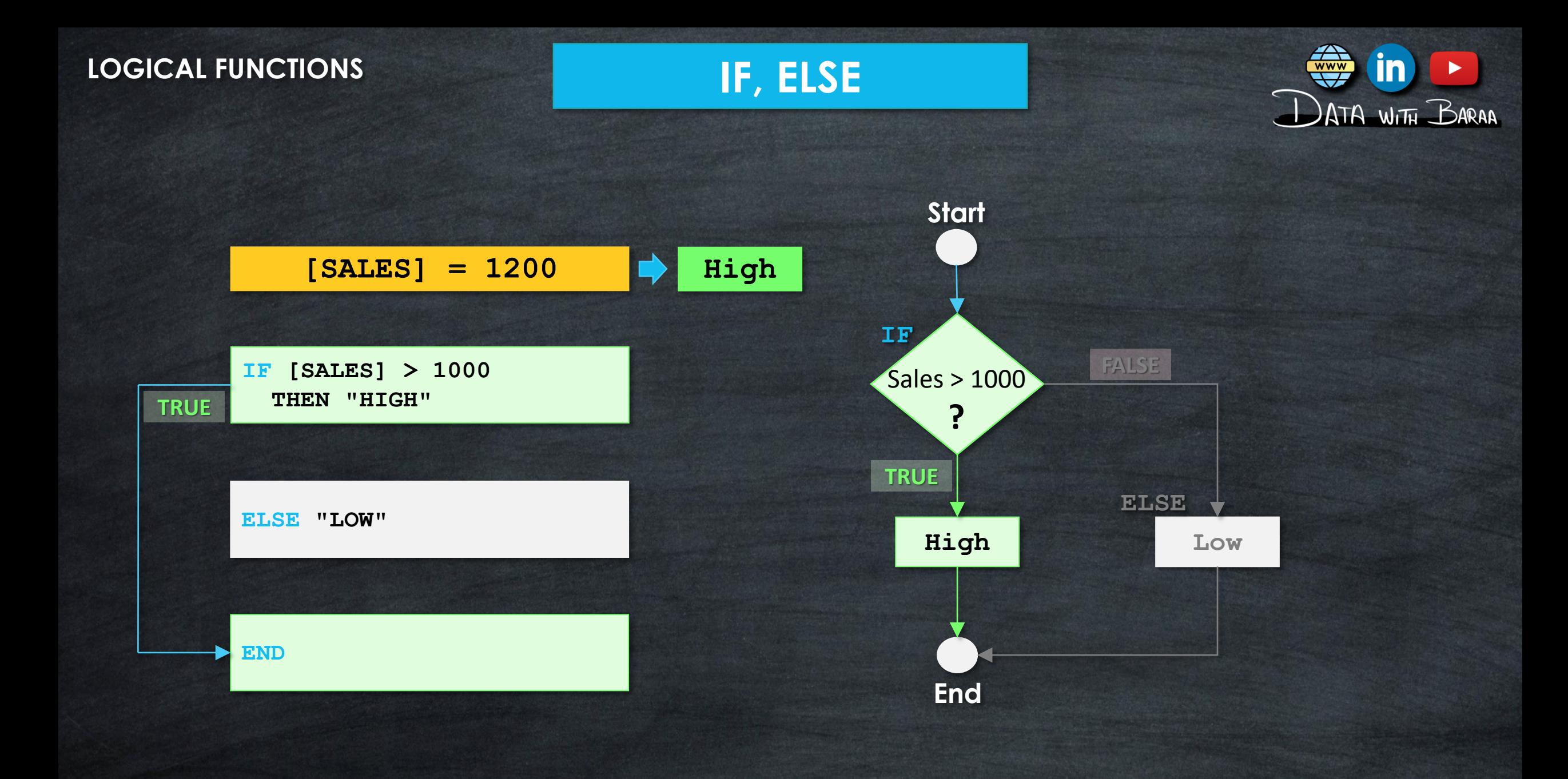

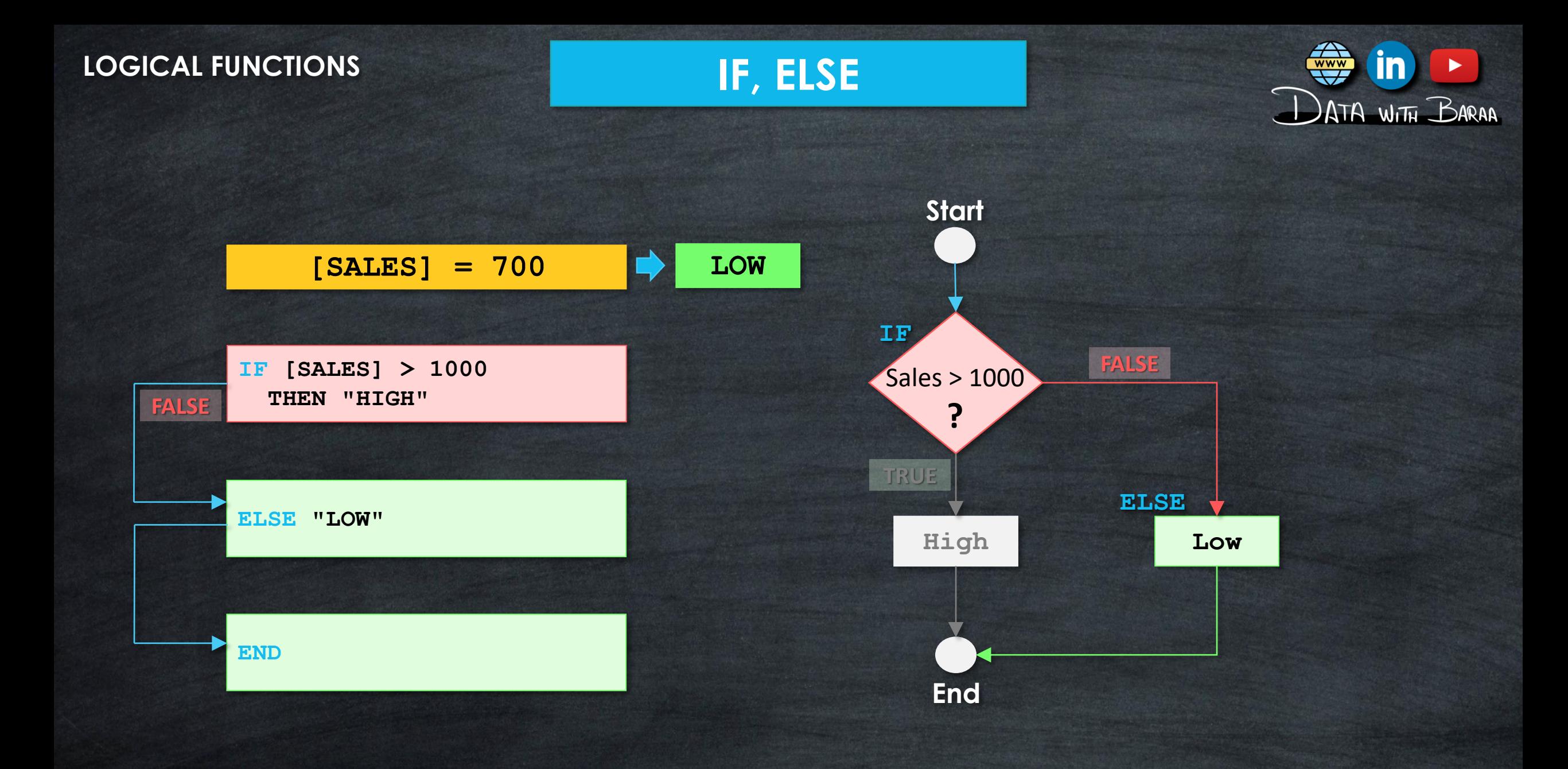

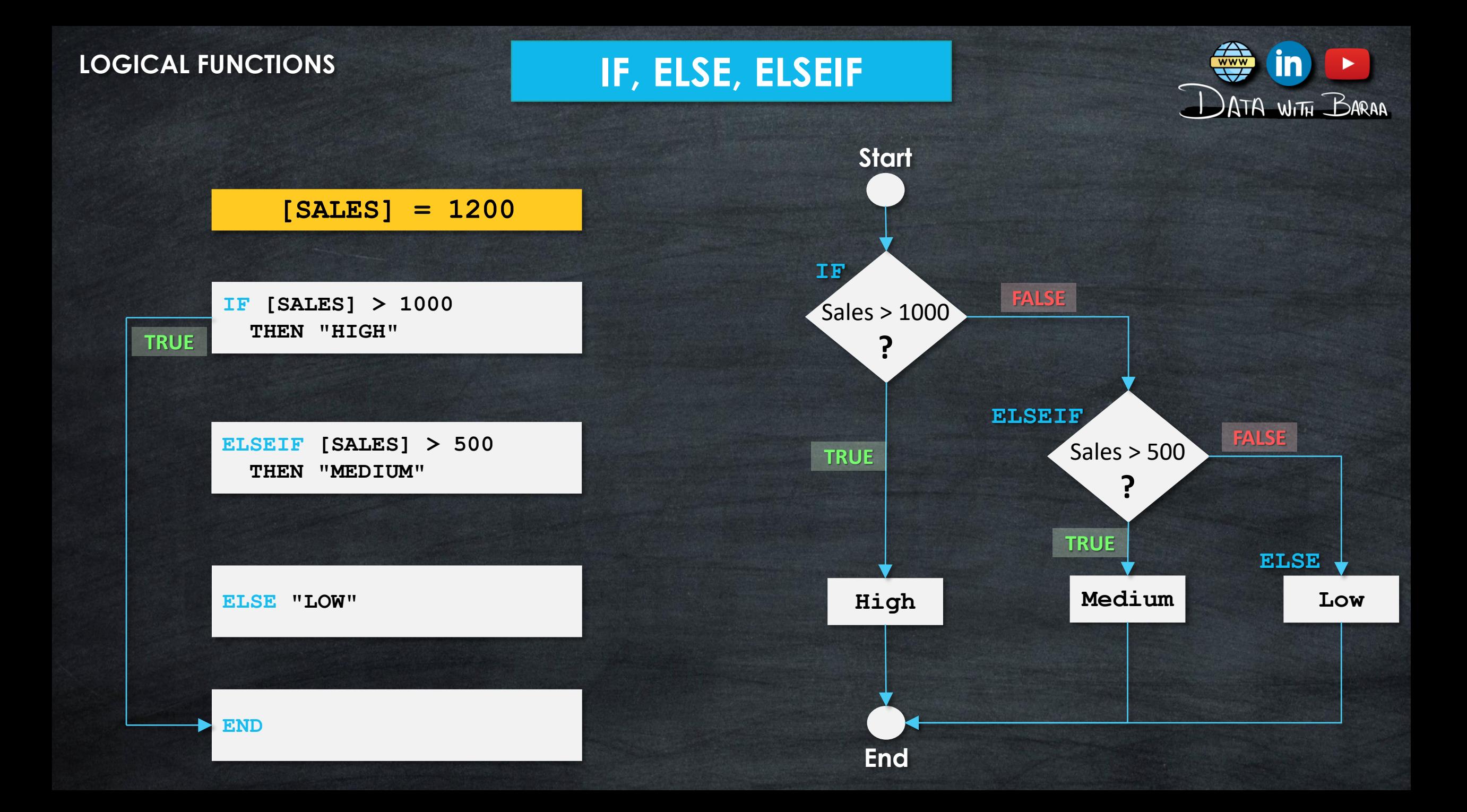

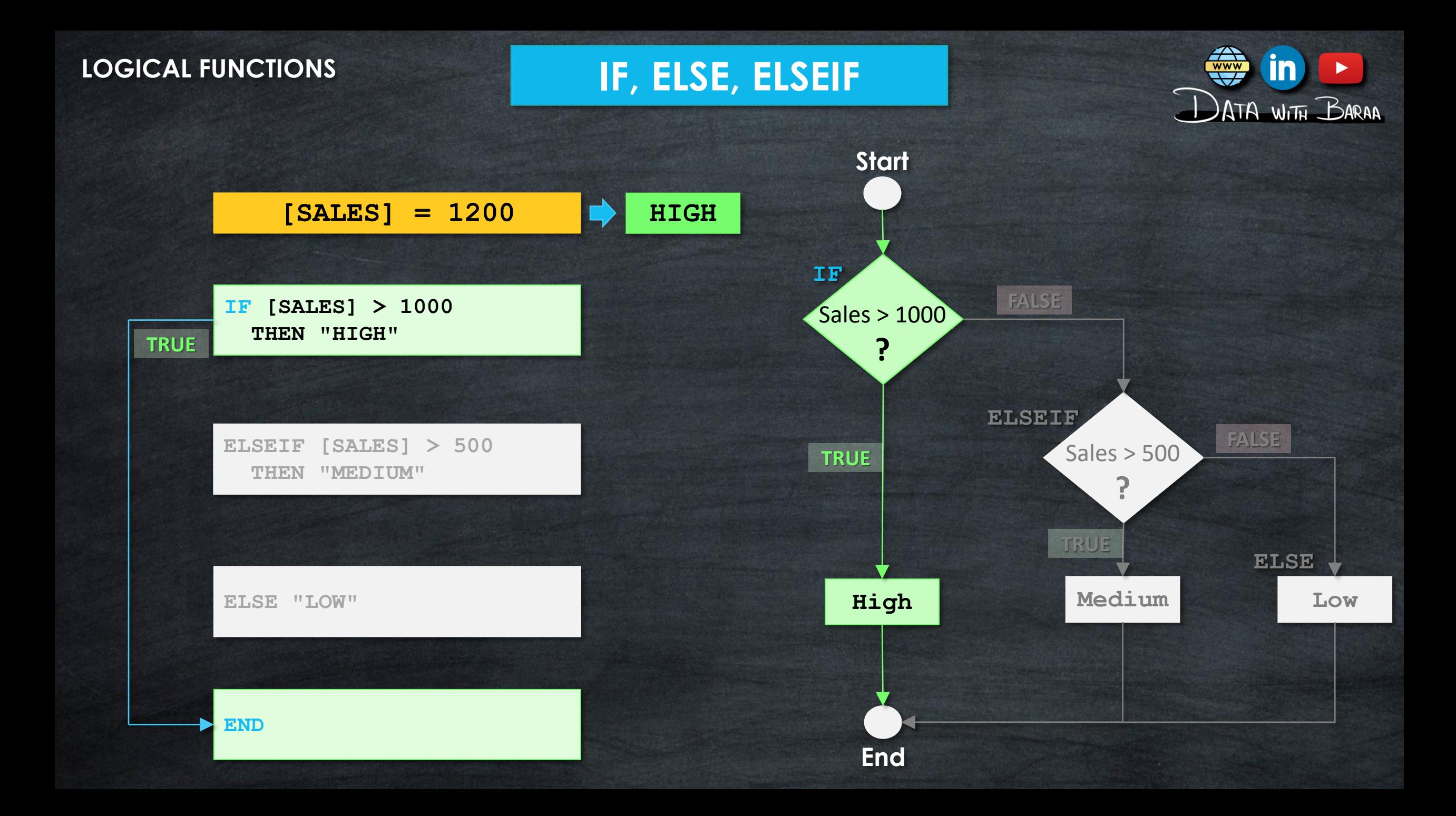

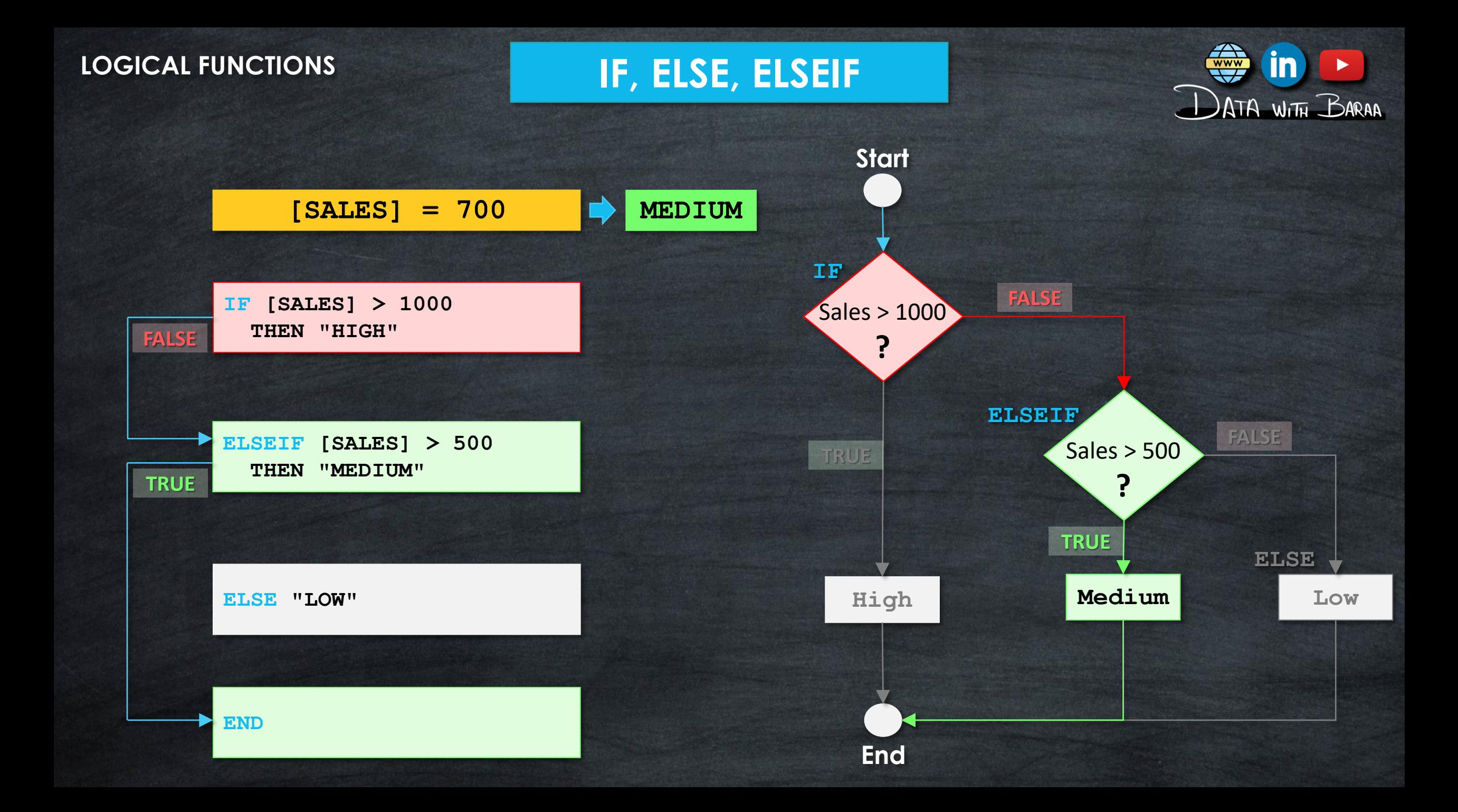

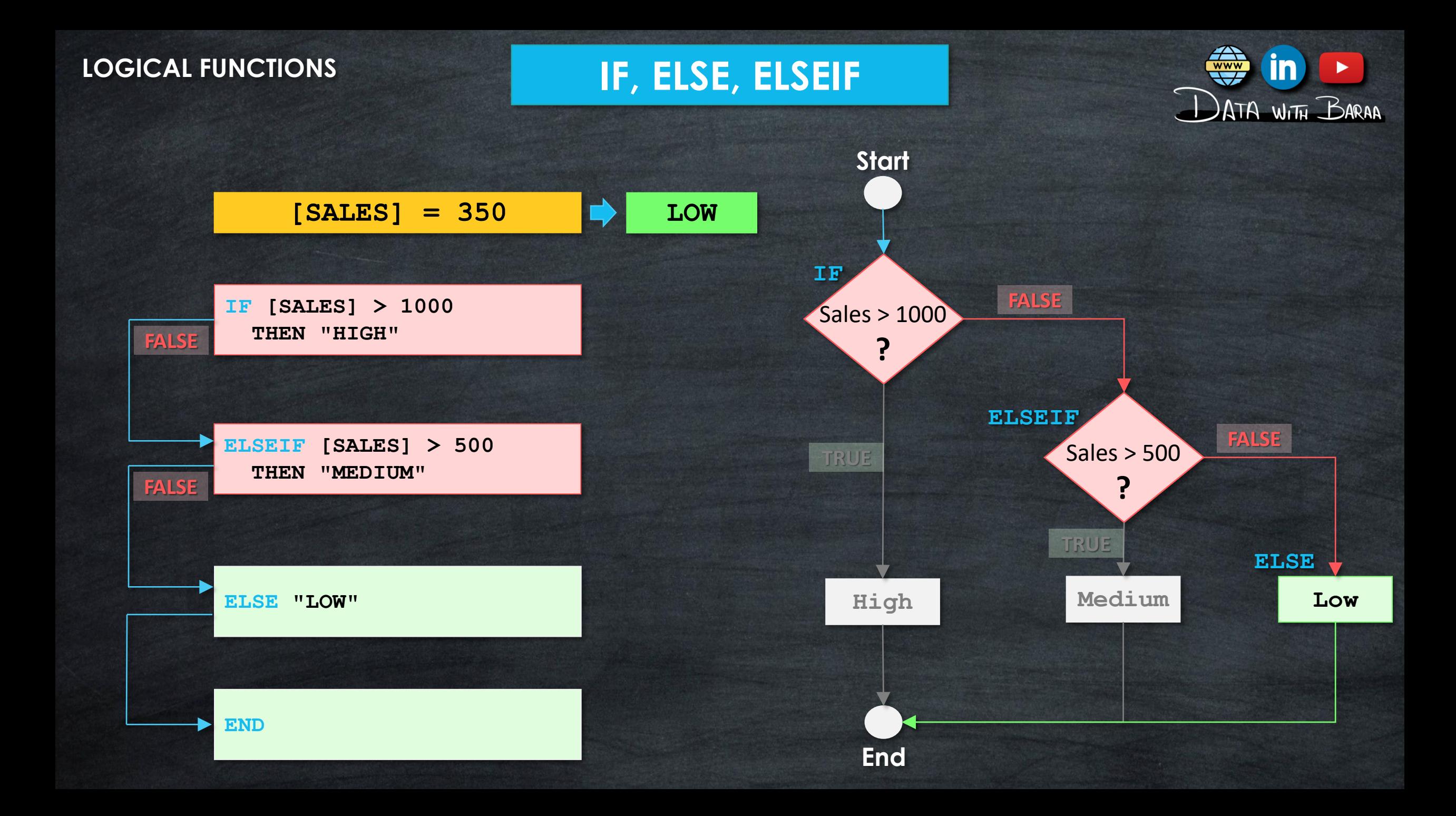

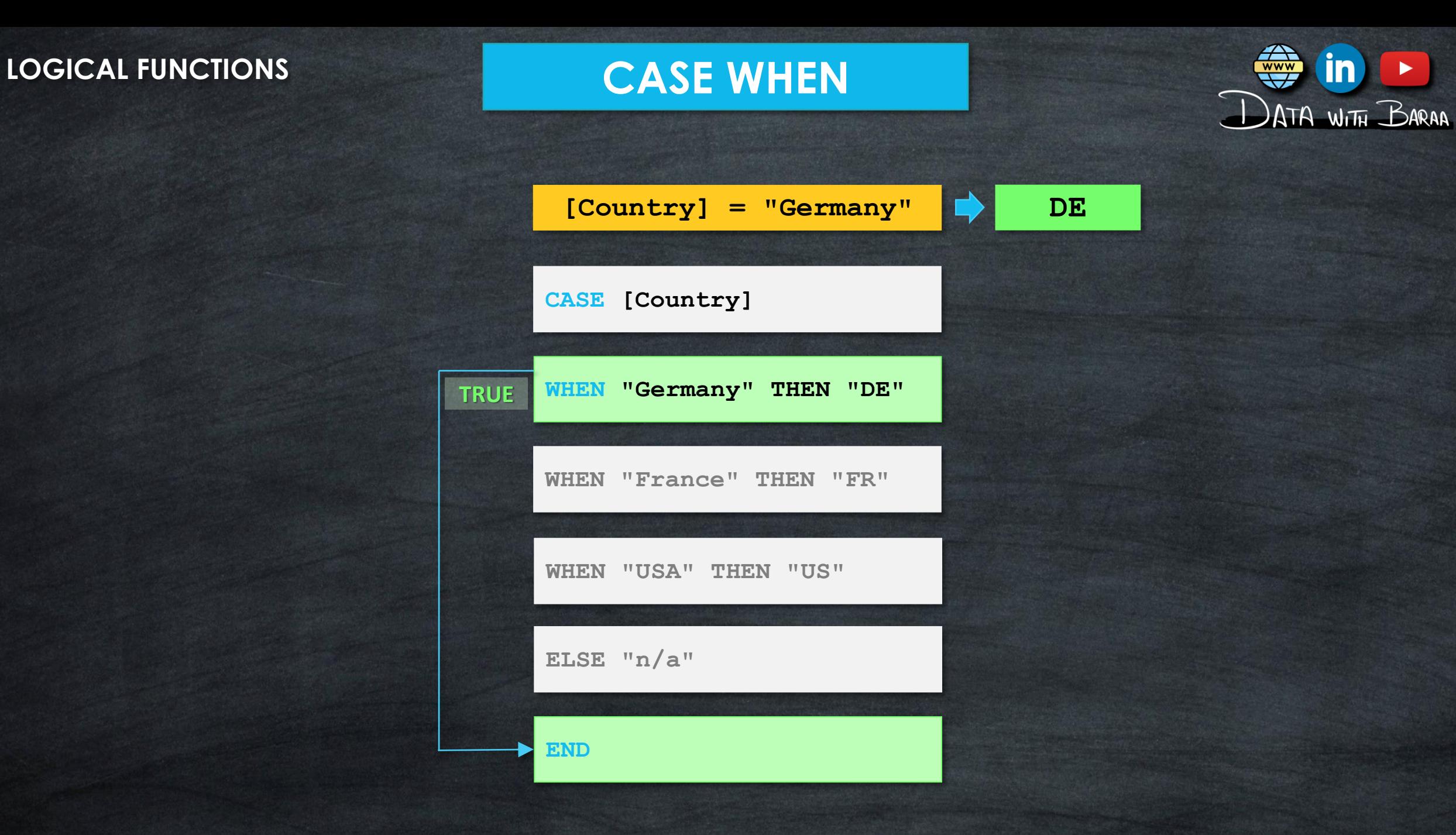

WWW

 $\mathbf{in}$ 

 $\blacktriangleright$ 

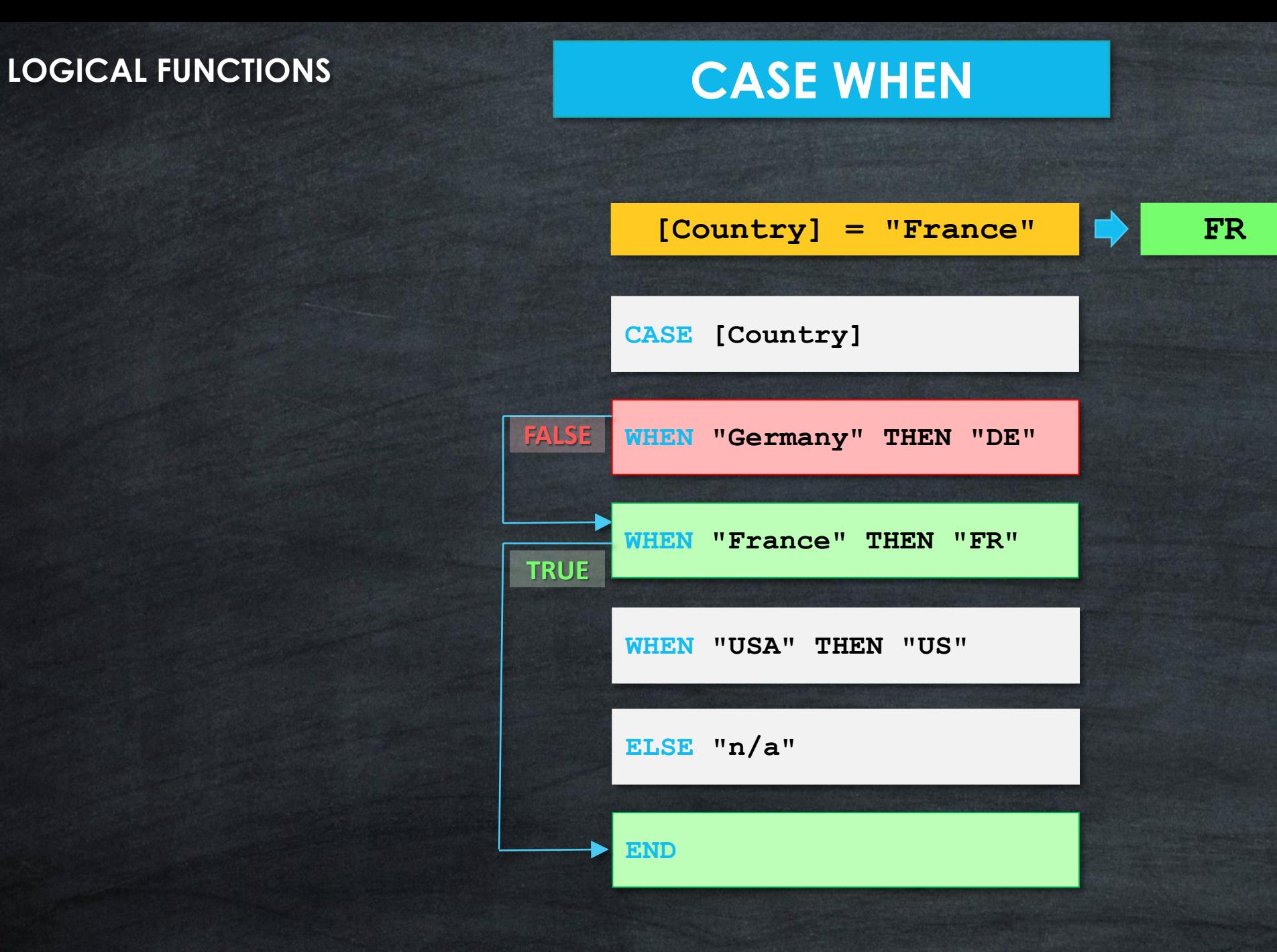

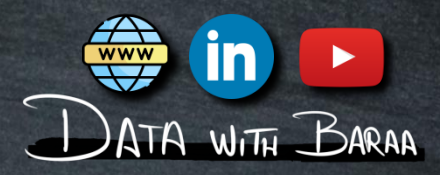

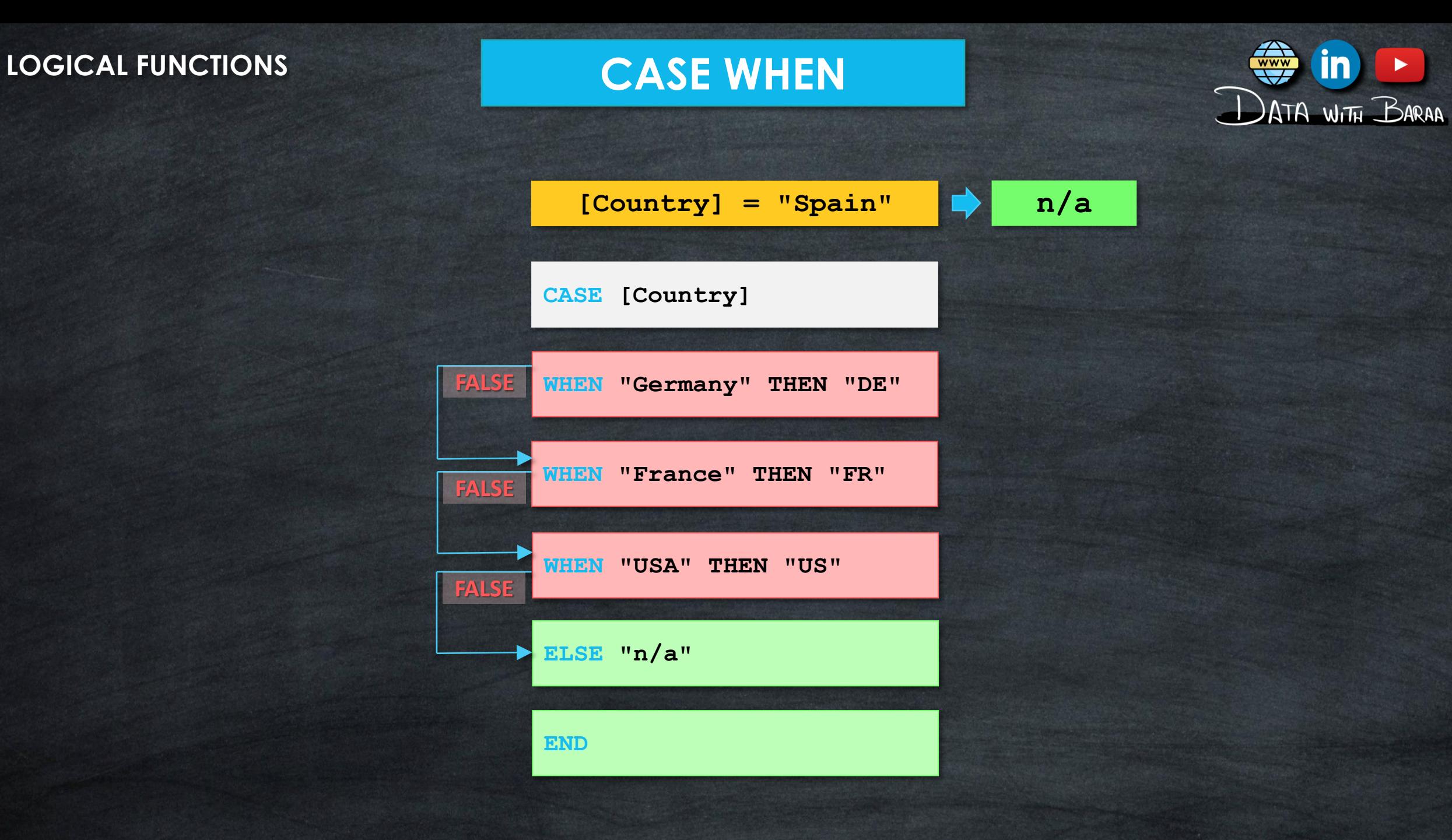

 $\mathbf{in}$ 

 $\blacktriangleright$ 

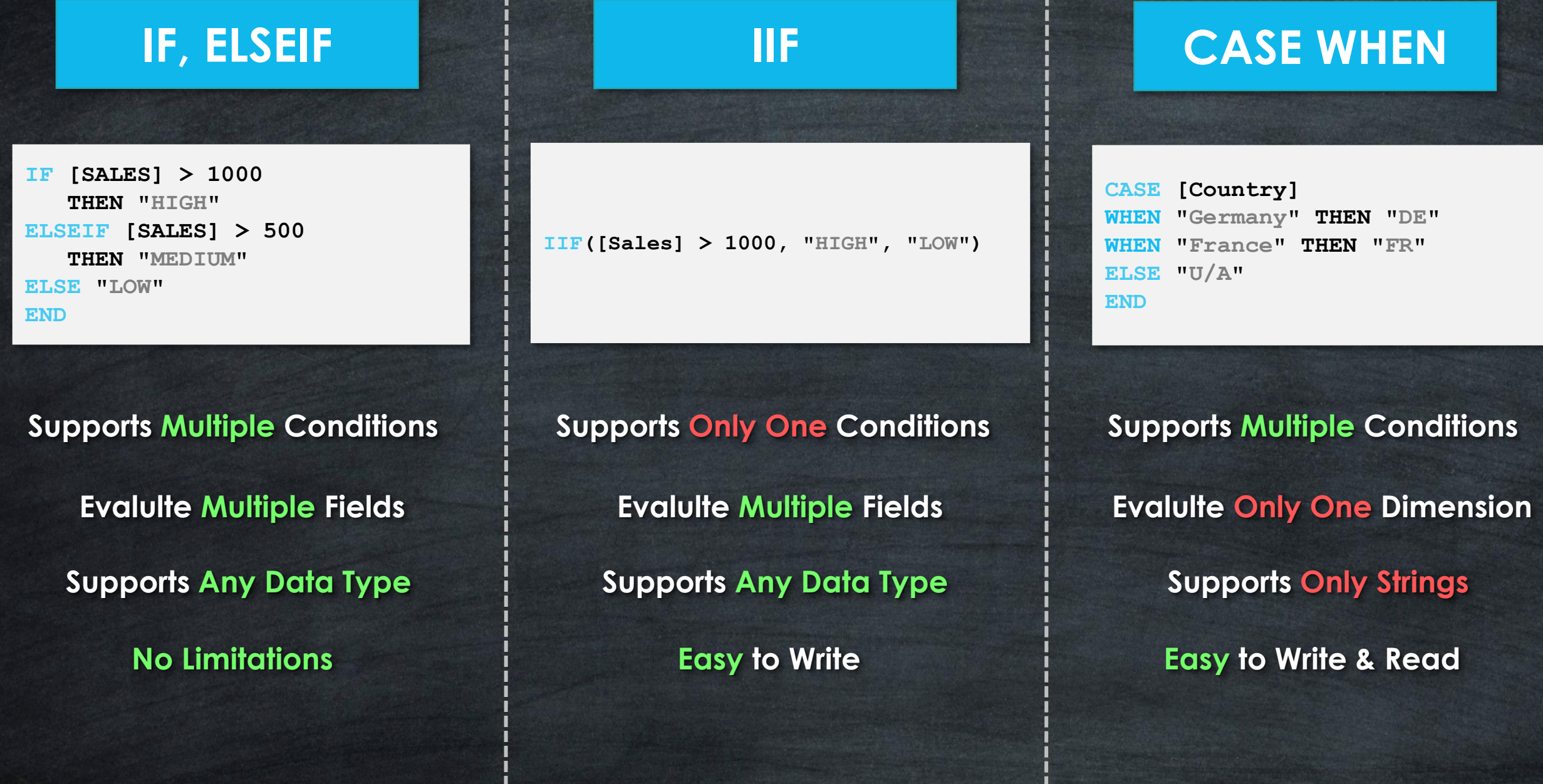

H.

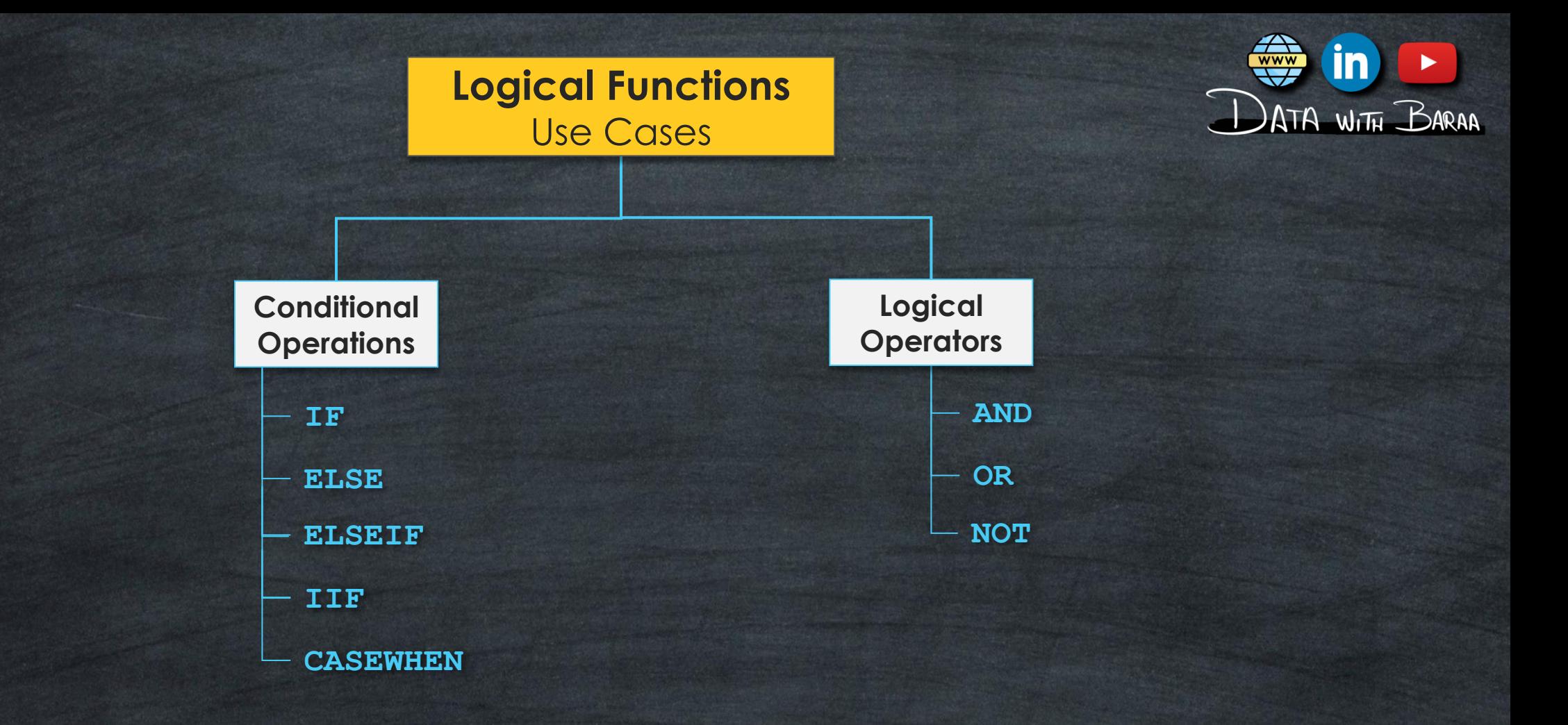

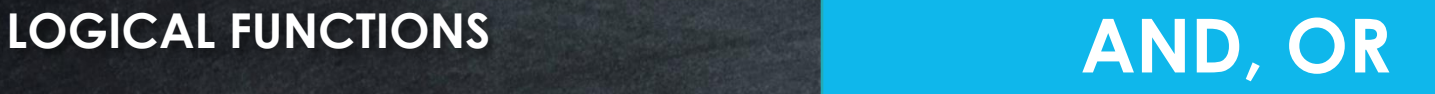

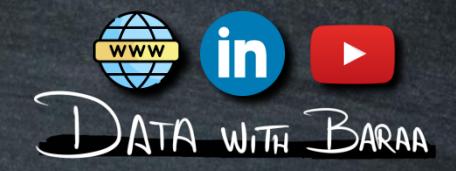

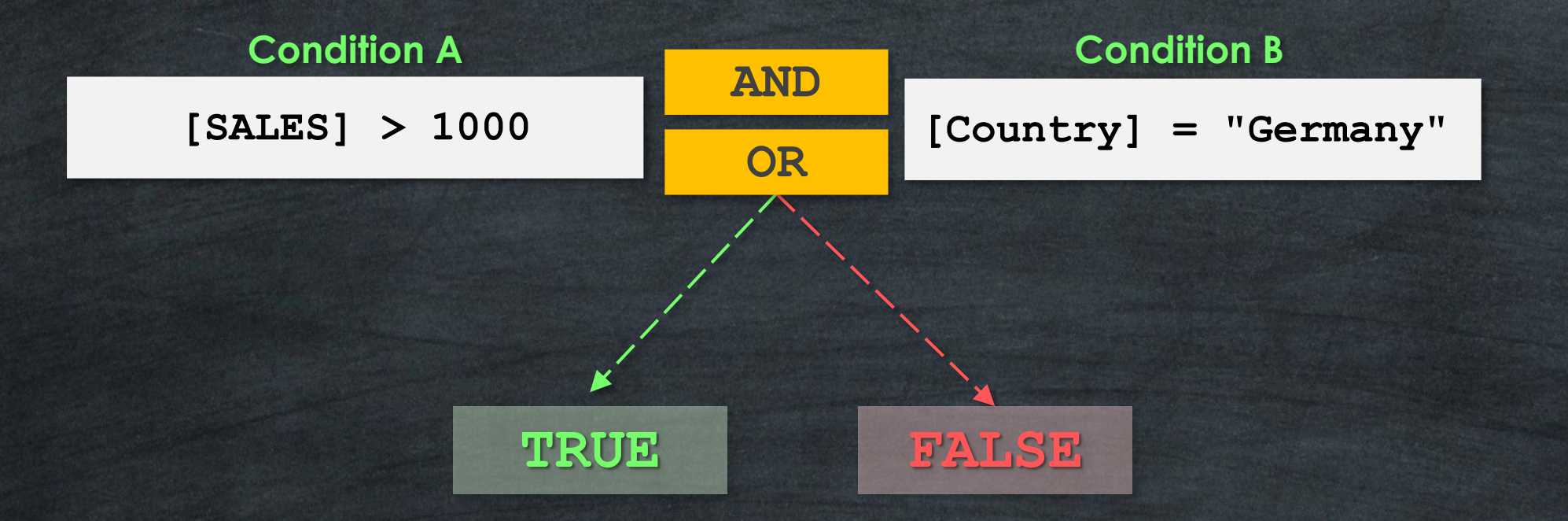

### **AND/OR logical operators are used to combine multiple conditions**

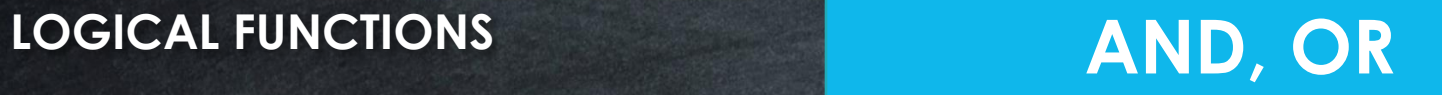

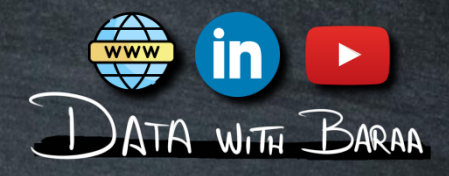

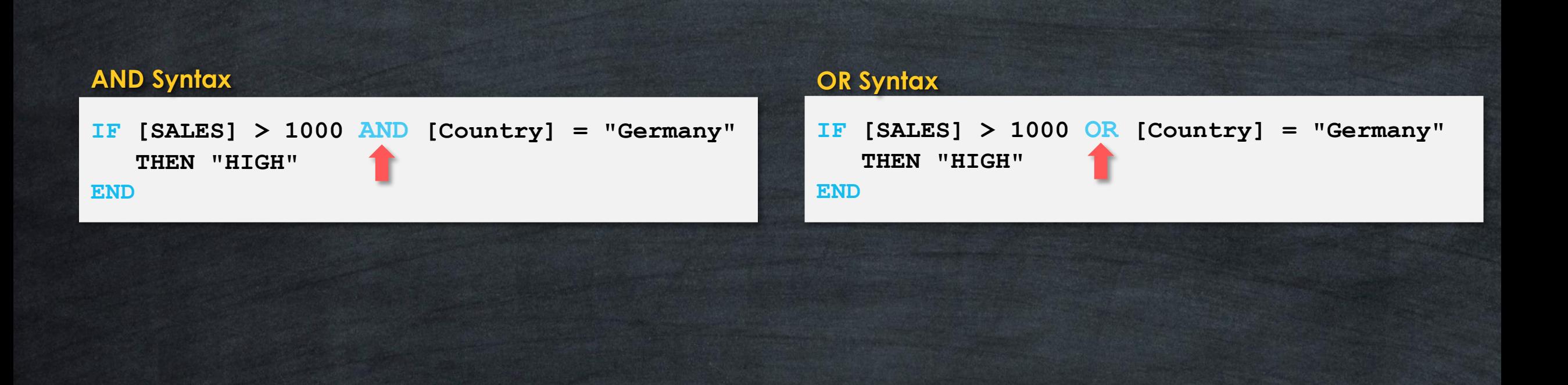

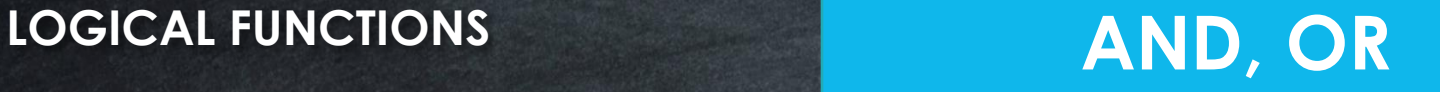

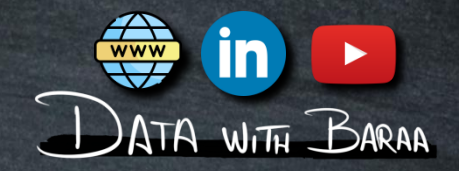

**AND - Returns TRUE if both conditions are TRUE, and FALSE otherwise**

**OR - Returns TRUE if at least one condition is TRUE, and FALSE otherwise**

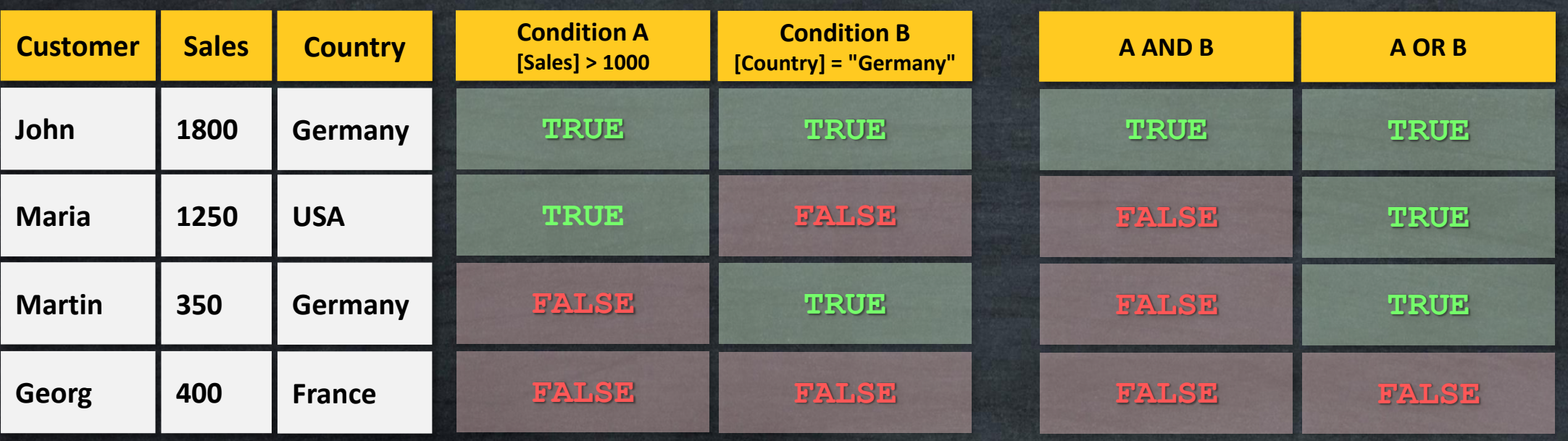

## **LOGICAL FUNCTIONS**

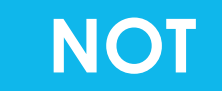

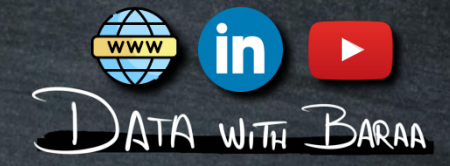

### **NOT – Reverse Logical Operator:**

- **Return TRUE** if the condition is FALSE
- **FRETURE IF THE CONDITION IS TRUE**

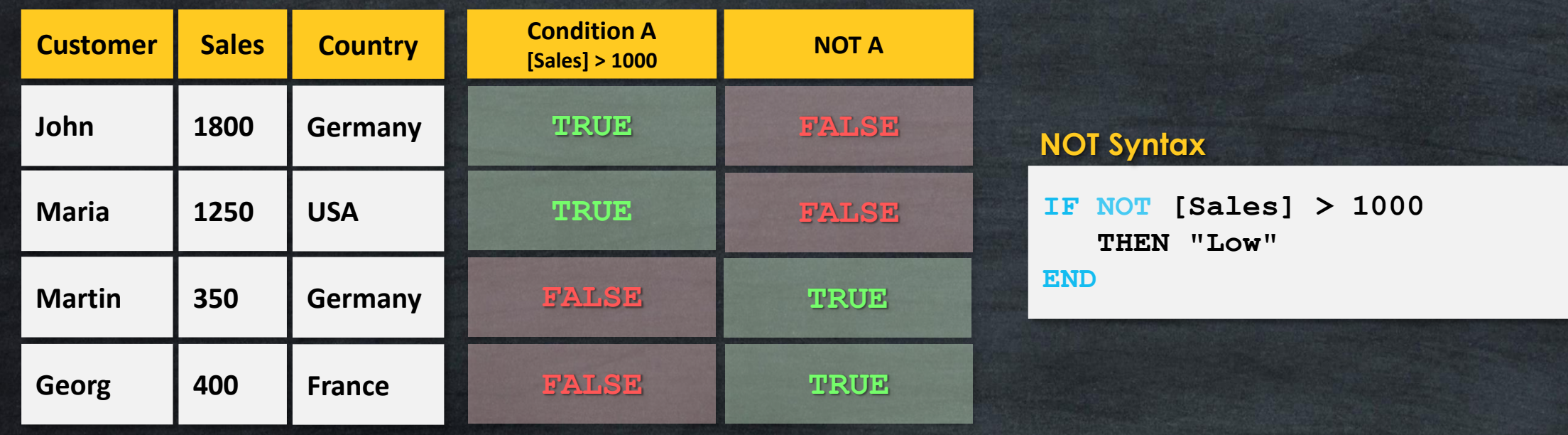

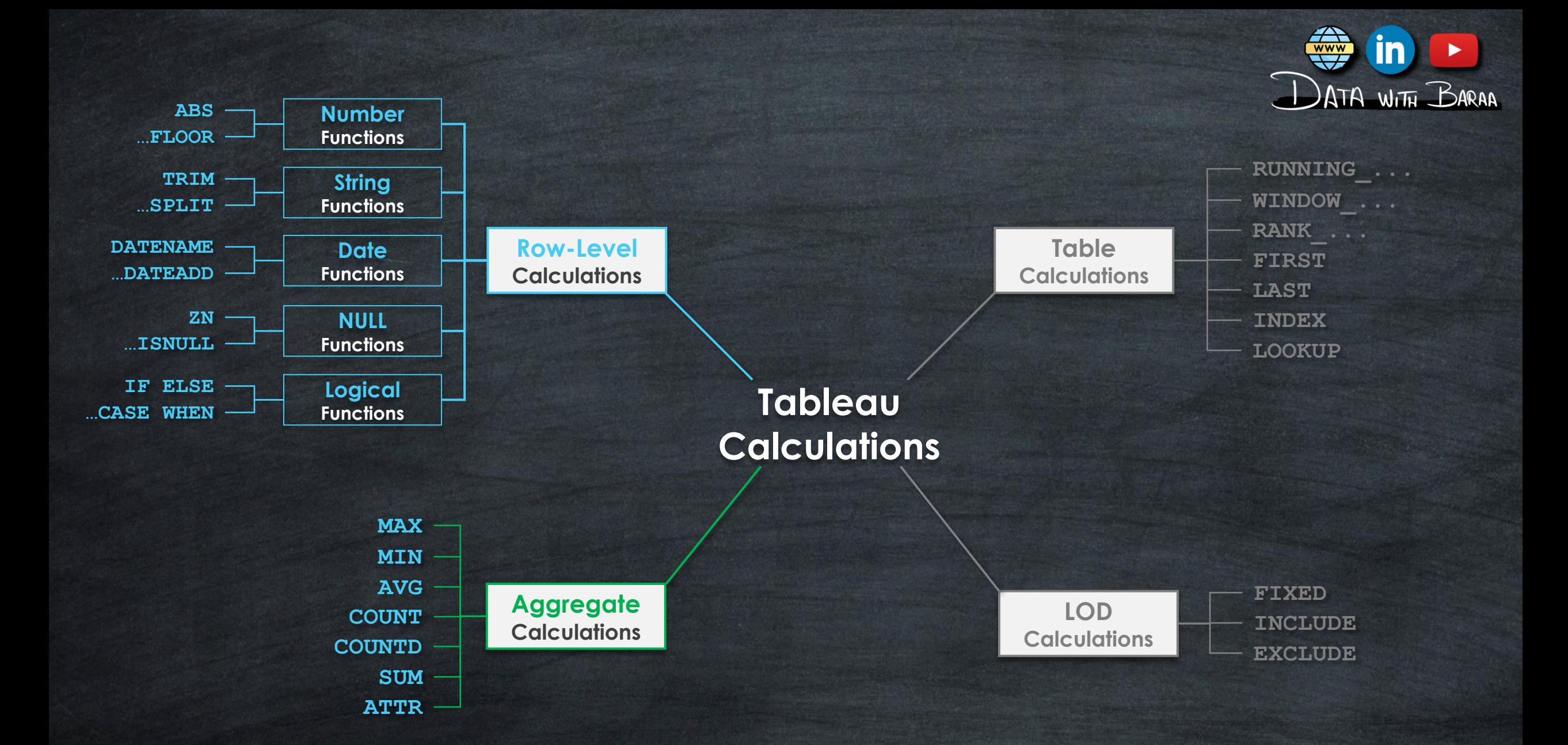

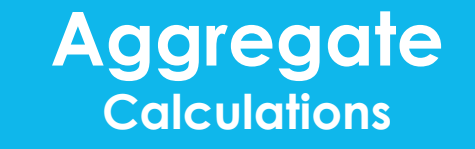

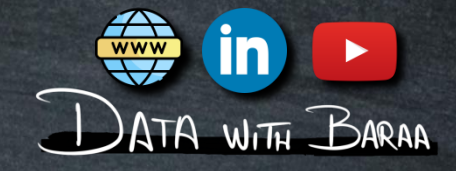

- **Aggregate the rows at the dimension level used in the VIZ**
- **Level of Details is the Visualization | VIZ LOD**
- **The calculations are performed on the data within the data source**
- **Results will be calculated on the FLY**

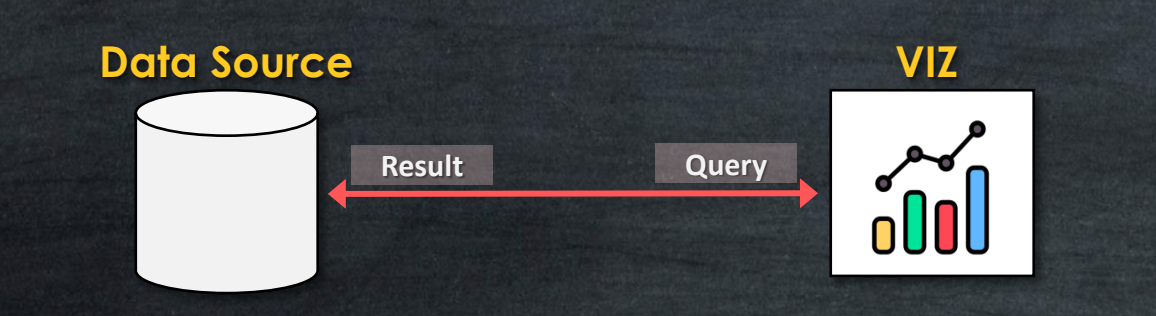

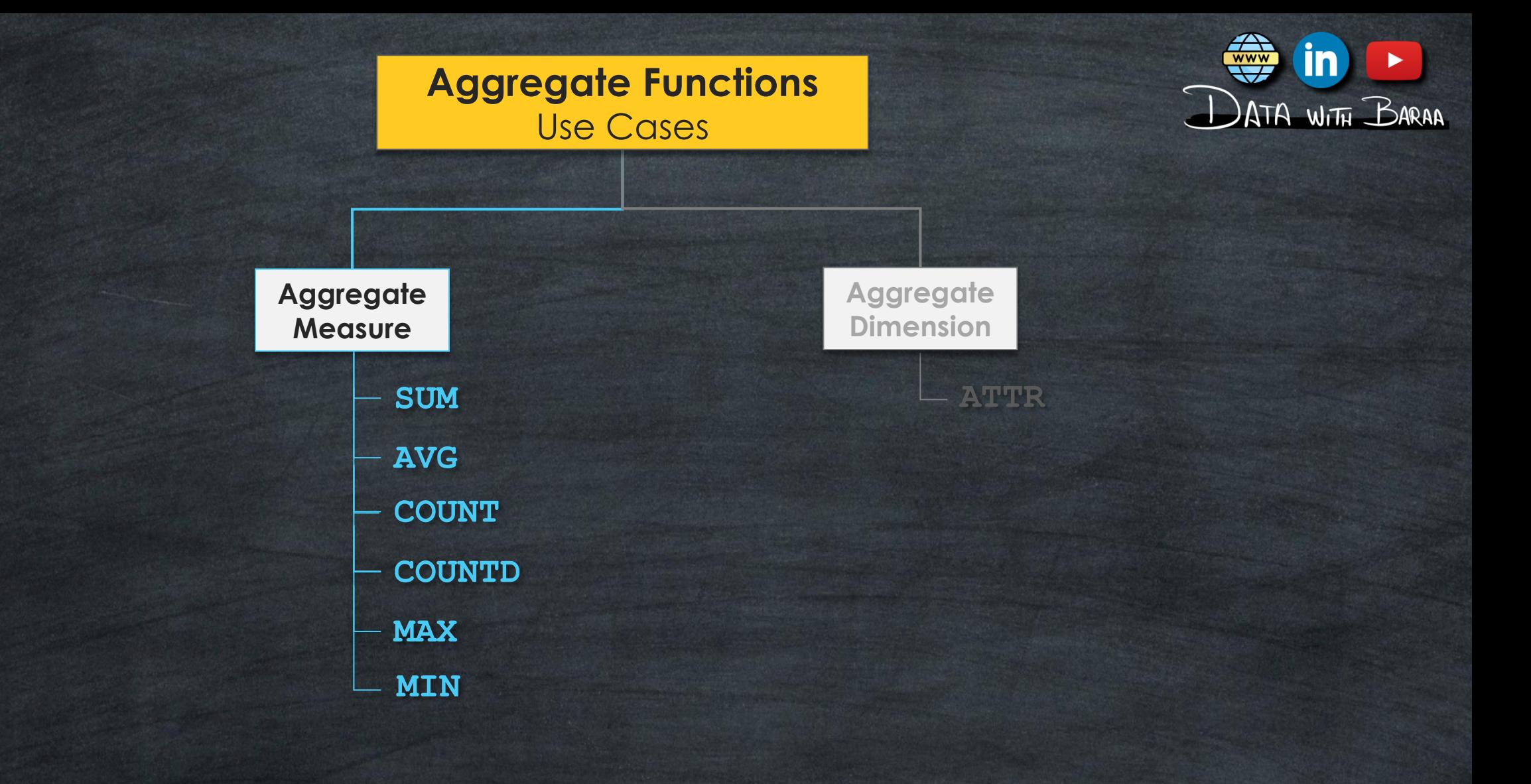

# **Aggregate Calculations**

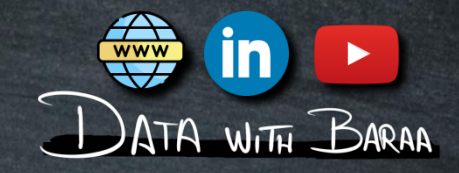

# **Aggregate the data at the visualization level of details (VIZ LOD)**

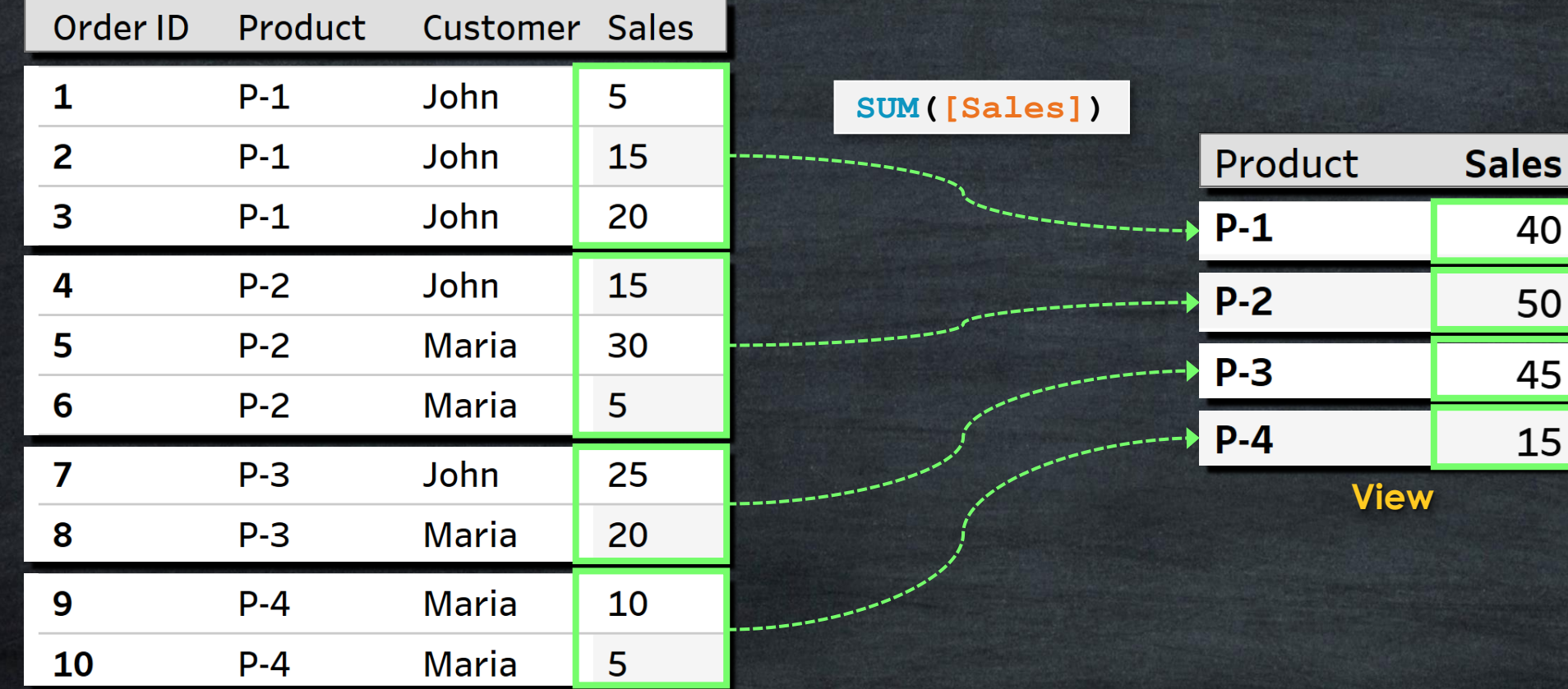

**Data Source**

# **Aggregate Calculations**

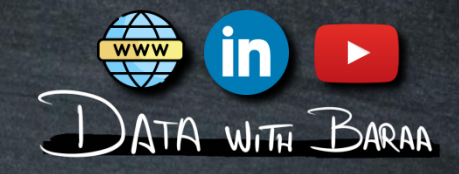

# **Aggregate the data at the visualization level of details (VIZ LOD)**

**Syntax**

| <b>SUM</b>    | Returns the total sum of all values | SUM([Sales])            |
|---------------|-------------------------------------|-------------------------|
| <b>AVG</b>    | Returns the average of all values   | AVG([Sales])            |
| <b>COUNT</b>  | Counts the number of values         | COUNT ([Sales])         |
|               |                                     |                         |
| <b>COUNTD</b> | Counts the number of unique values  | <b>COUNTD ([Sales])</b> |
| <b>MAX</b>    | Returns the maximum value           | MAX([Sales])            |

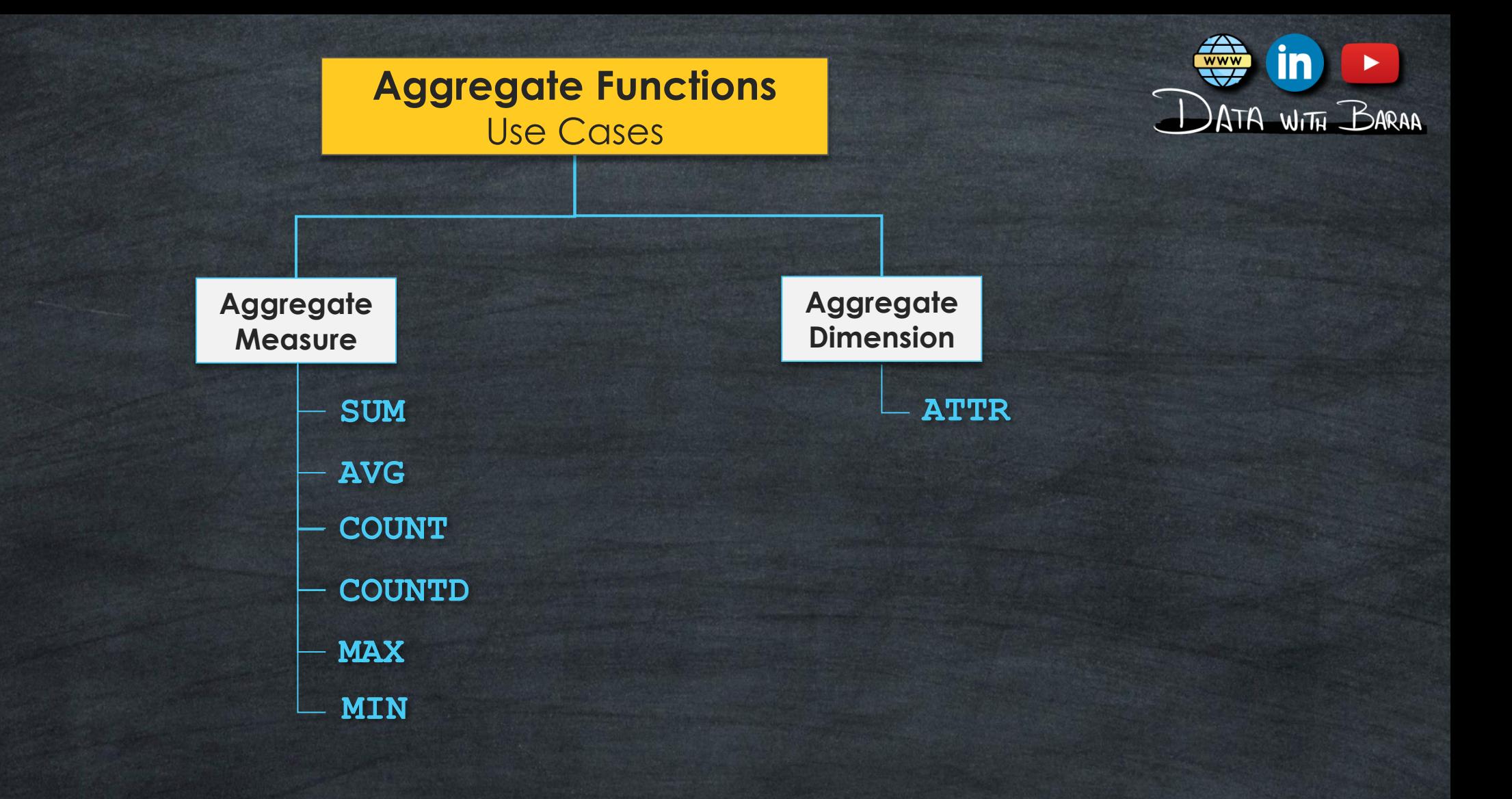

**Aggregate Calculations**

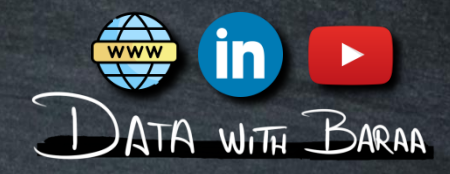

# **Aggregate Dimension's values?**

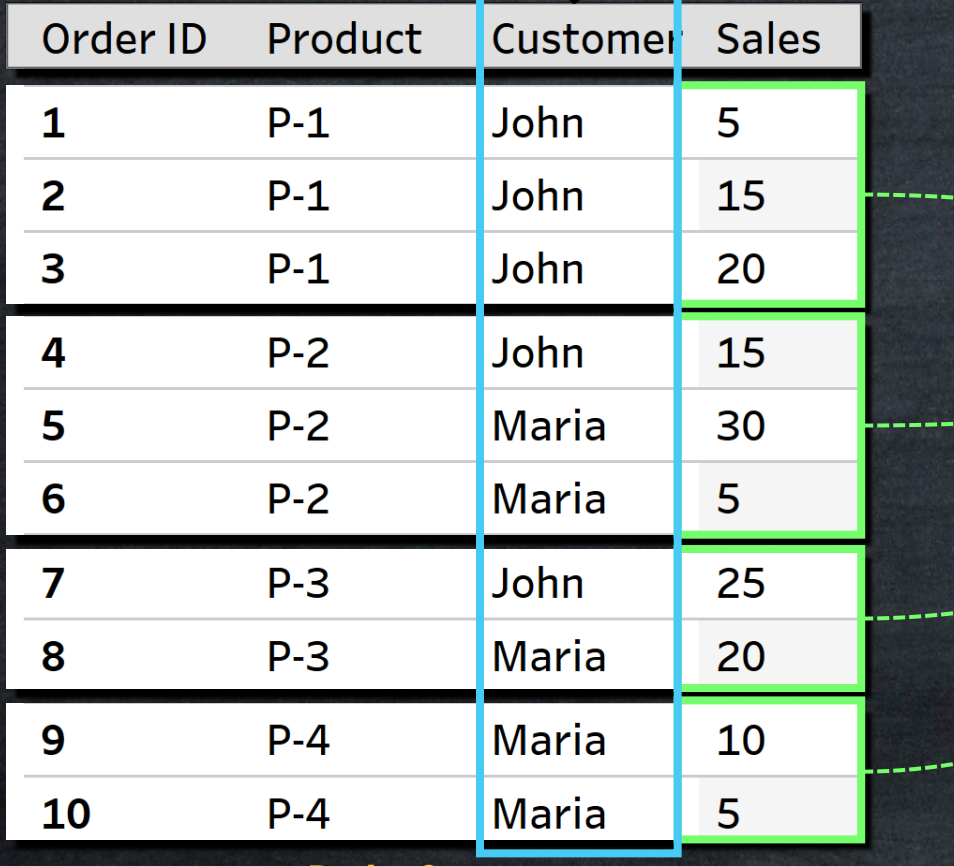

**Data Source**

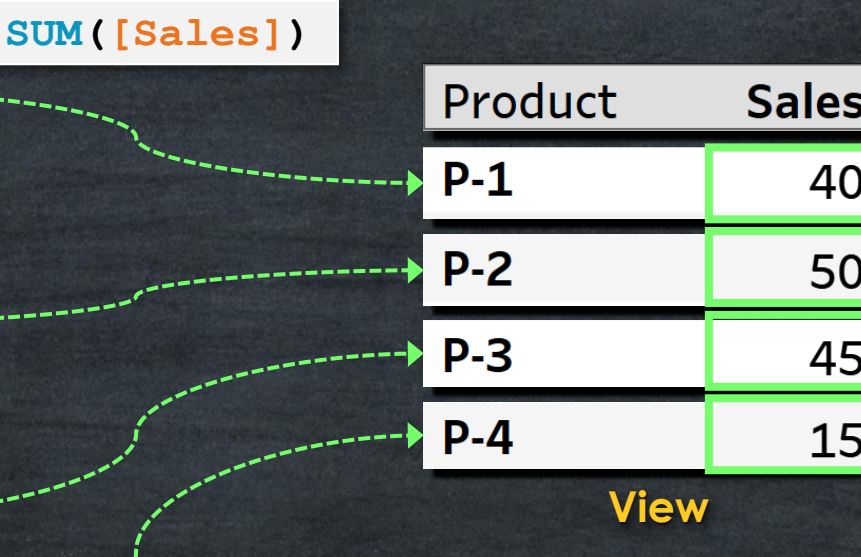

# **Attribute – ATTR()**

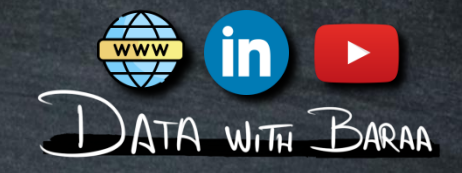

## **Attribute Function ATTR () aggregates the values of Dimensions**

**If all values are same, then it returns single value**

**Data Source**

**If there are multiple values, then it returns Asterisk \***

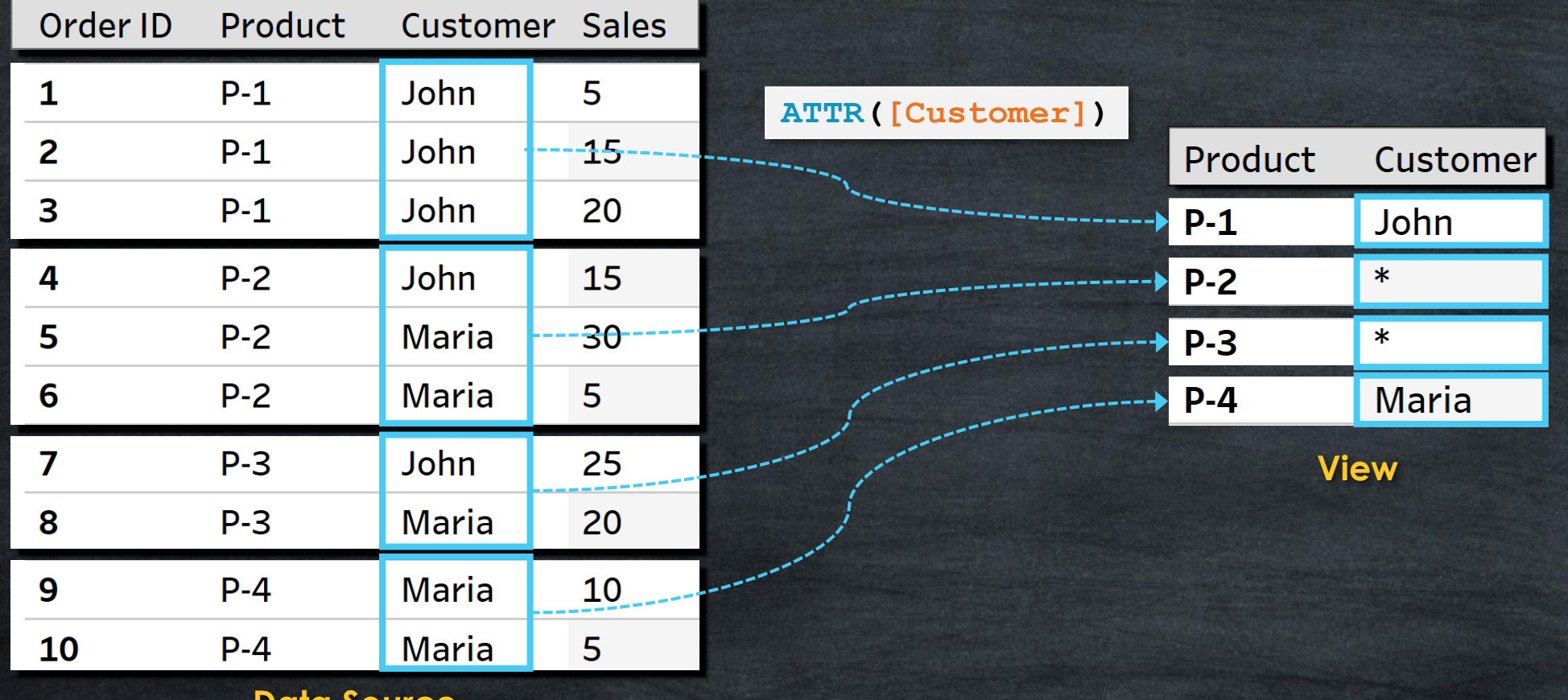

## **Attribute – ATTR()**

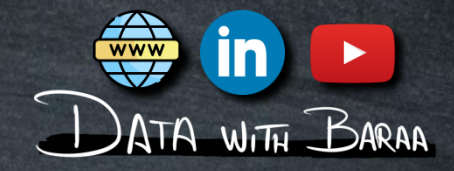

# **SUM() aggregate Measures ATTR() aggregate Dimensions**

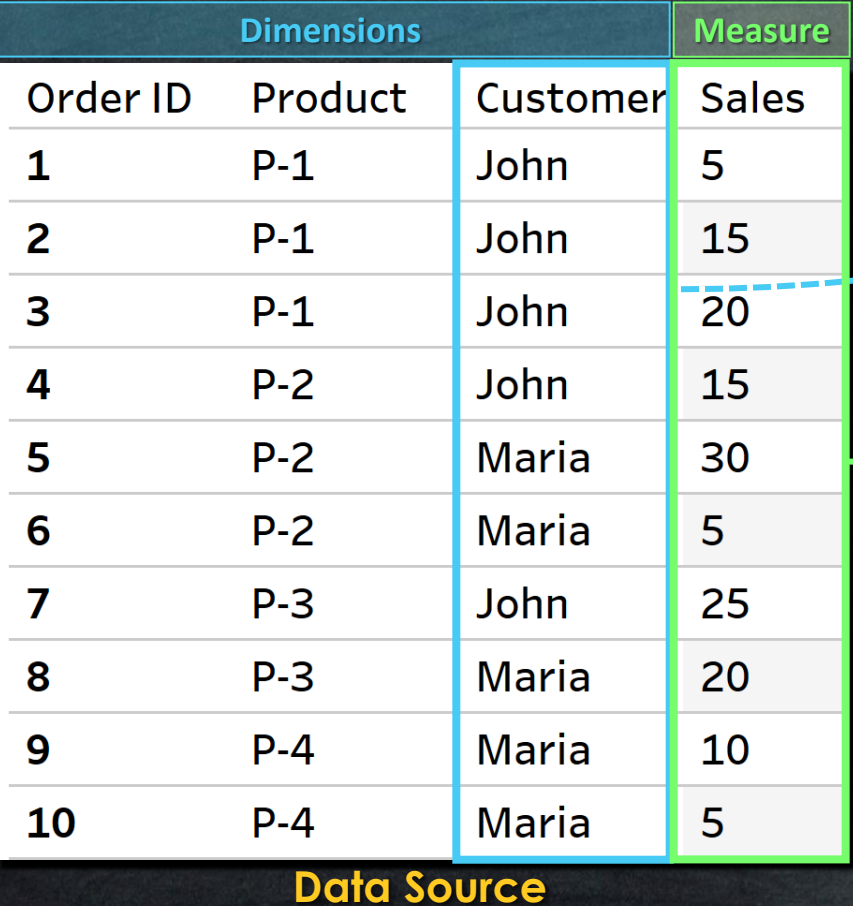

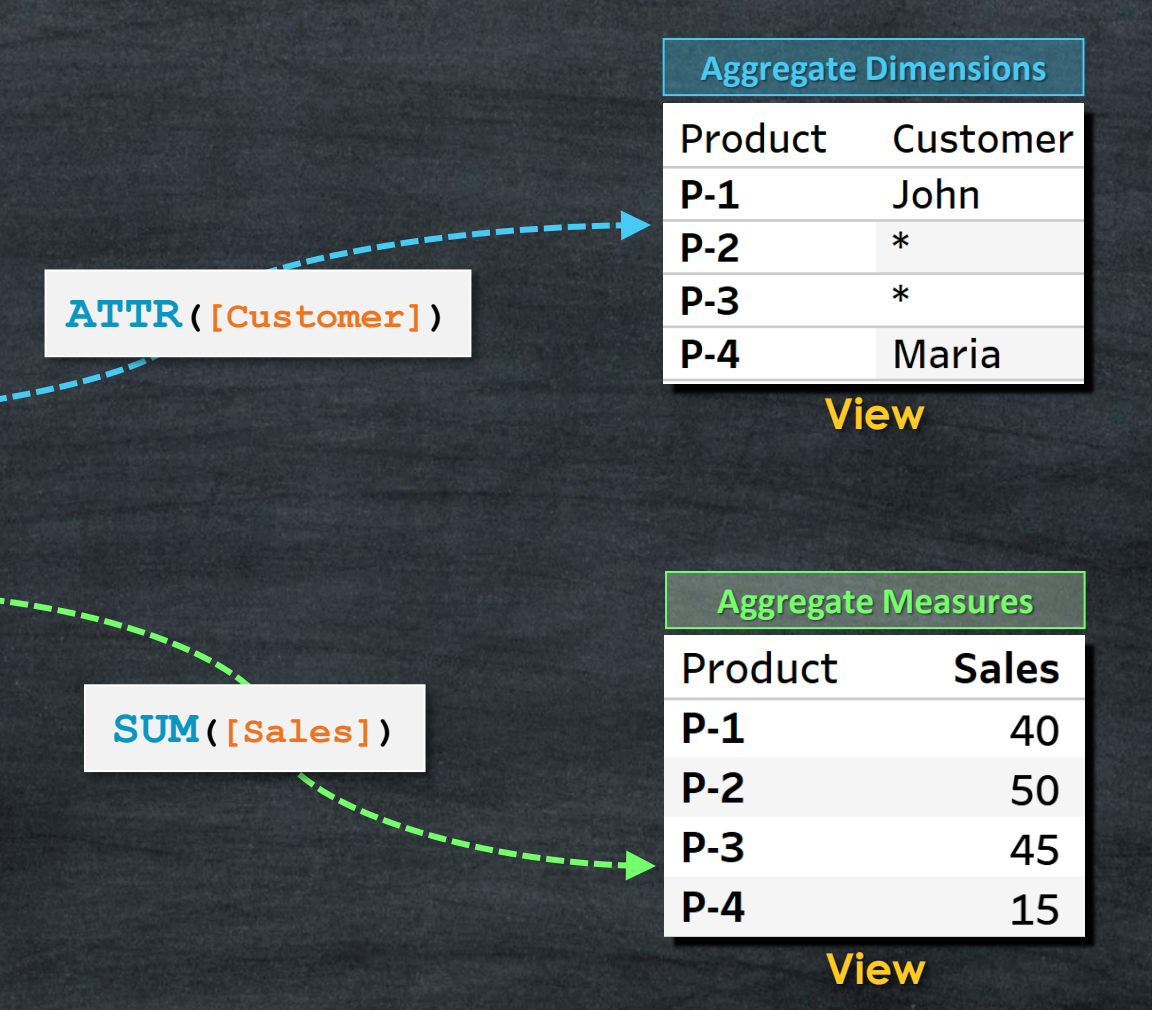

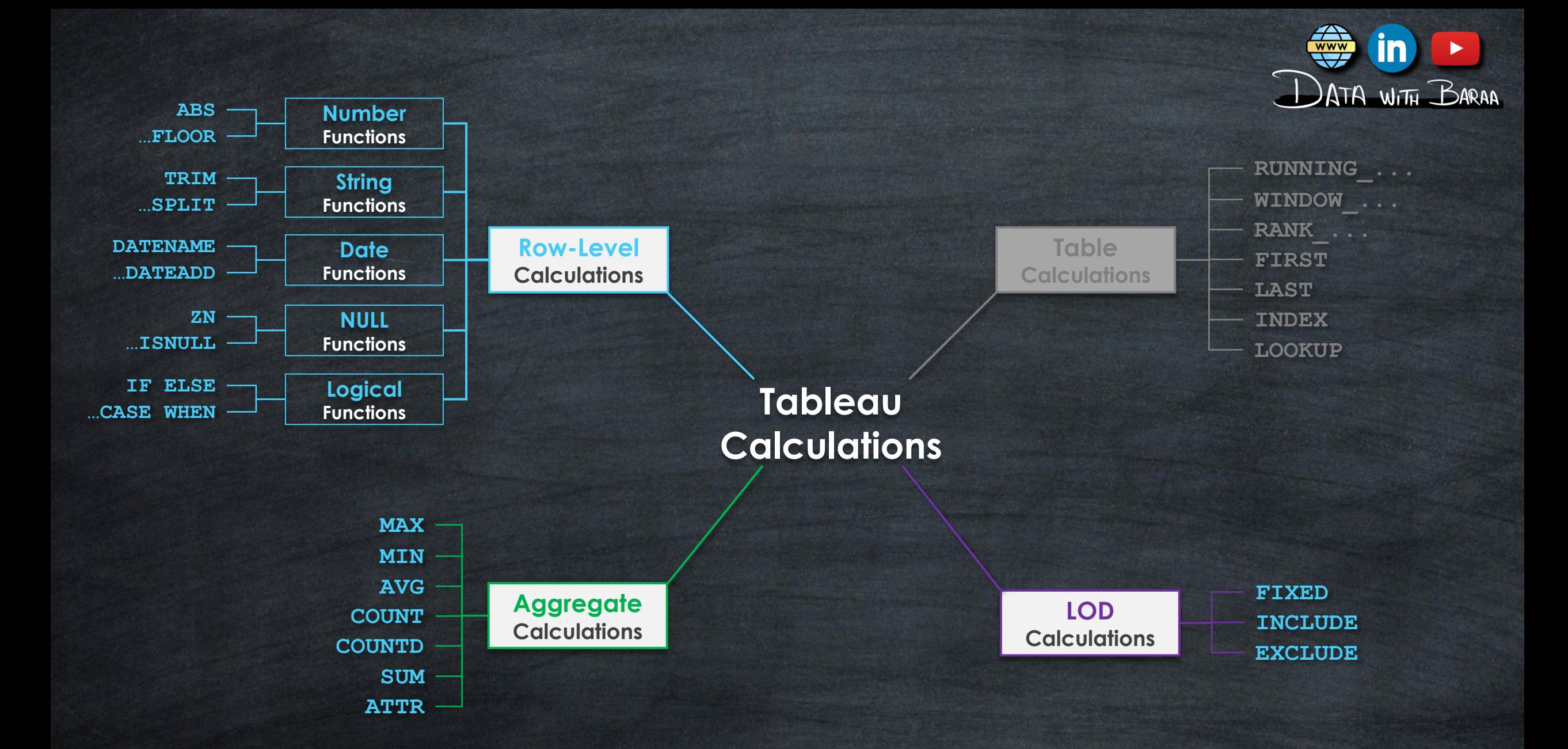

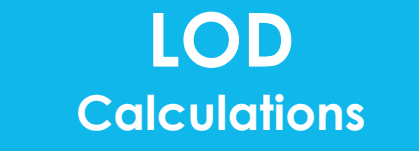

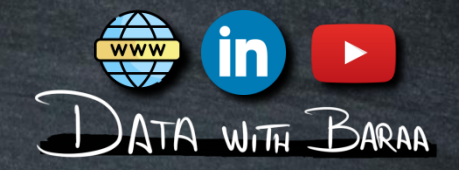

- **Aggregate the rows at the dimension level used in the calculation**
- **Level of Details is the LOD Expression**
- **The calculations are performed on the data within the data source**
- **Results will be calculated on the FLY**

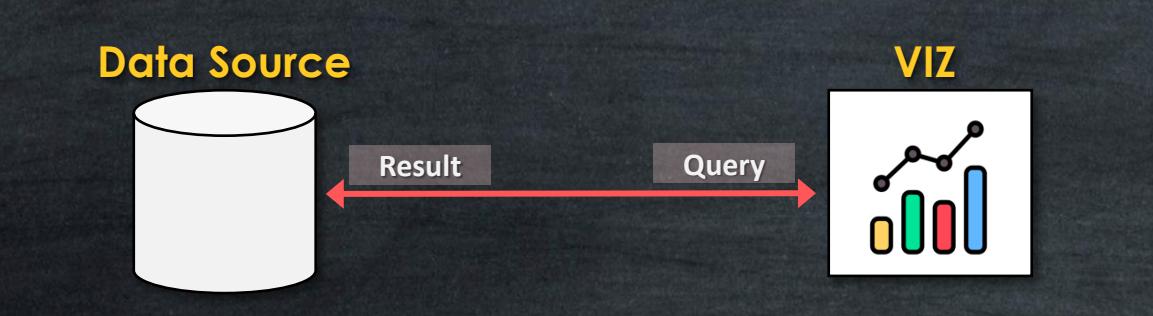

### **Level Of Details (LOD)**

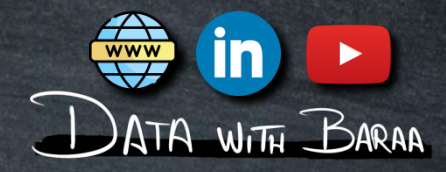

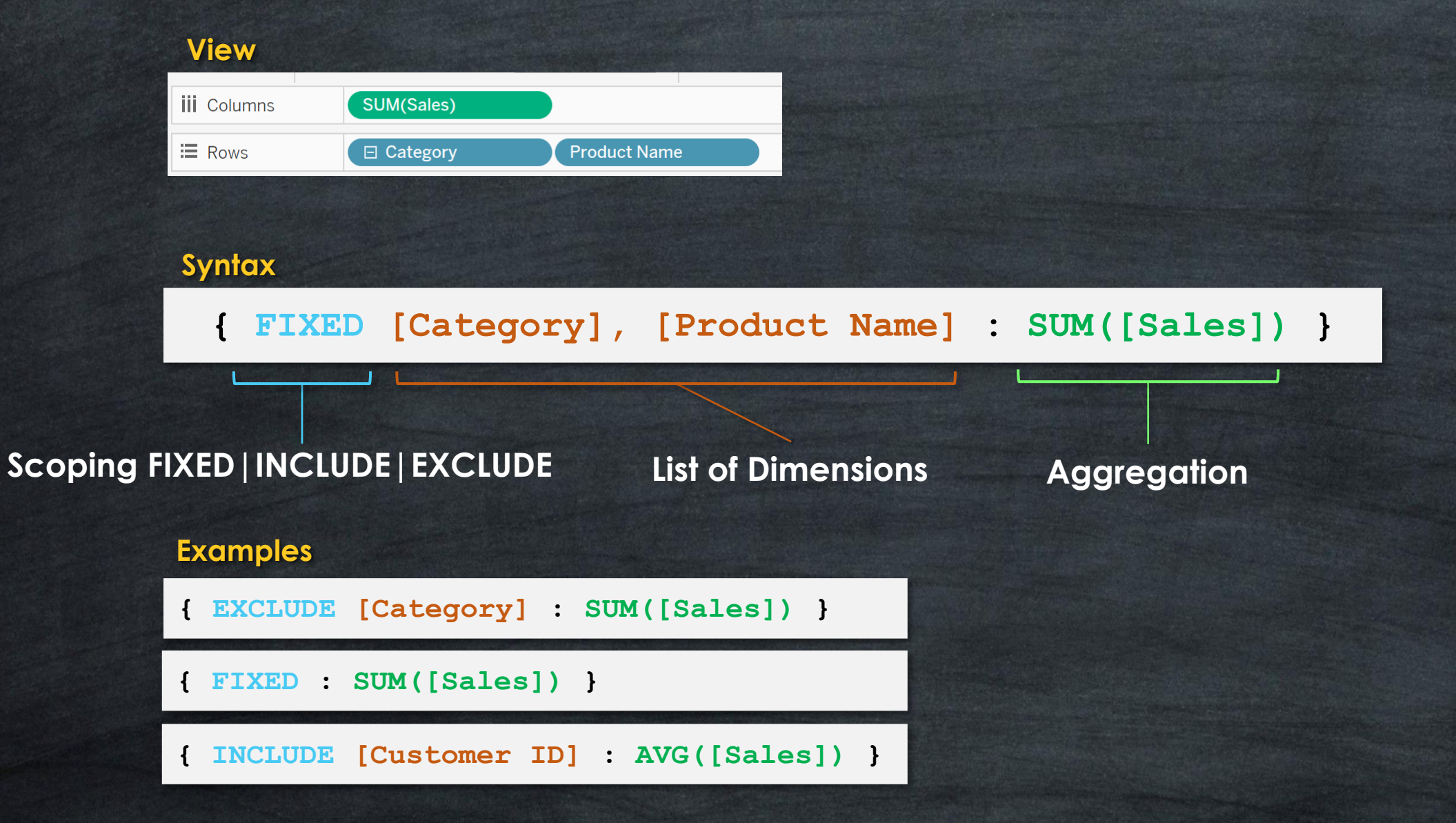

### **Level Of Details (LOD)**

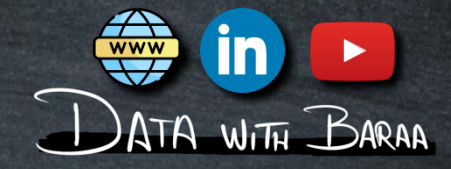

### **Syntax**

**{ FIXED|INCLUDE|EXCLUDE <List of Dimensions> : <Aggregation> }**

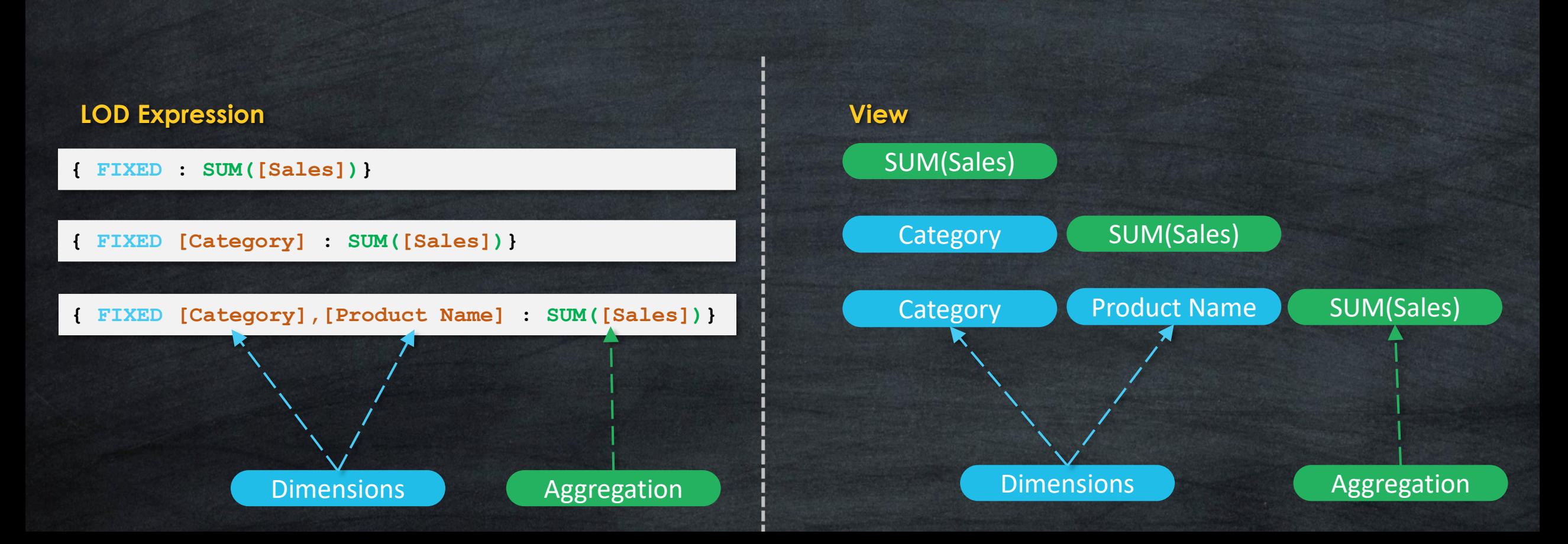

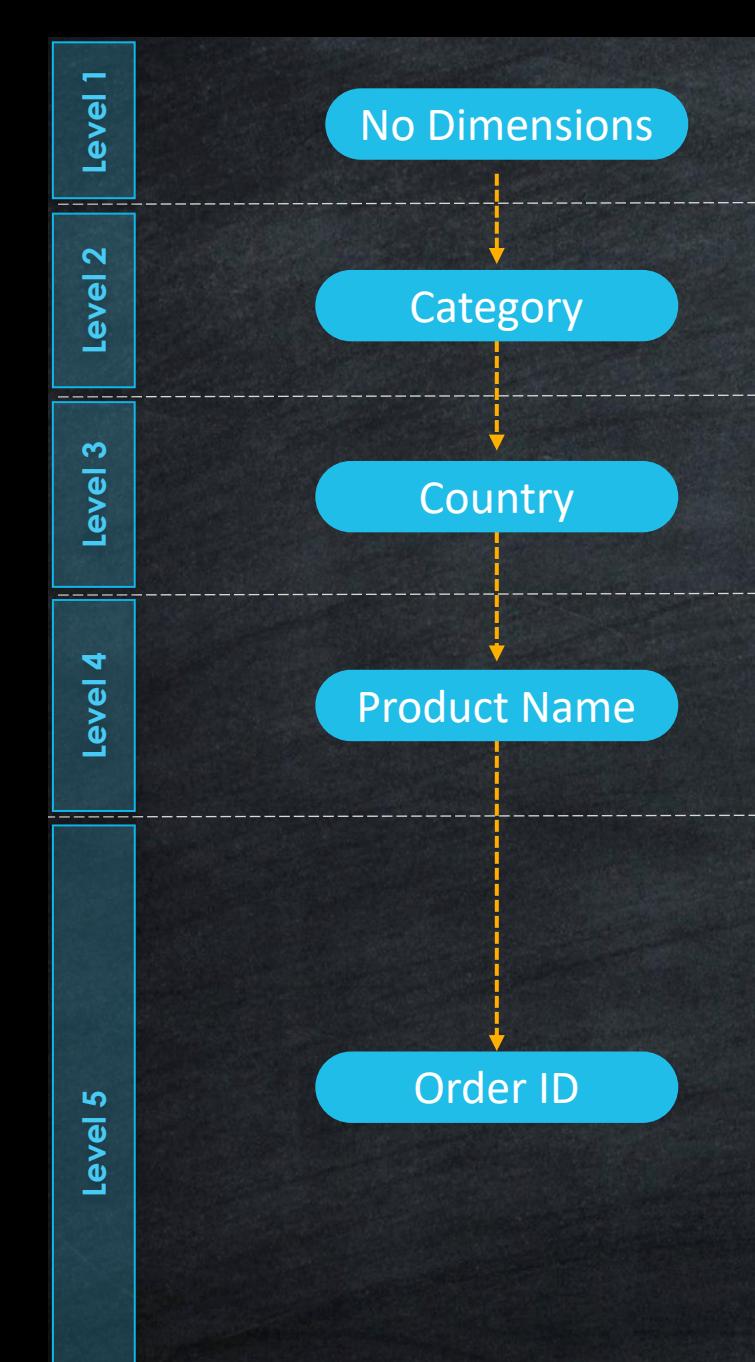

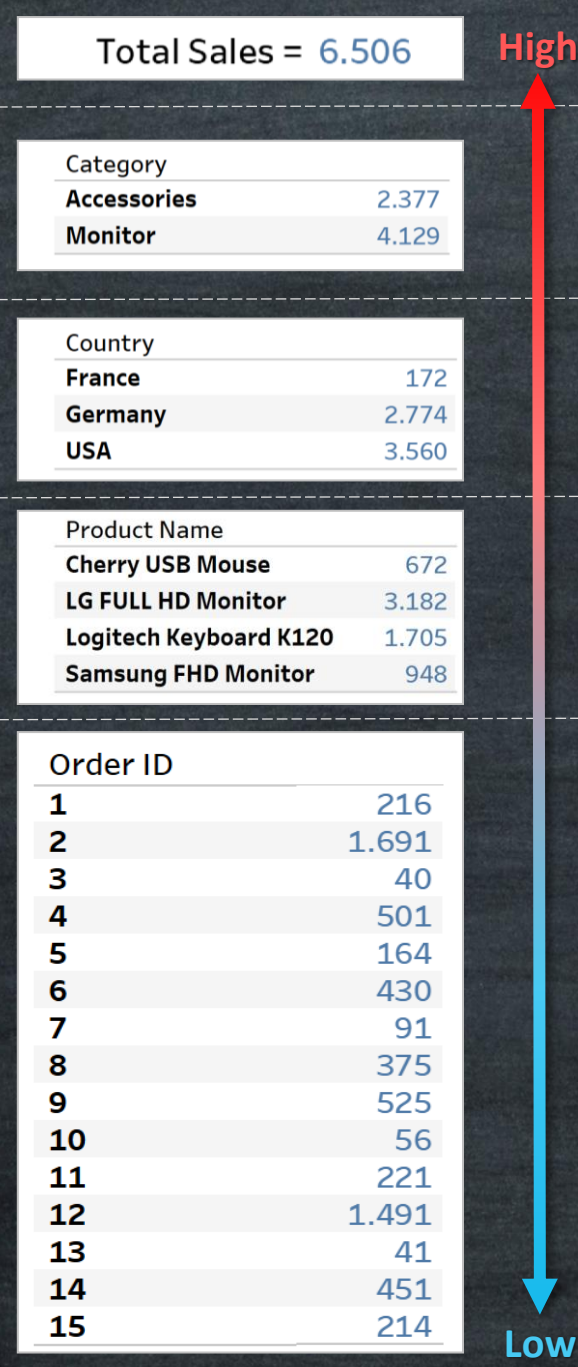

**Level of Details (Granularity)**

Level of Details (Granularity)

**High**

**Low**

WWW

<u>in</u>

- DATA WITH BARAA

**Level of Aggregations**

Level of Aggregations

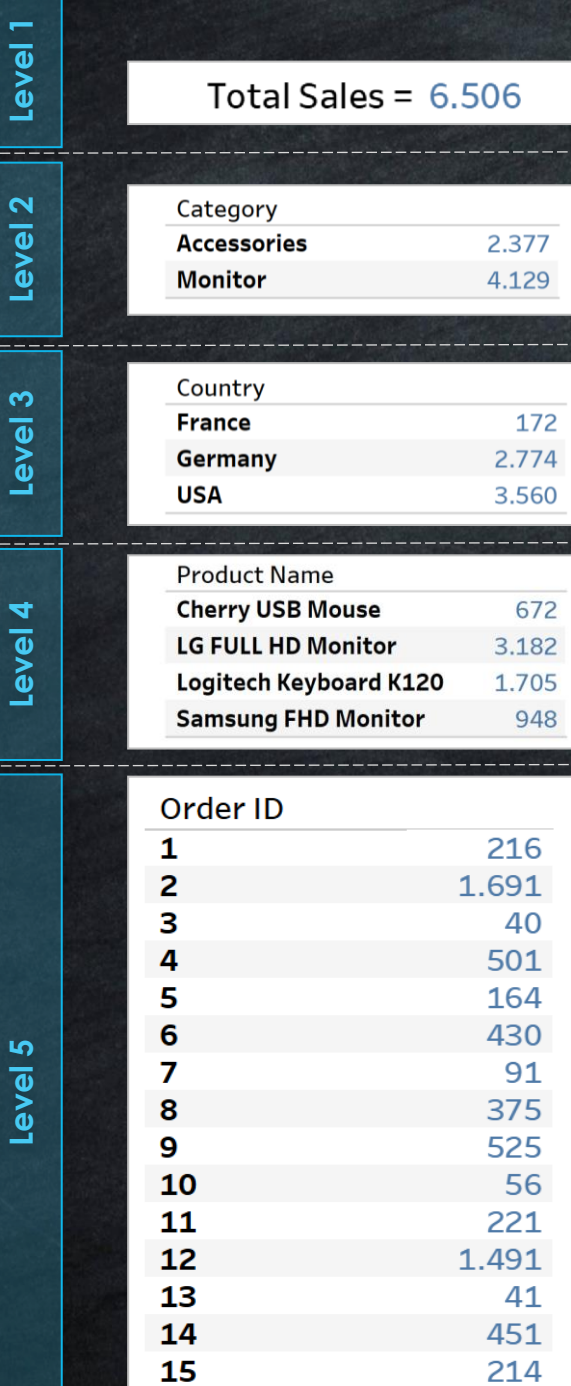

### **Lowest level of Details Highest Level of Aggregation**

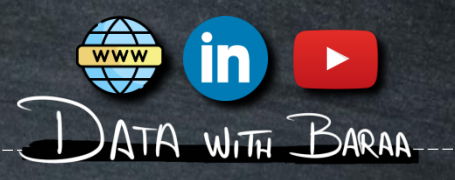

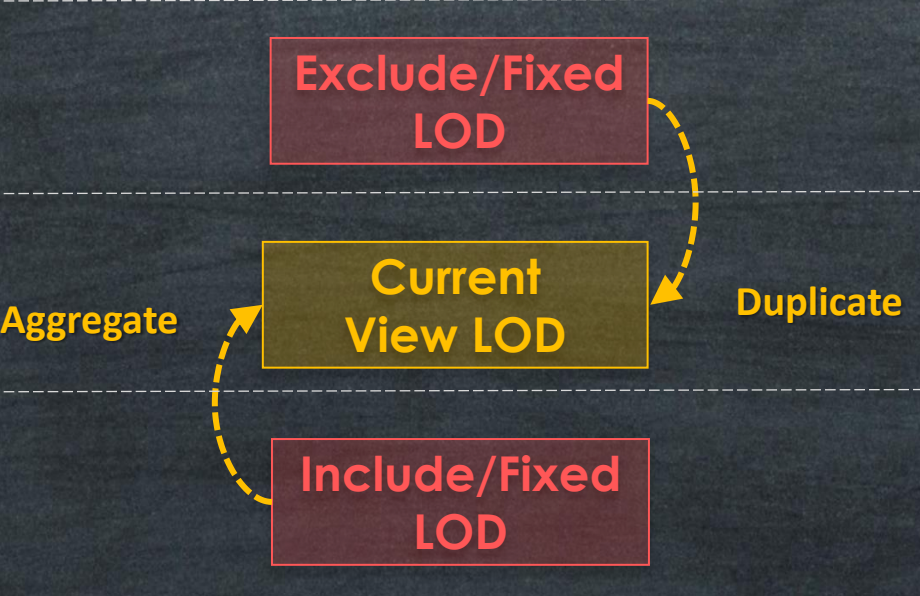

**Highest level of Details Lowest Level of Aggregation**

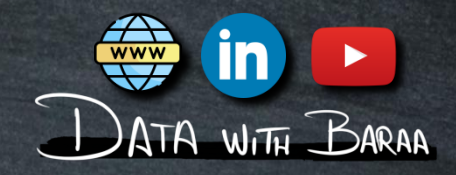

### **Lowest level of Details**

**IF Level of details in LOD-Expression Lower than LOD in VIZ Duplicate Results**

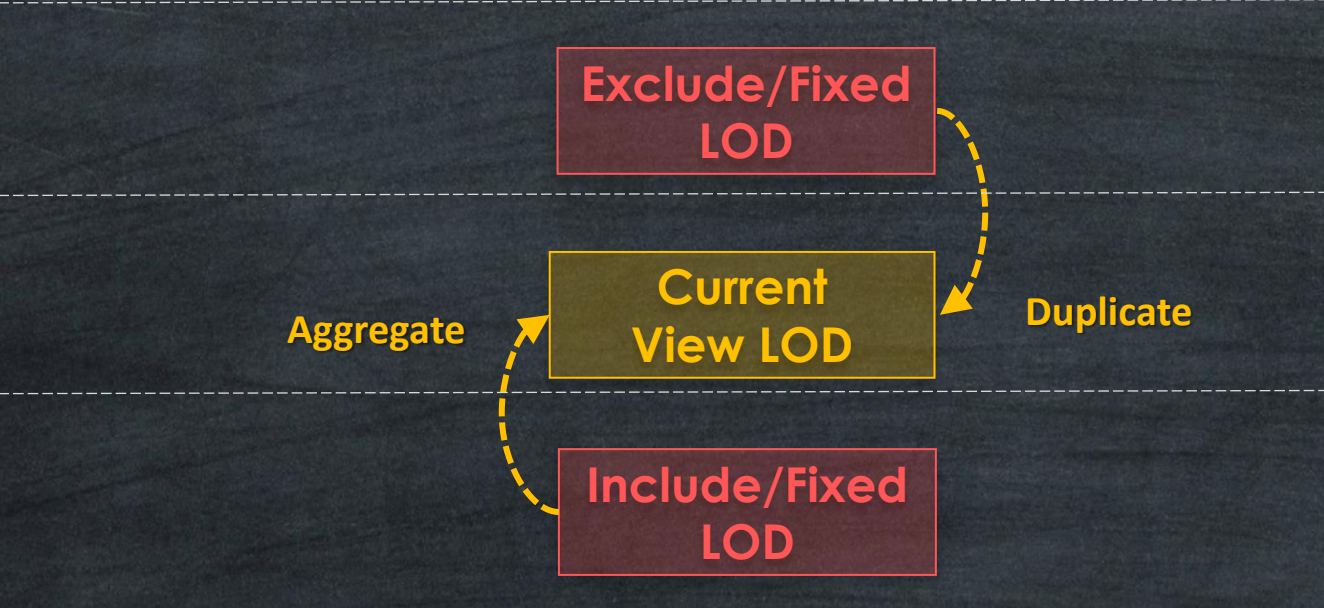

**IF Level of details in LOD-Expression Higher than LOD in VIZ Aggregate Results**

**Highest level of Details**

 $\underline{AB}$  LOD (VIZ)

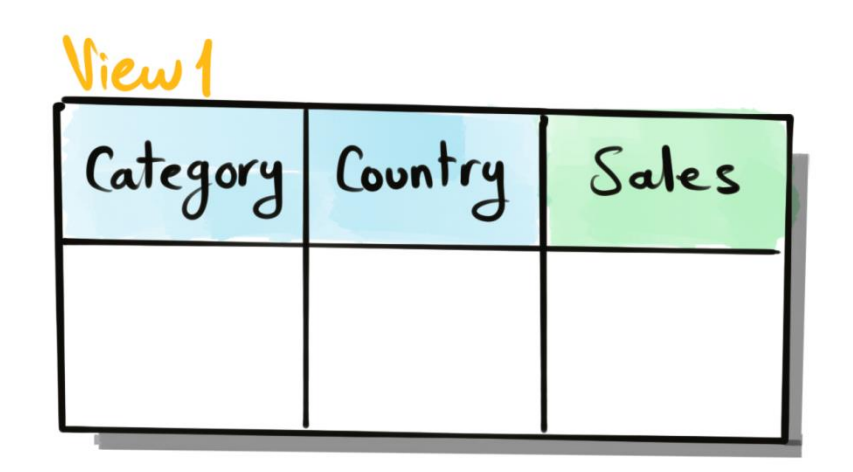

### Vice 2

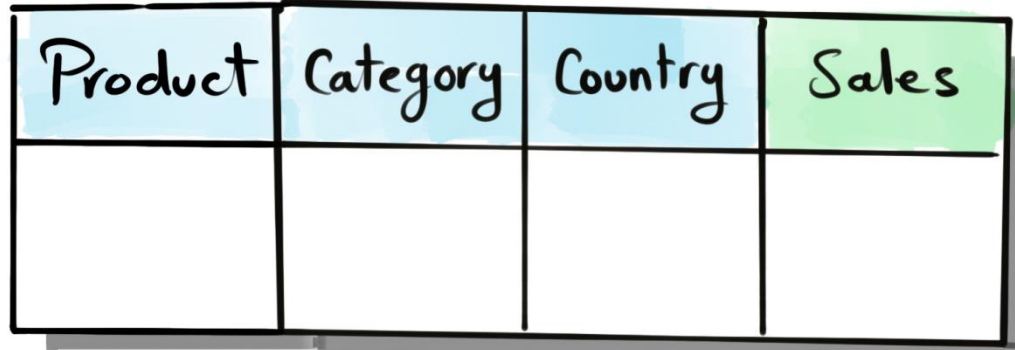

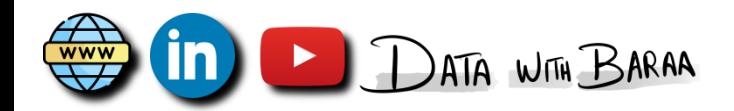

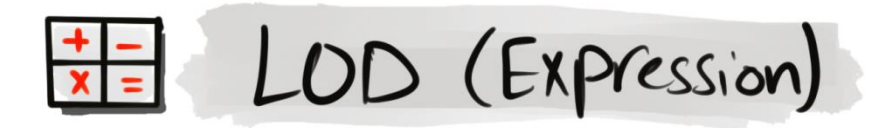

FIXED [Category]: SUM ([Sales])

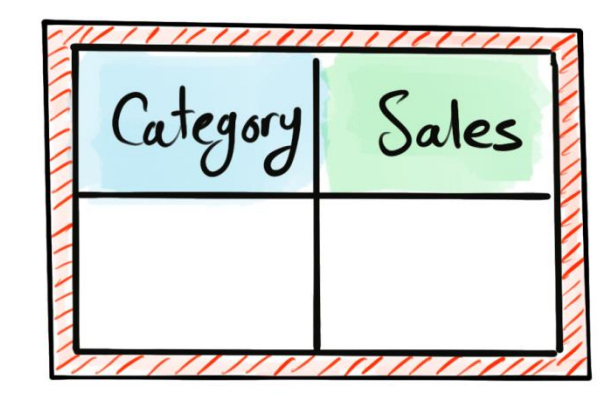

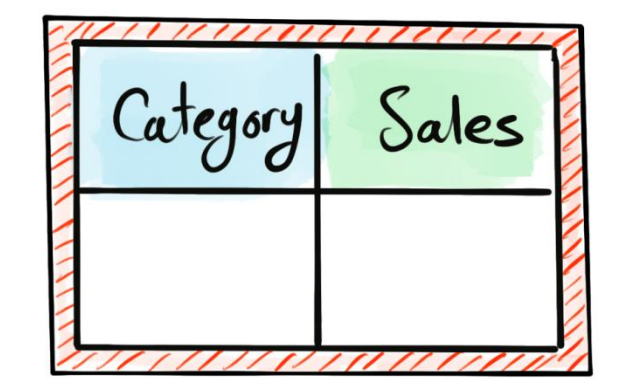

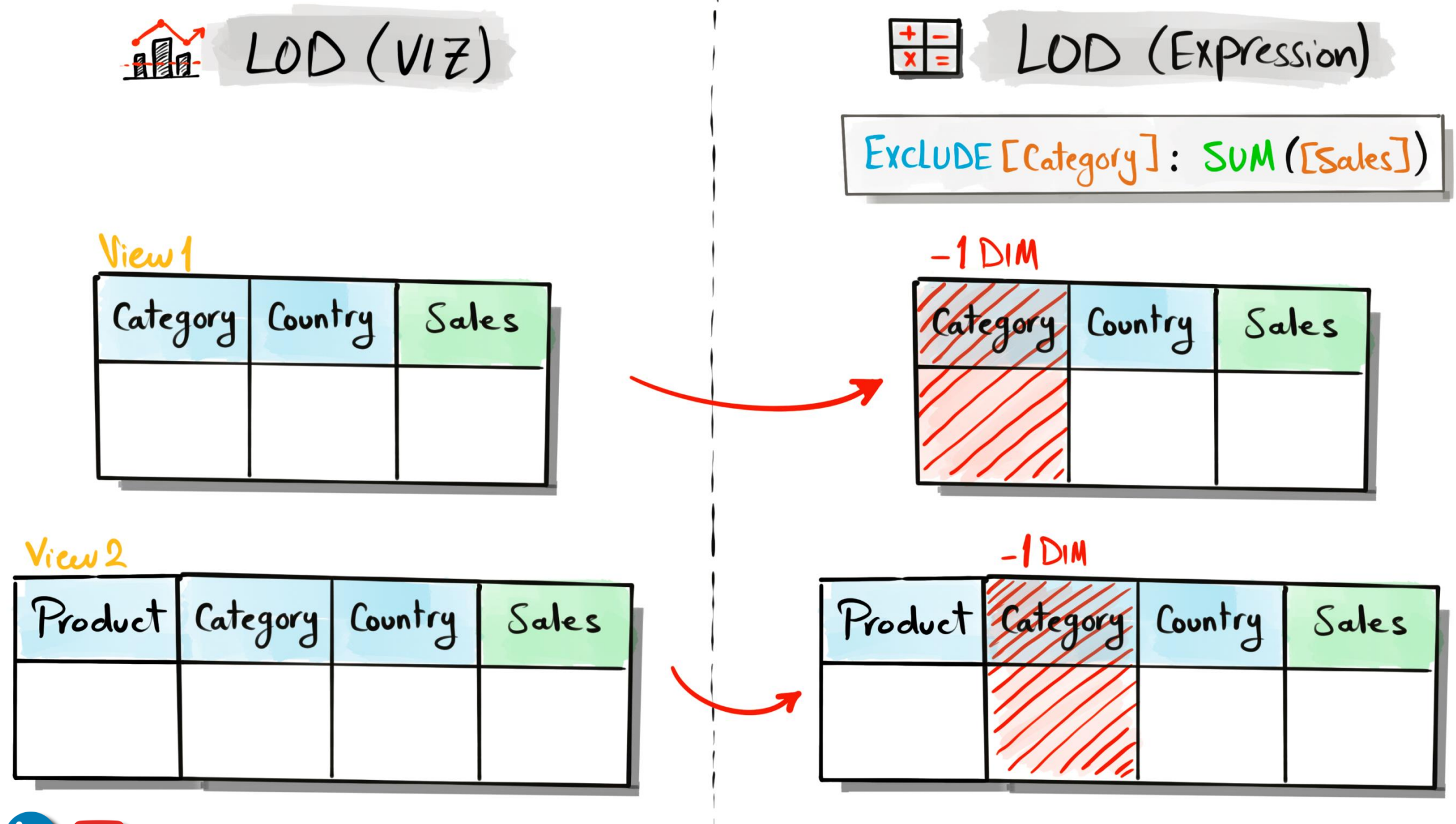

ATA WITH BARAA

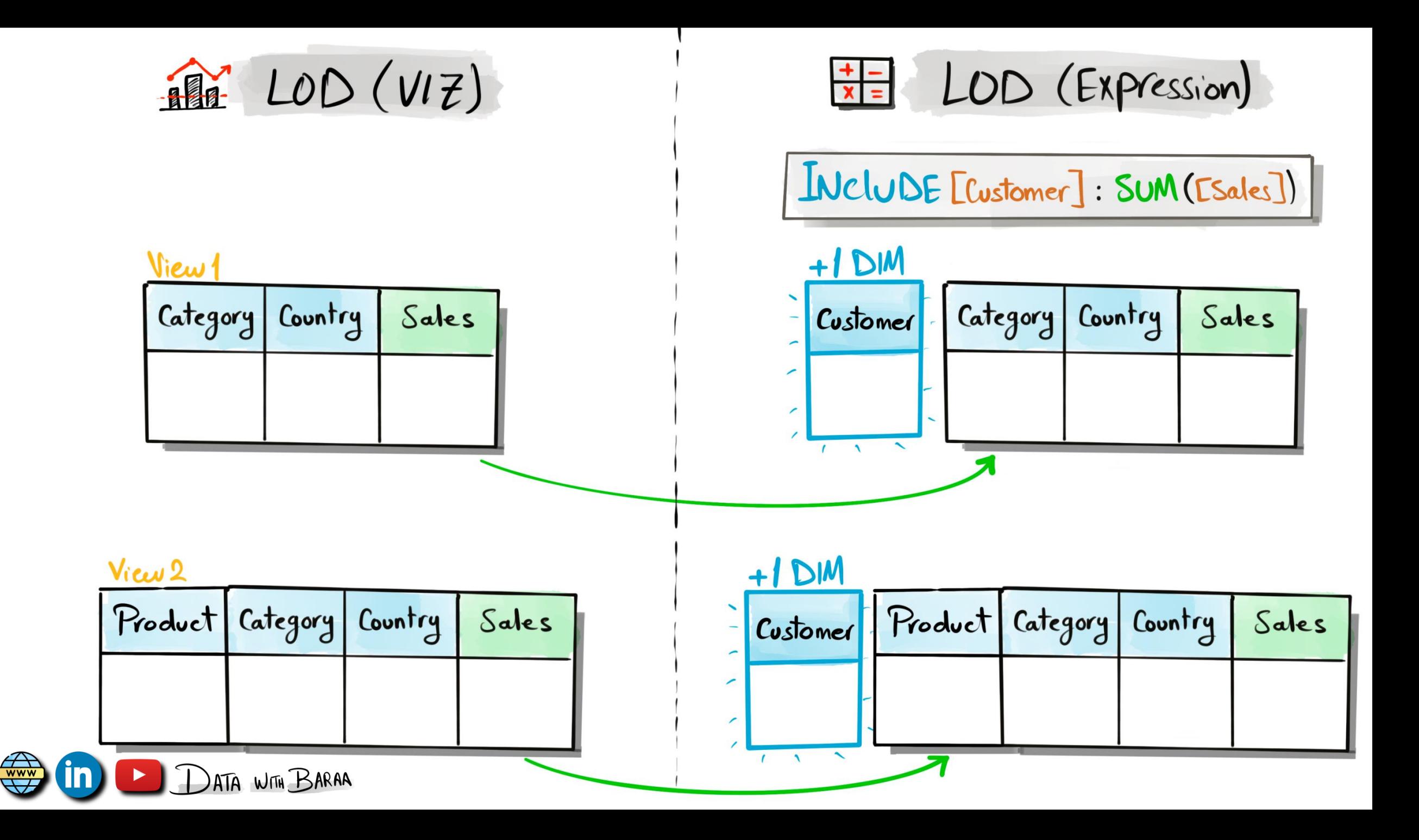
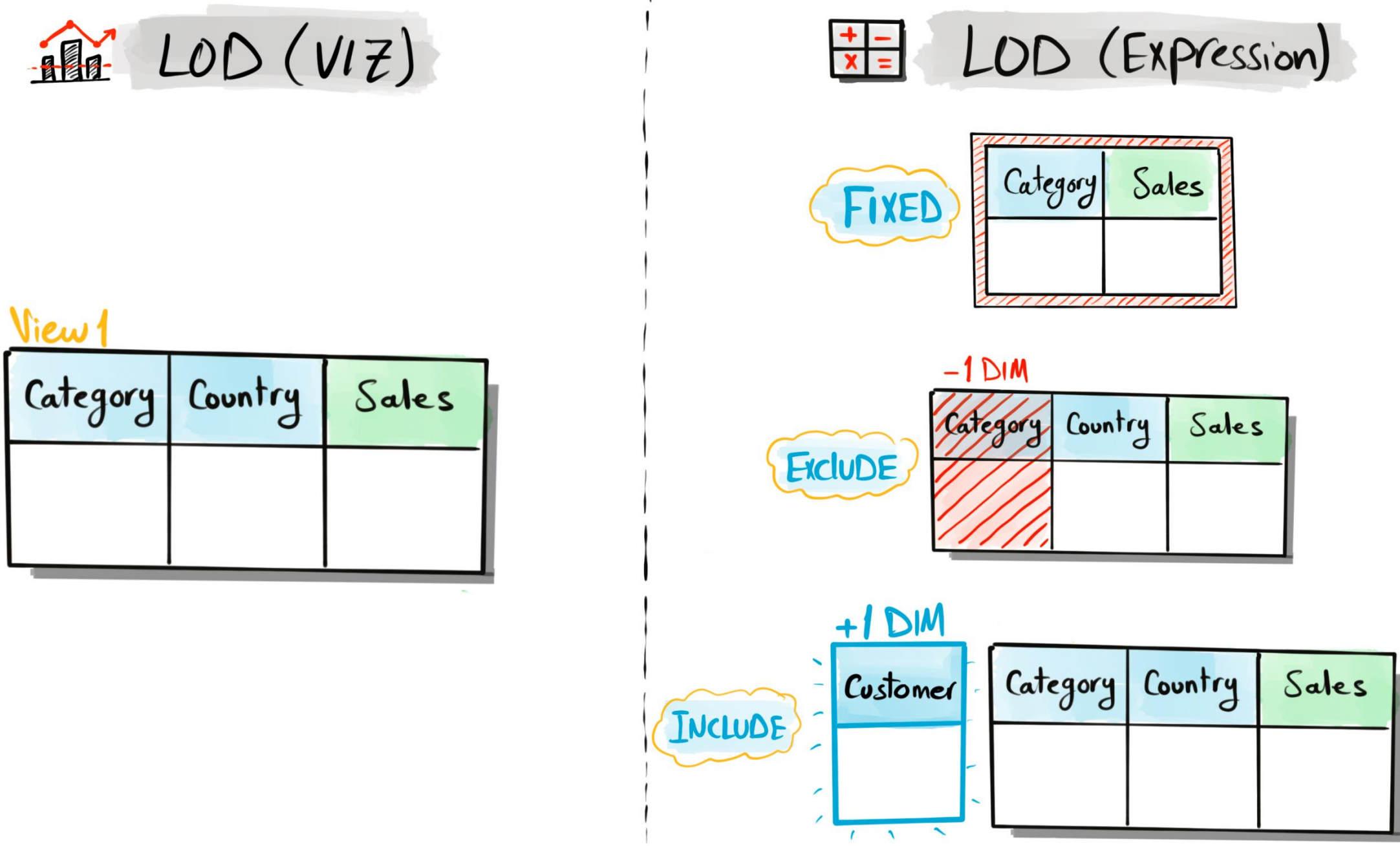

 $\overline{\text{www}}$ ATA WITH BARAA

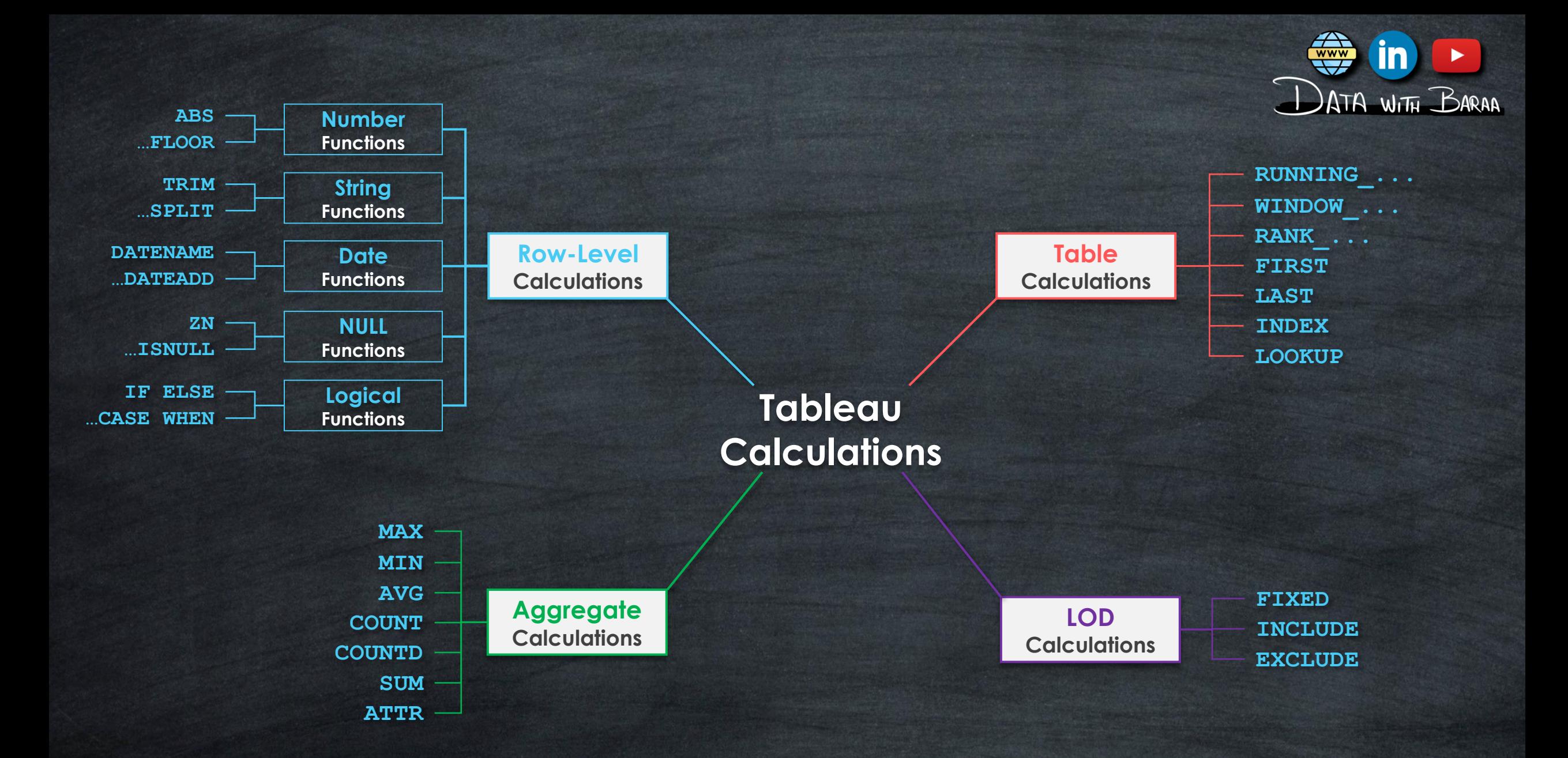

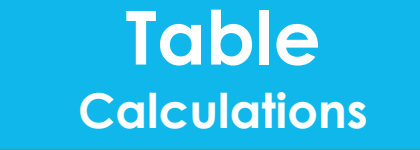

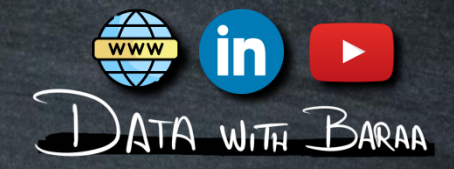

- **Table Calculations are calculated after the aggregation**
- **Aggregate the Aggregation!**
- **Level of Details is the Visualization | VIZ LOD**
- **The calculations are performed on the data displayed in the Visualization**
- **Results will be calculated on the FLY**

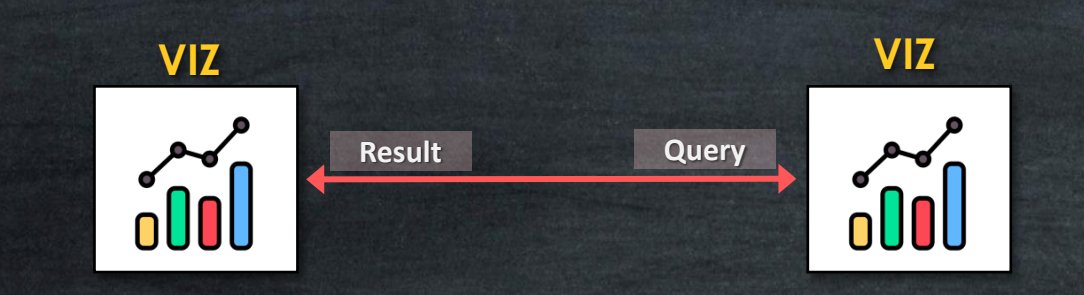

Internal

**Scope**

**Direction**

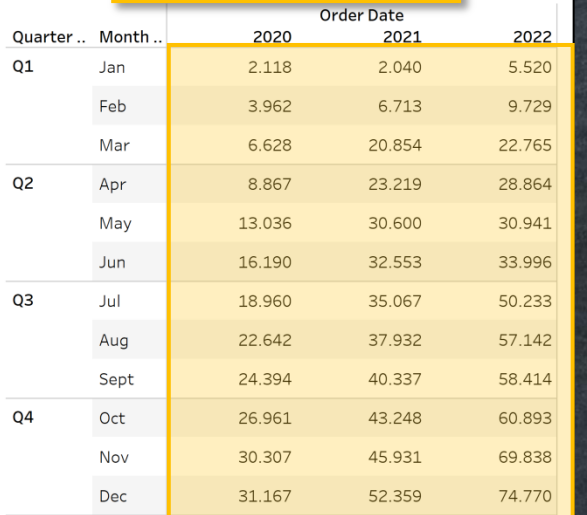

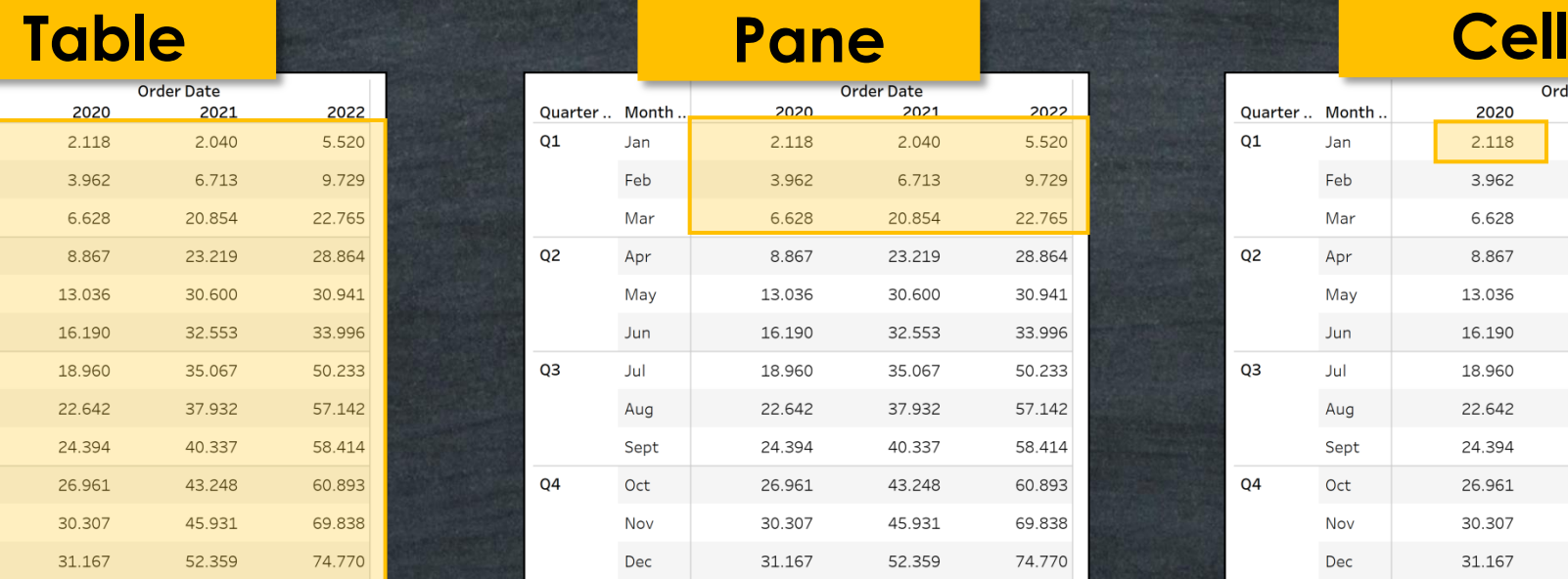

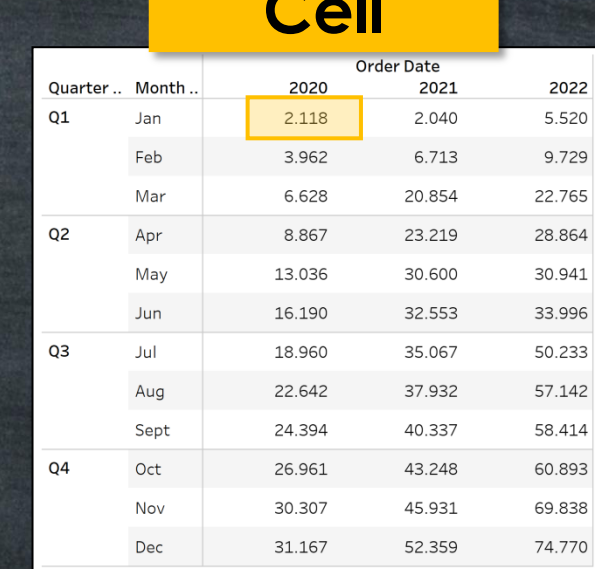

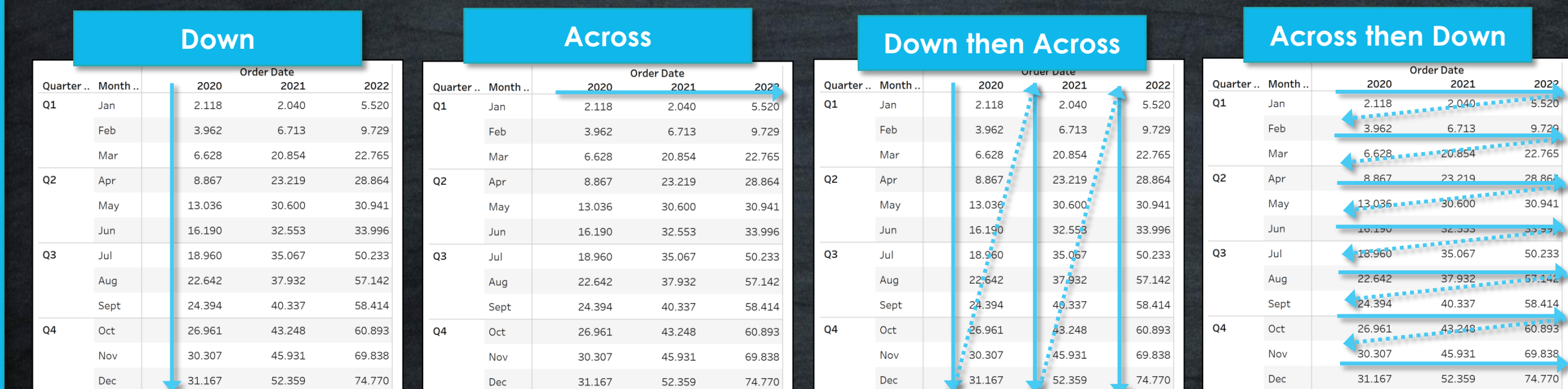

#### **Methods to Create Table Calculations**

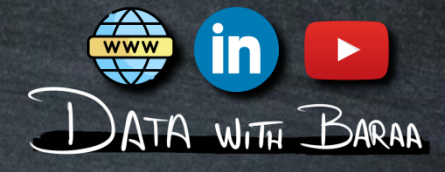

#### **Quick Table Calculations**

**Running Total** Difference Percent Difference Percent of Total Rank Percentile **Moving Average YTD Total Compound Growth Rate** Year Over Year Growth **YTD Growth** 

#### **Table Calculation Types**

 $\times$ 

**Table Calculation** Difference in Sales

#### **Calculation Type**

Difference From Difference From Percent Difference From Percent From Percent of Total Rank Percentile **Running Total Moving Calculation** rane (gown) Pane (across then down) Pane (down then across) Cell **Specific Dimensions** 

√ Category √ Sub Category Country

At the level

Relative to Previous

#### $\sqrt{2}$  Show calculation assistance

#### **Table Calculation Functions**

**Table Calculation** 

Search **FIRST INDEX LAST** LOOKUP MODEL\_EXTENSION... MODEL\_EXTENSION... MODEL\_EXTENSION... MODEL\_EXTENSION... MODEL PERCENTILE MODEL\_QUANTILE PREVIOUS\_VALUE **RANK RANK DENSE** RANK\_MODIFIED RANK PERCENTILE RANK\_UNIQUE RUNNING\_AVG RUNNING COUNT RUNNING\_MAX RUNNING\_MIN RUNNING\_SUM **SCRIPT BOOL** SCRIPT\_INT **SCRIPT REAL** SCRIPT STR

# **Add each value to the sum of all previous values**

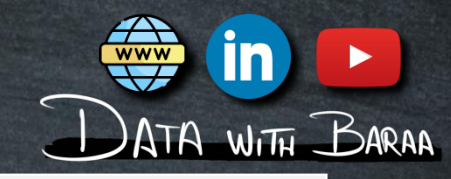

**Current Running Total = Sales Value**

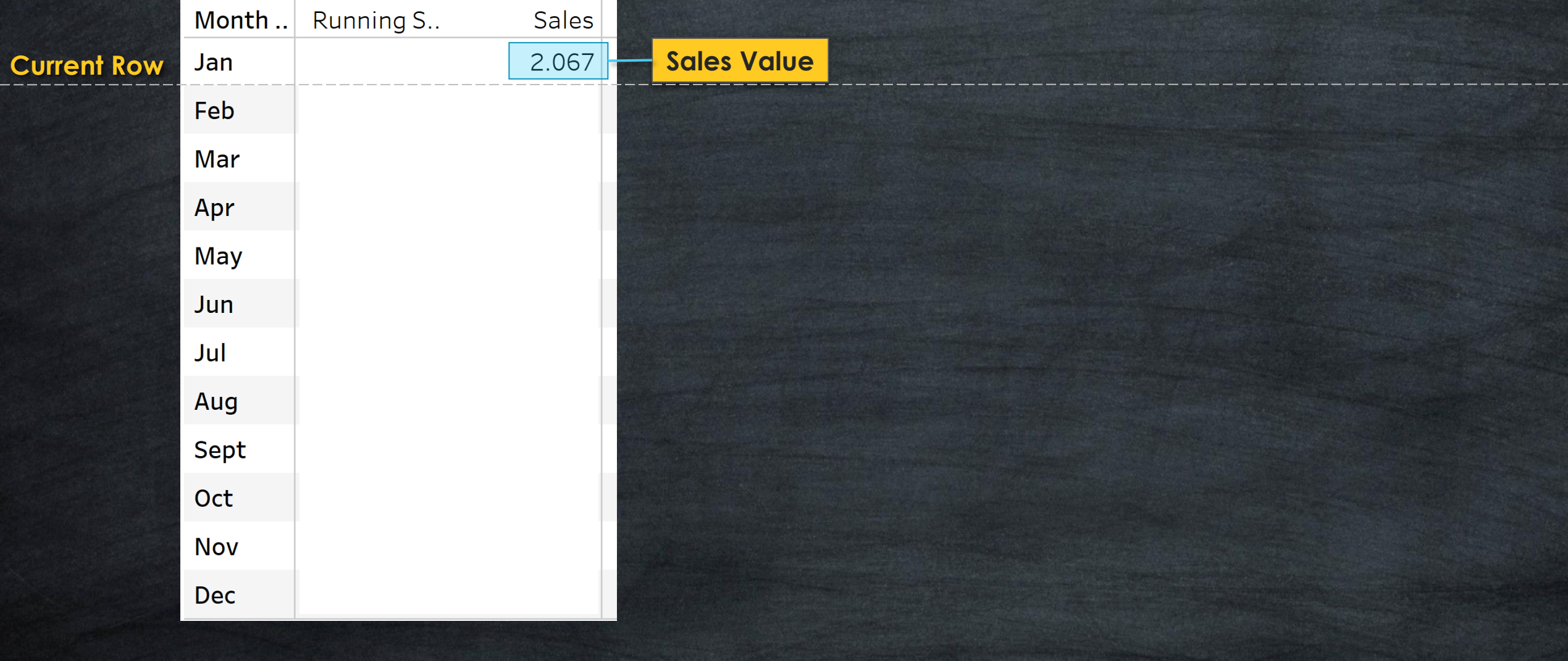

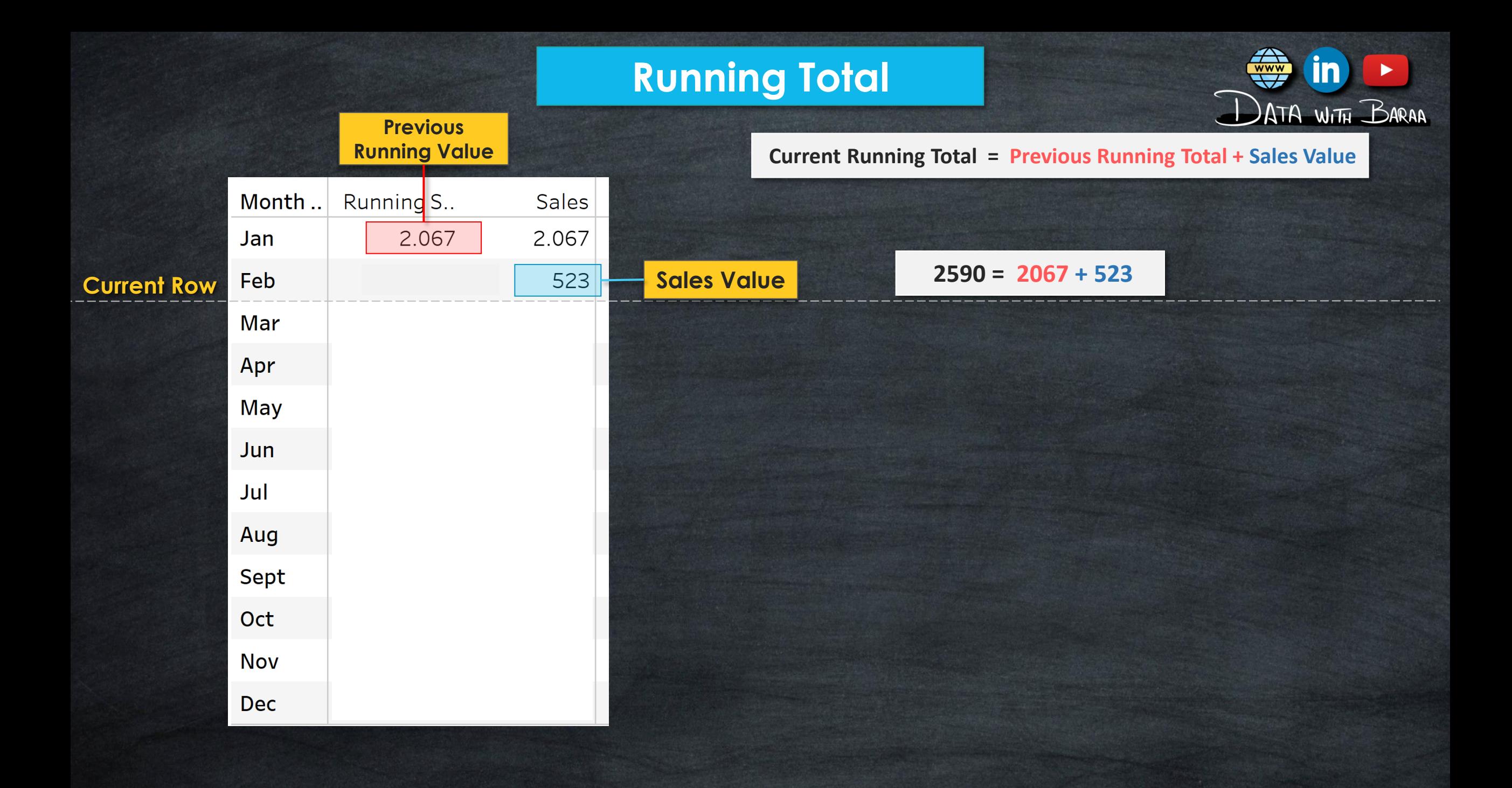

 $\overline{\mathbf{w}}$ 

 $\mathbf{m}$ 

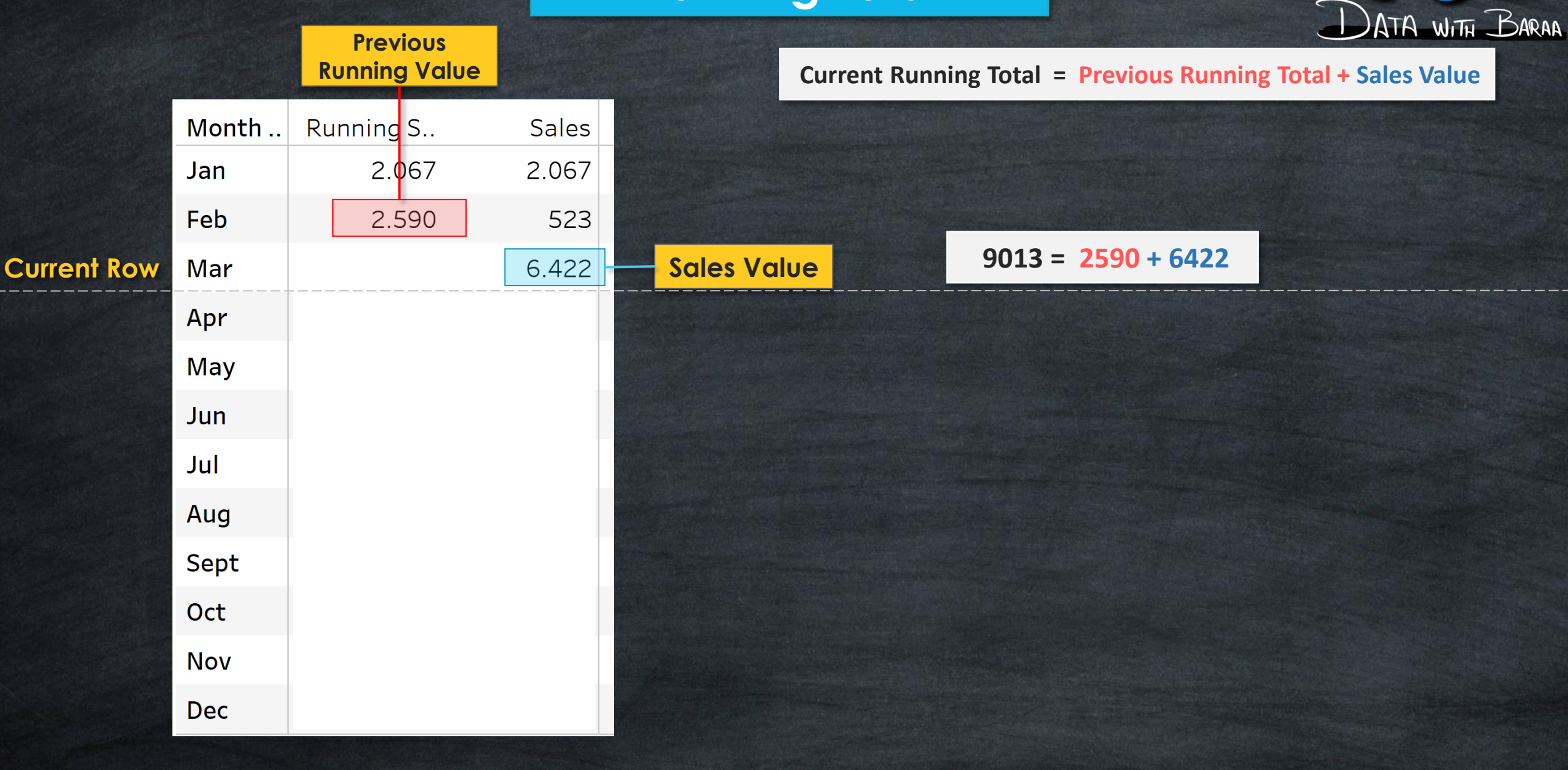

**Current Running Total = Previous Running Total + Sales Value**

 $\bigoplus$  in DATA WITH BARAA

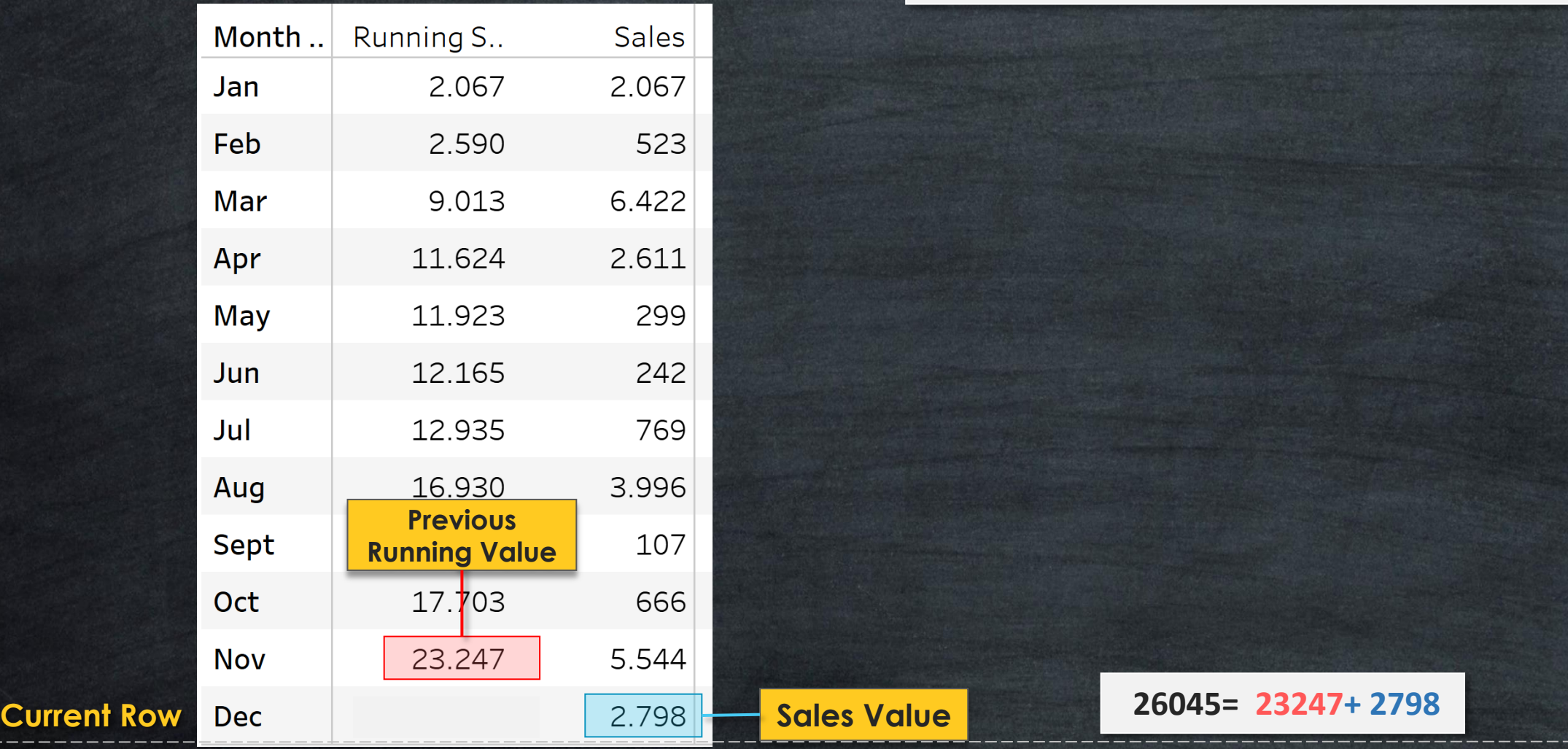

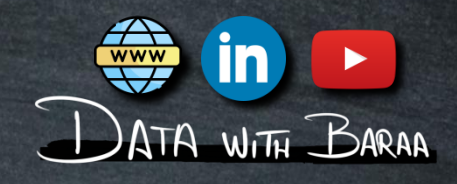

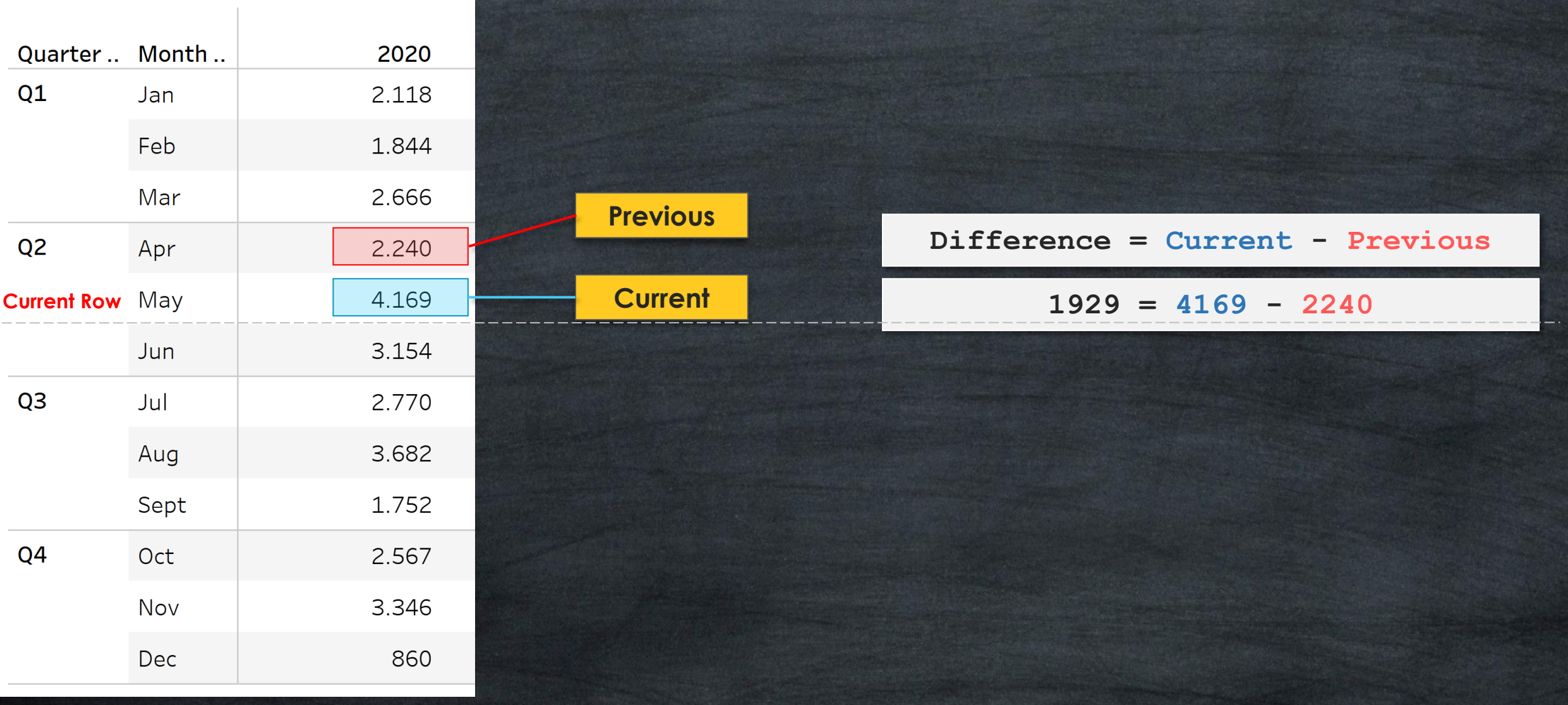

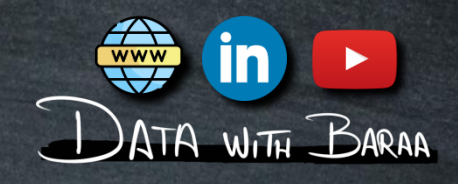

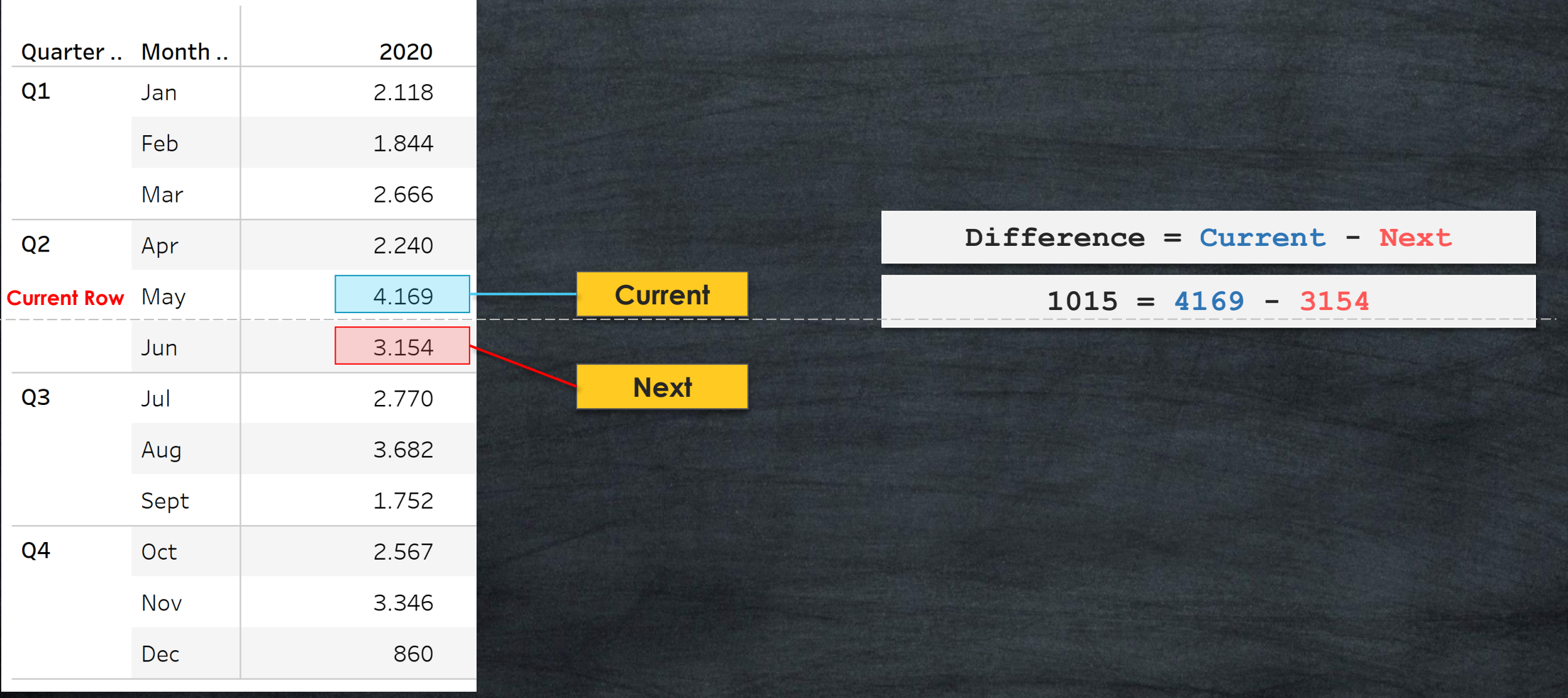

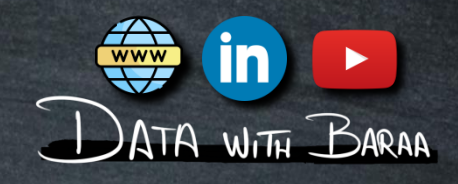

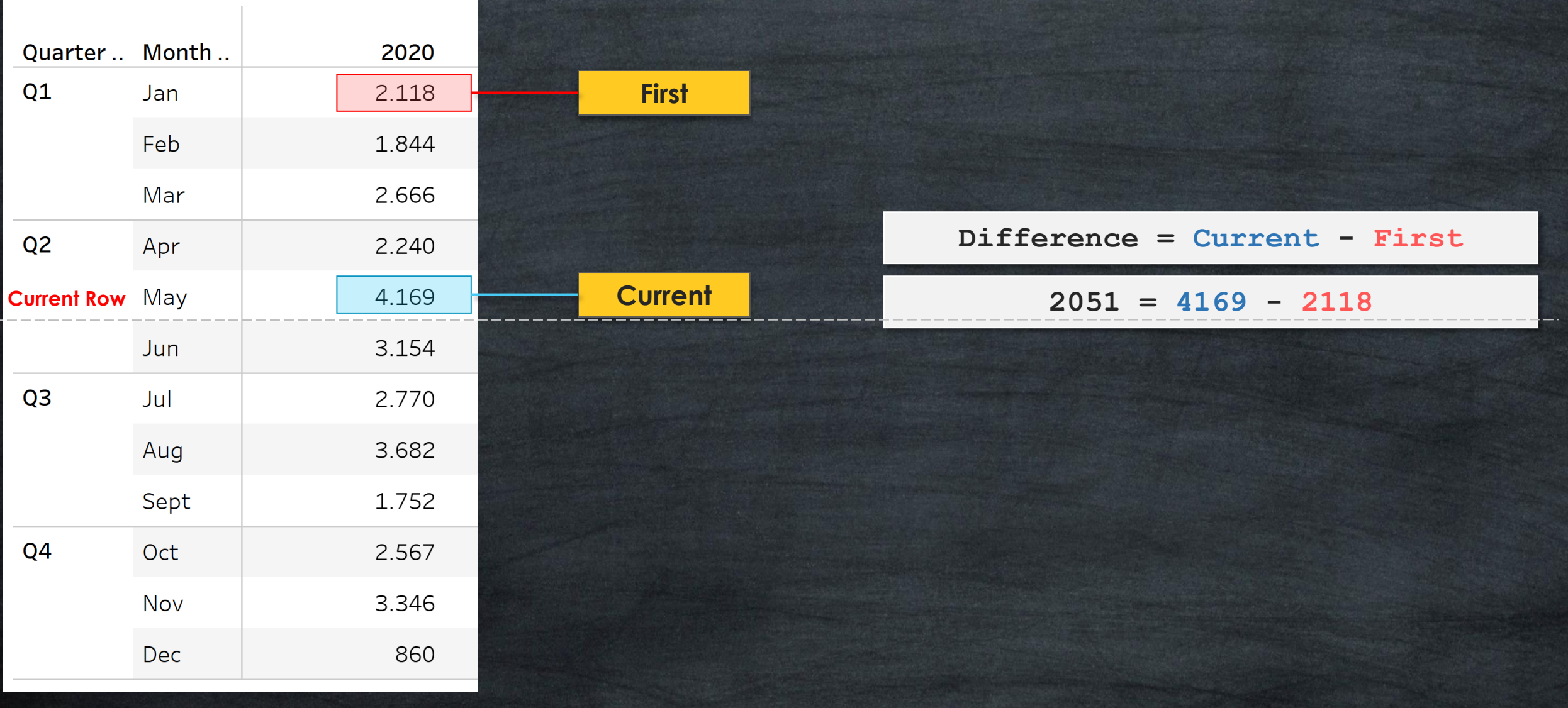

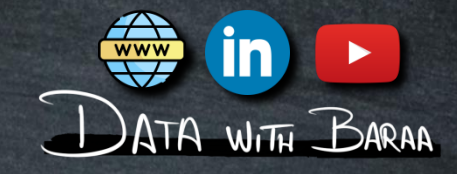

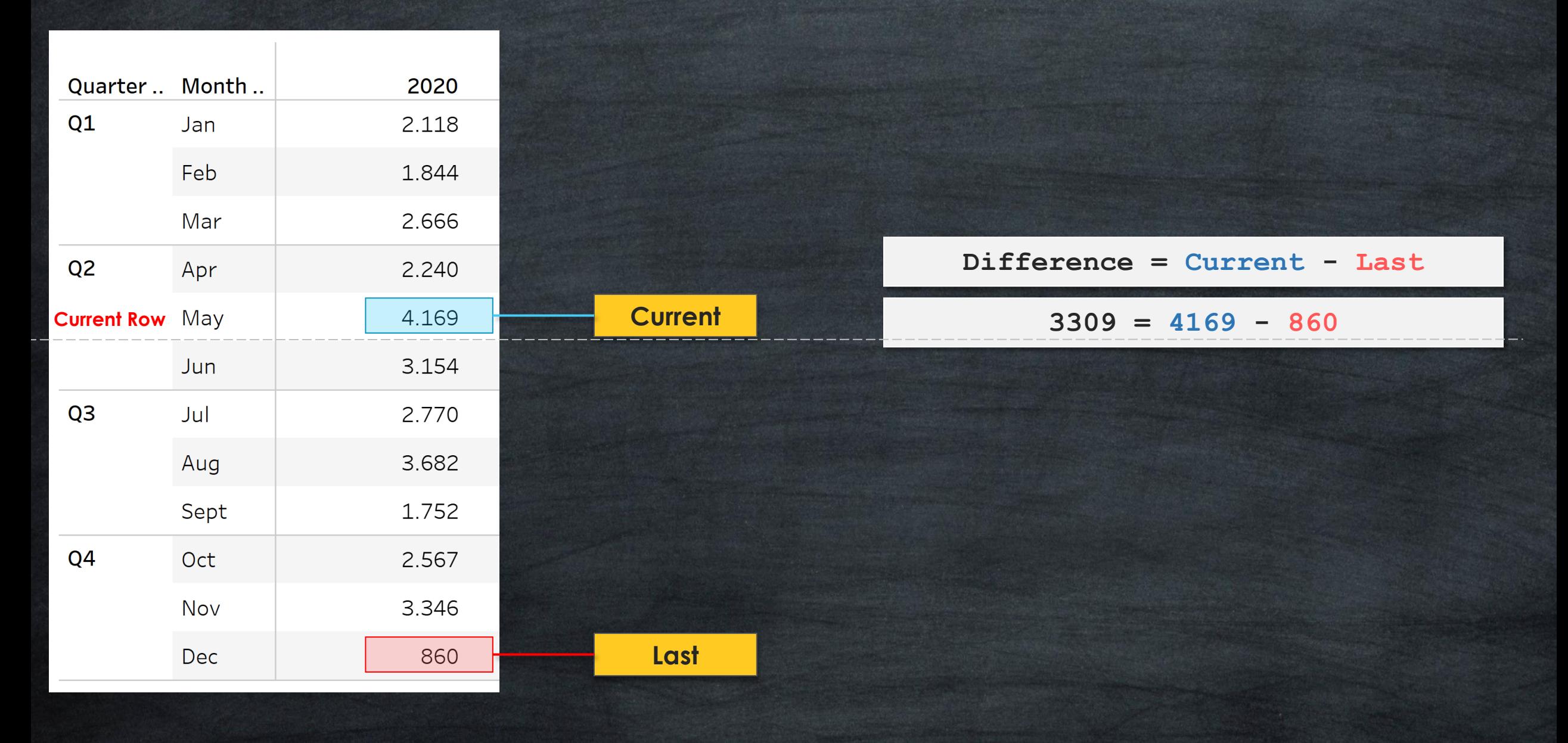

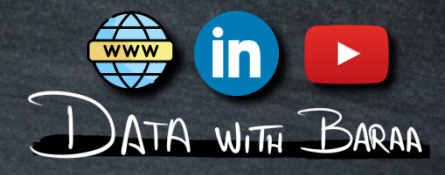

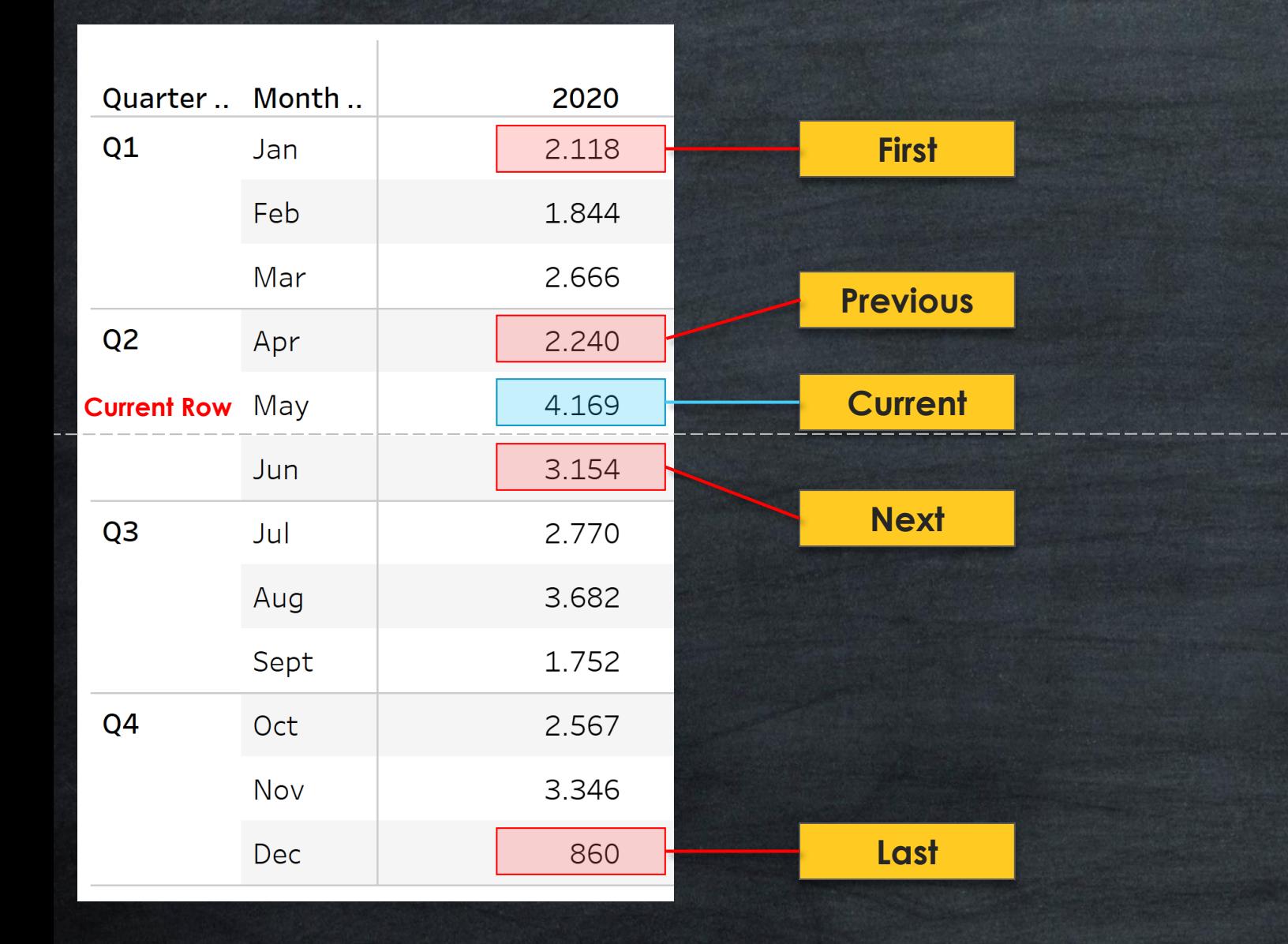